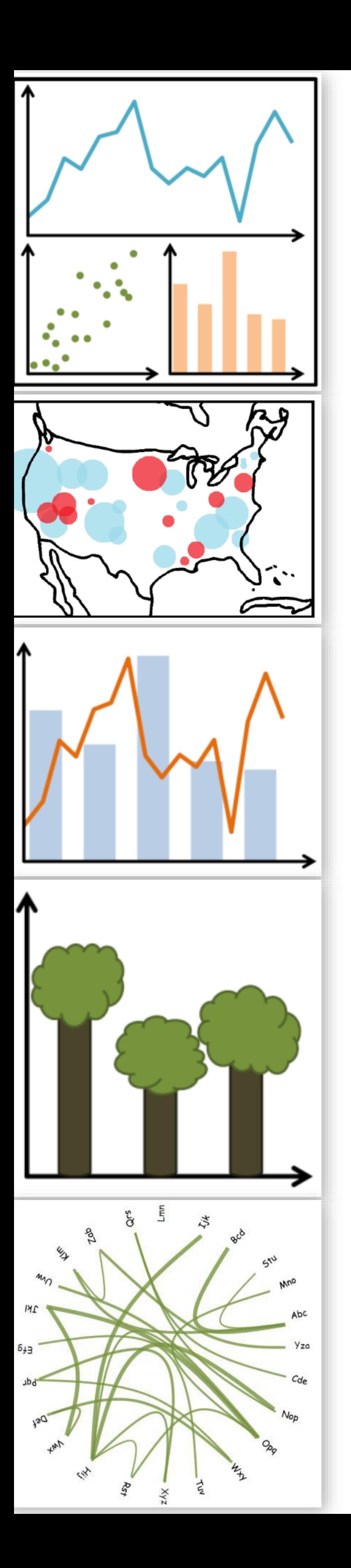

# Trees and Networks, Maps, Spatial & Scientific Vis.

CS 7250 SPRING 2020 *Prof. Cody Dunne NORTHEASTERN UNIVERSITY*

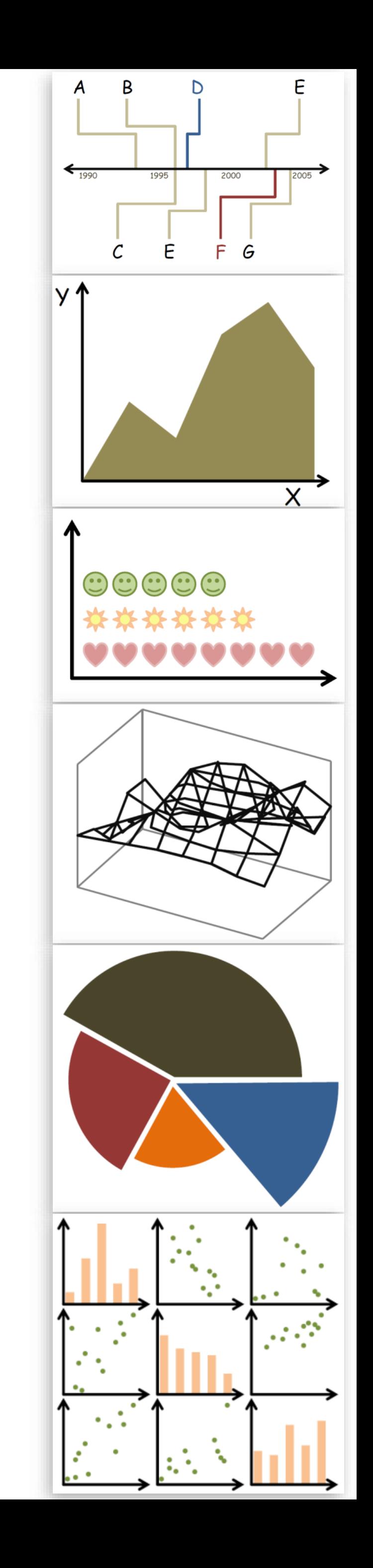

*Slides and inspiration from Michelle Borkin, Krzysztof Gajos, Hanspeter Pfister, Miriah Meyer, Jonathan Schwabish, and David Sprague*

BURNING QUESTIONS?

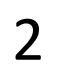

PREVIOUSLY, ON CS 7250...

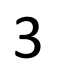

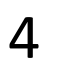

### Tree = *undirected*, *connected*, *acyclic* network

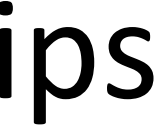

### Network = entities and relationships between them

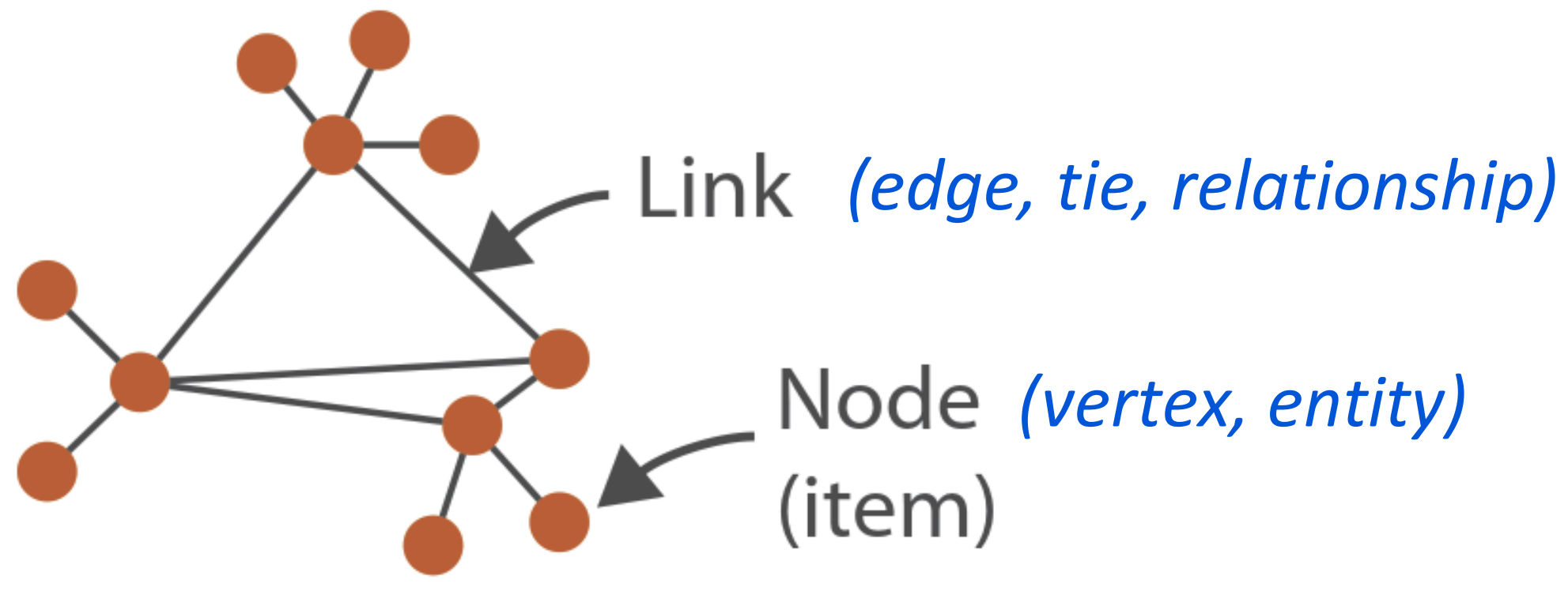

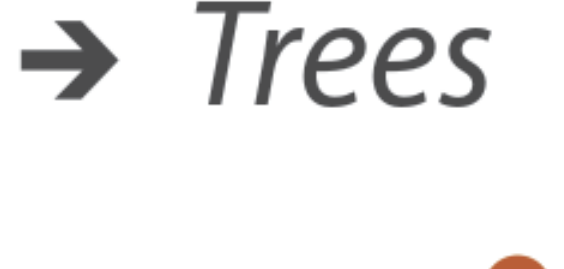

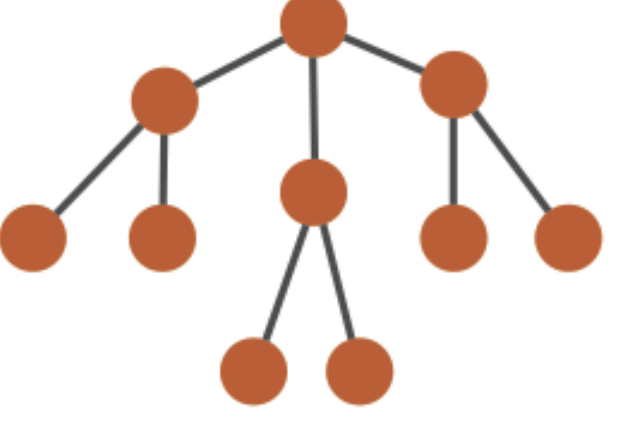

### *(graphs)*

### **Arrange Networks and Trees**

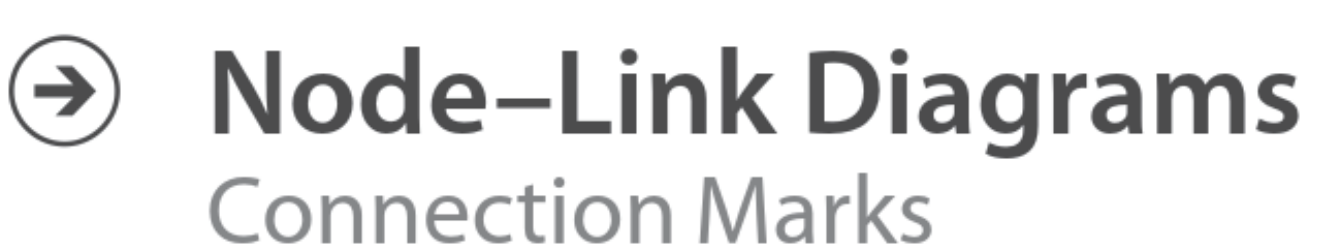

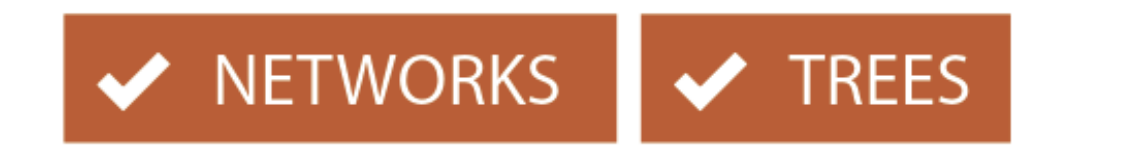

**◆** TREES

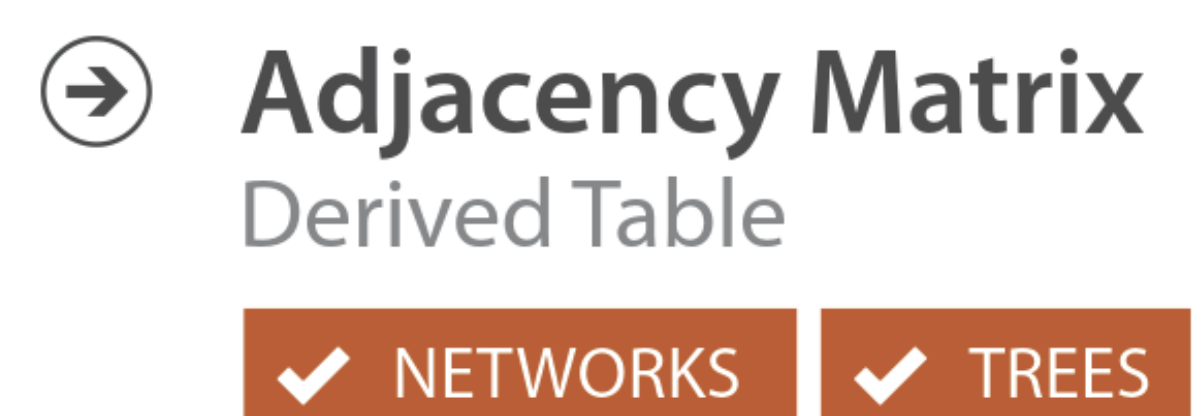

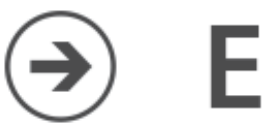

#### **Enclosure**

**Containment Marks** 

X NETWORKS V TREES

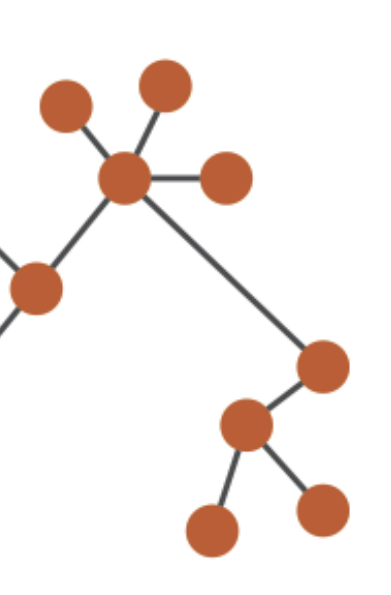

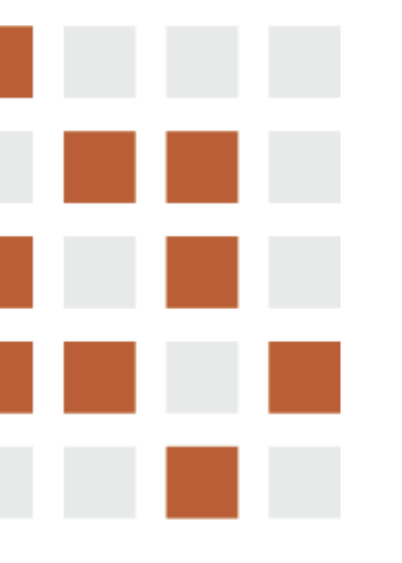

### "Treemap"

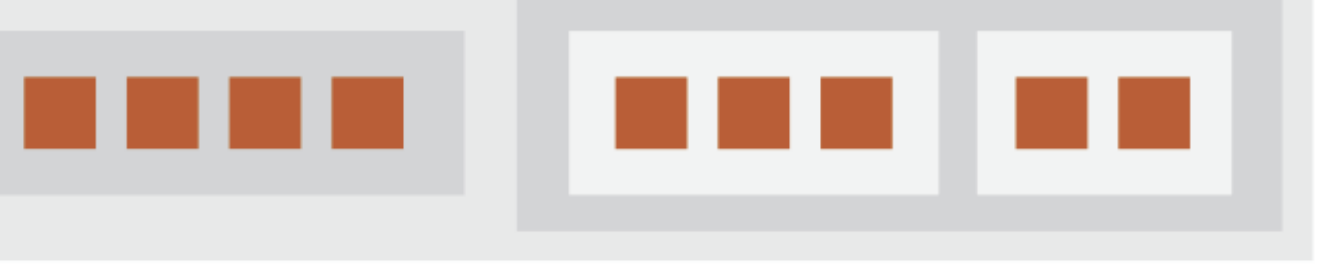

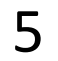

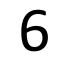

# Spatial Layout

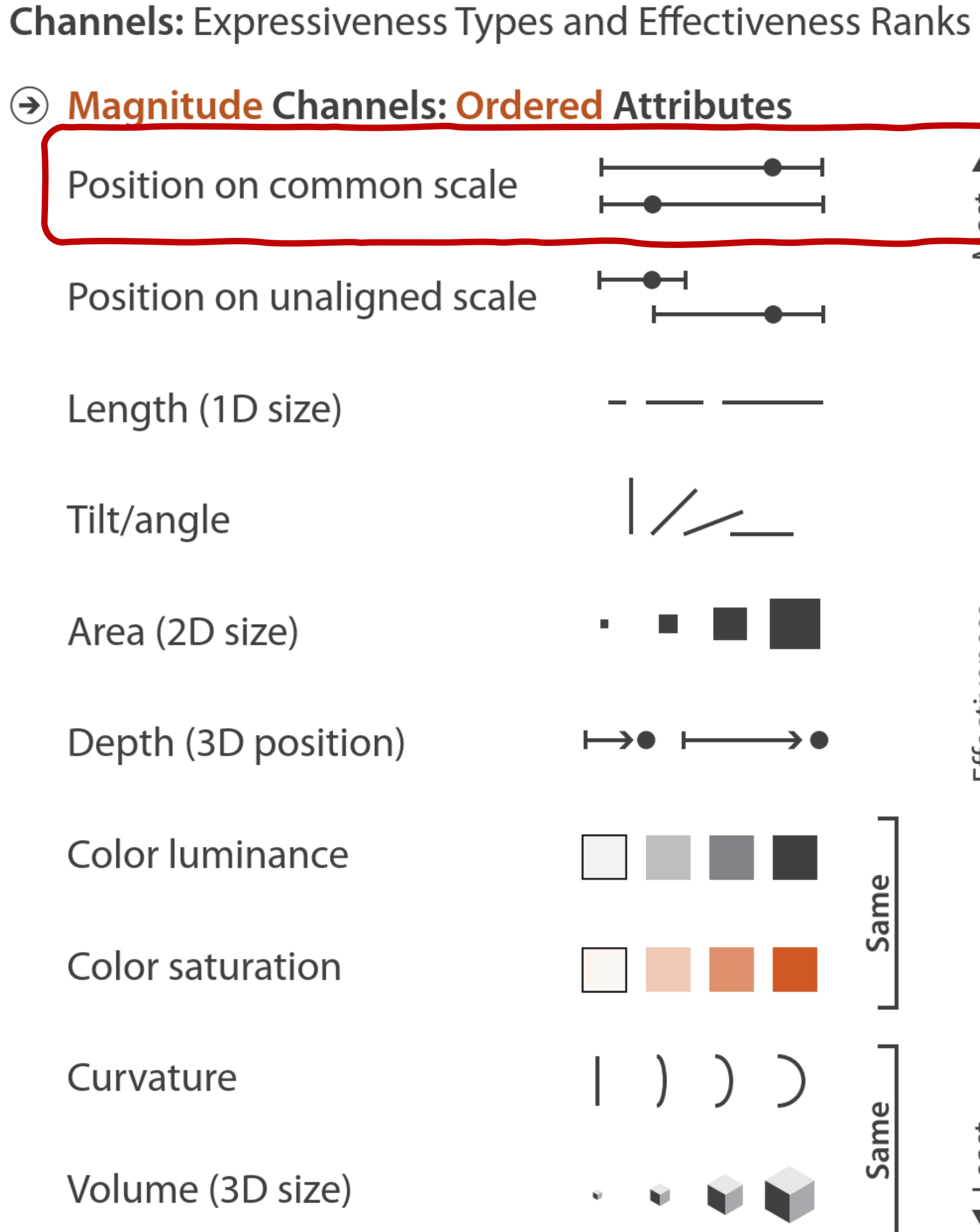

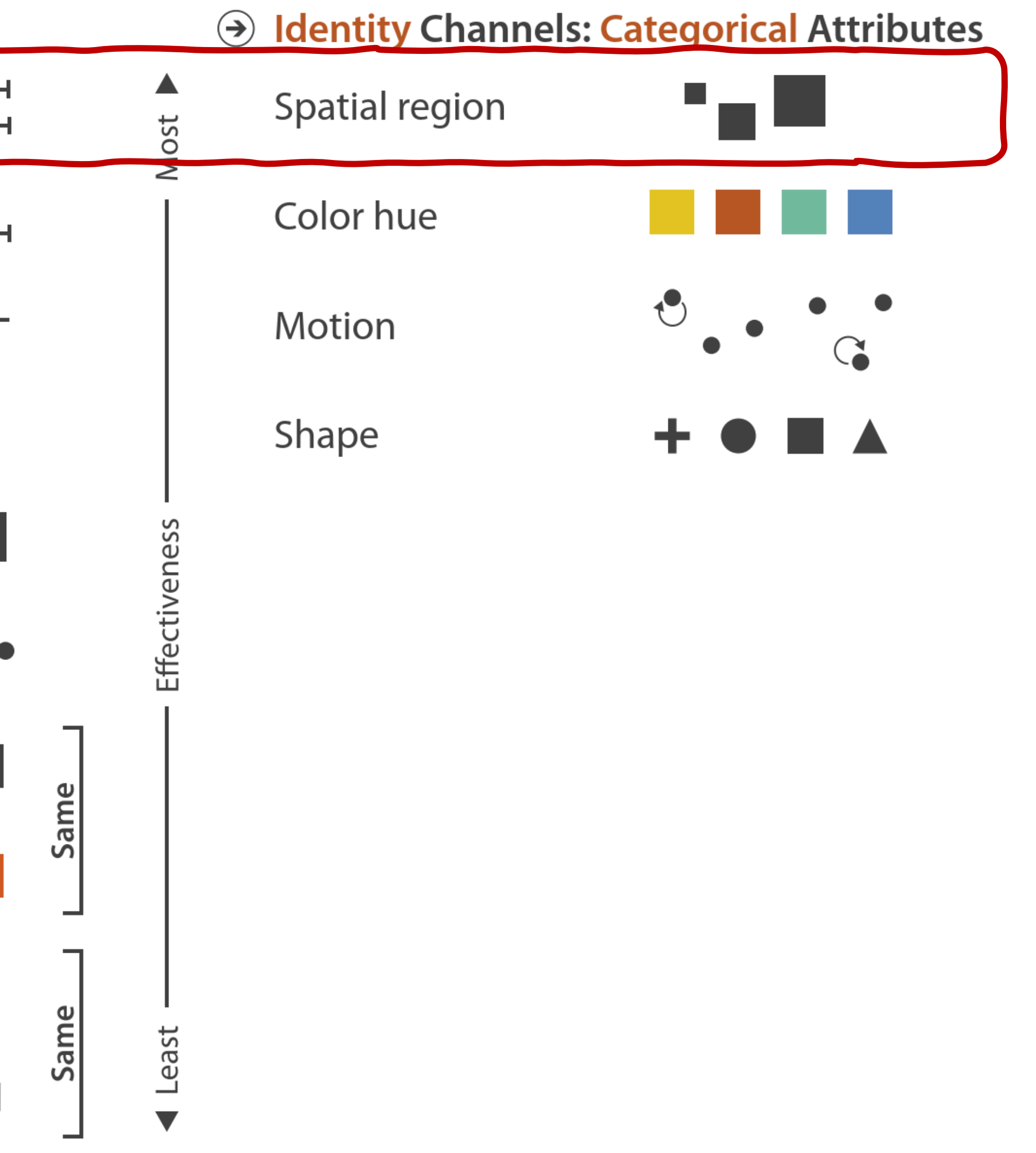

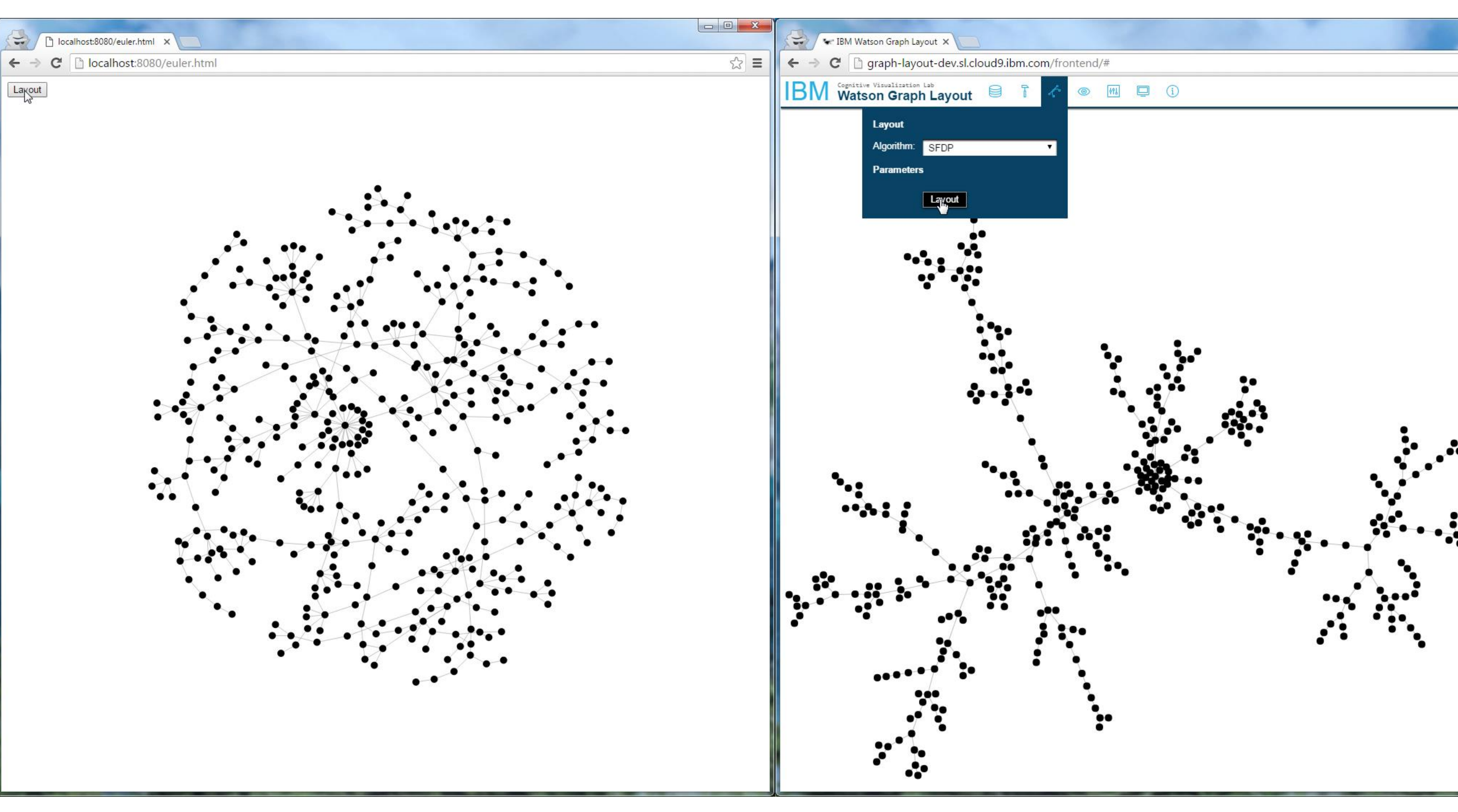

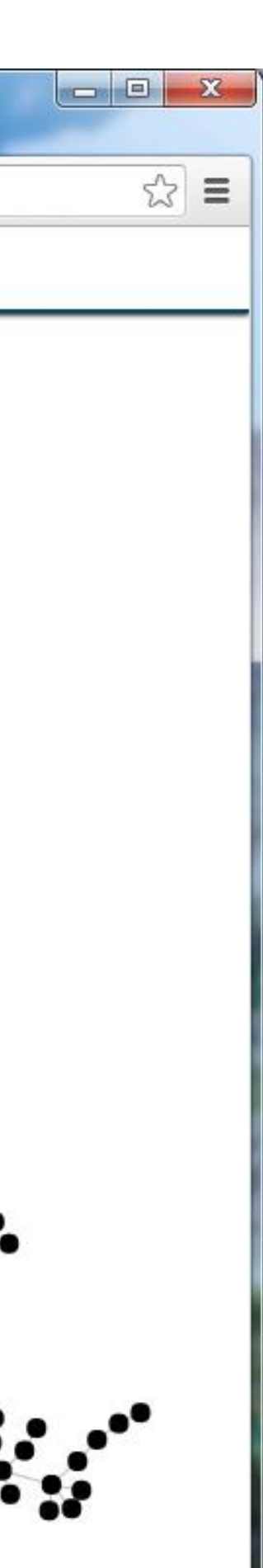

NOW, ON CS 7250...

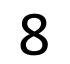

# TREES & (MAINLY) NETWORKS

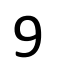

# GOALS FOR TODAY

- Learn the definition of a network (including node, edge)
- Learn the definition of a tree
- Learn common visual encoding techniques for network data (i.e., node-link diagram, adjacency matrix), and the advantages of each one.
- 

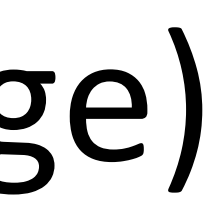

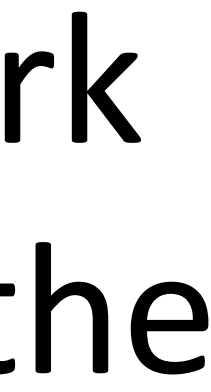

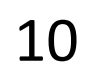

# Hall of Fame or Hall of Shame

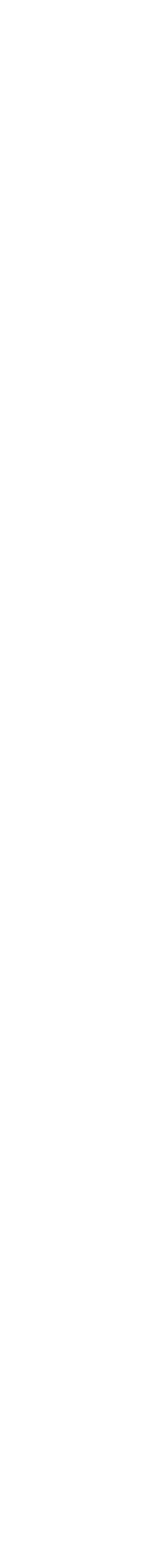

11

# [In-Class Drawing: Node-Link](https://canvas.instructure.com/courses/1781732/assignments/13207303)  Visualization

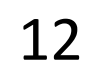

*~25 min*

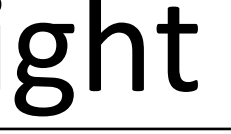

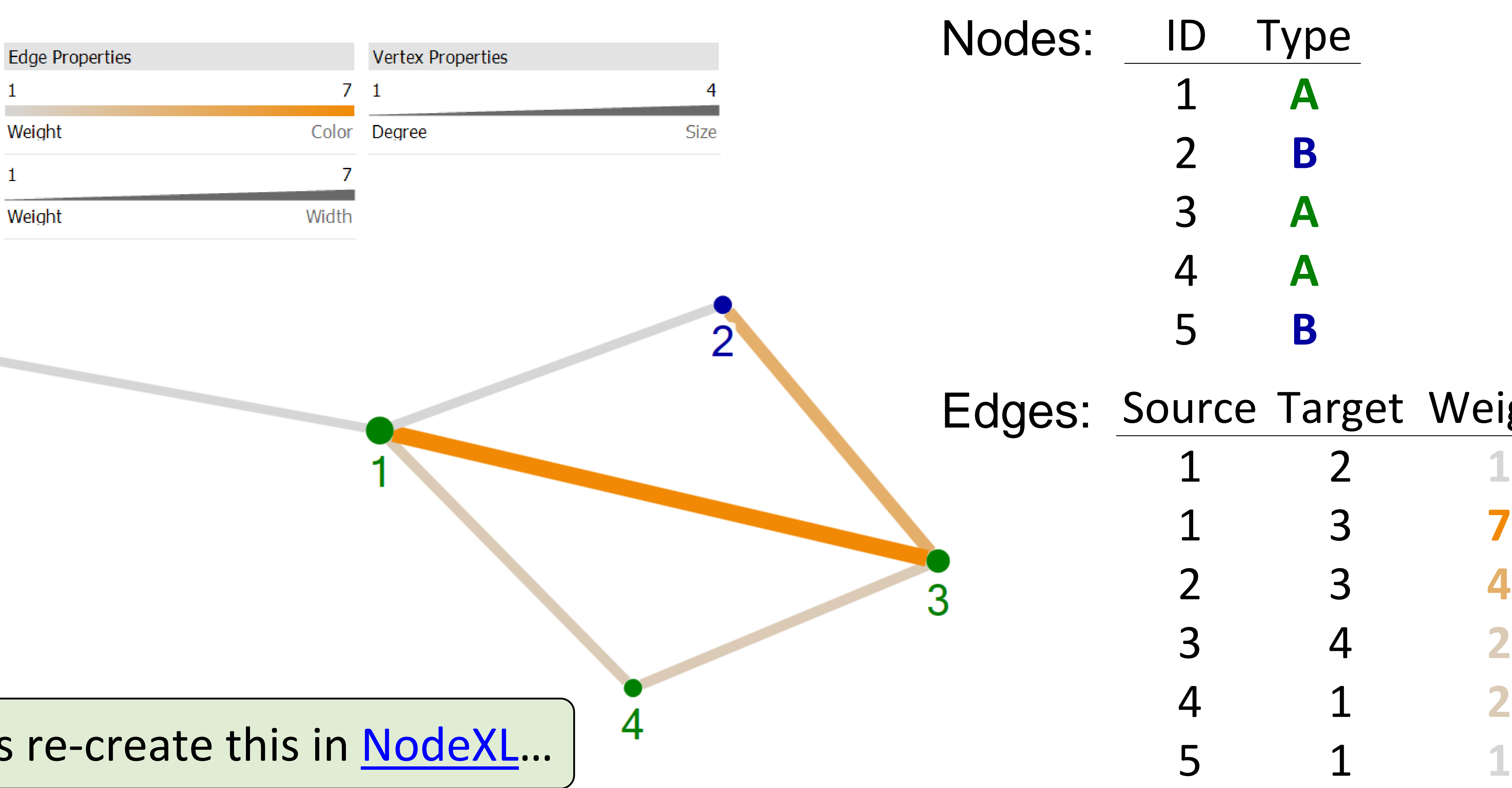

# In-Class Drawing: Node-Link Visualization

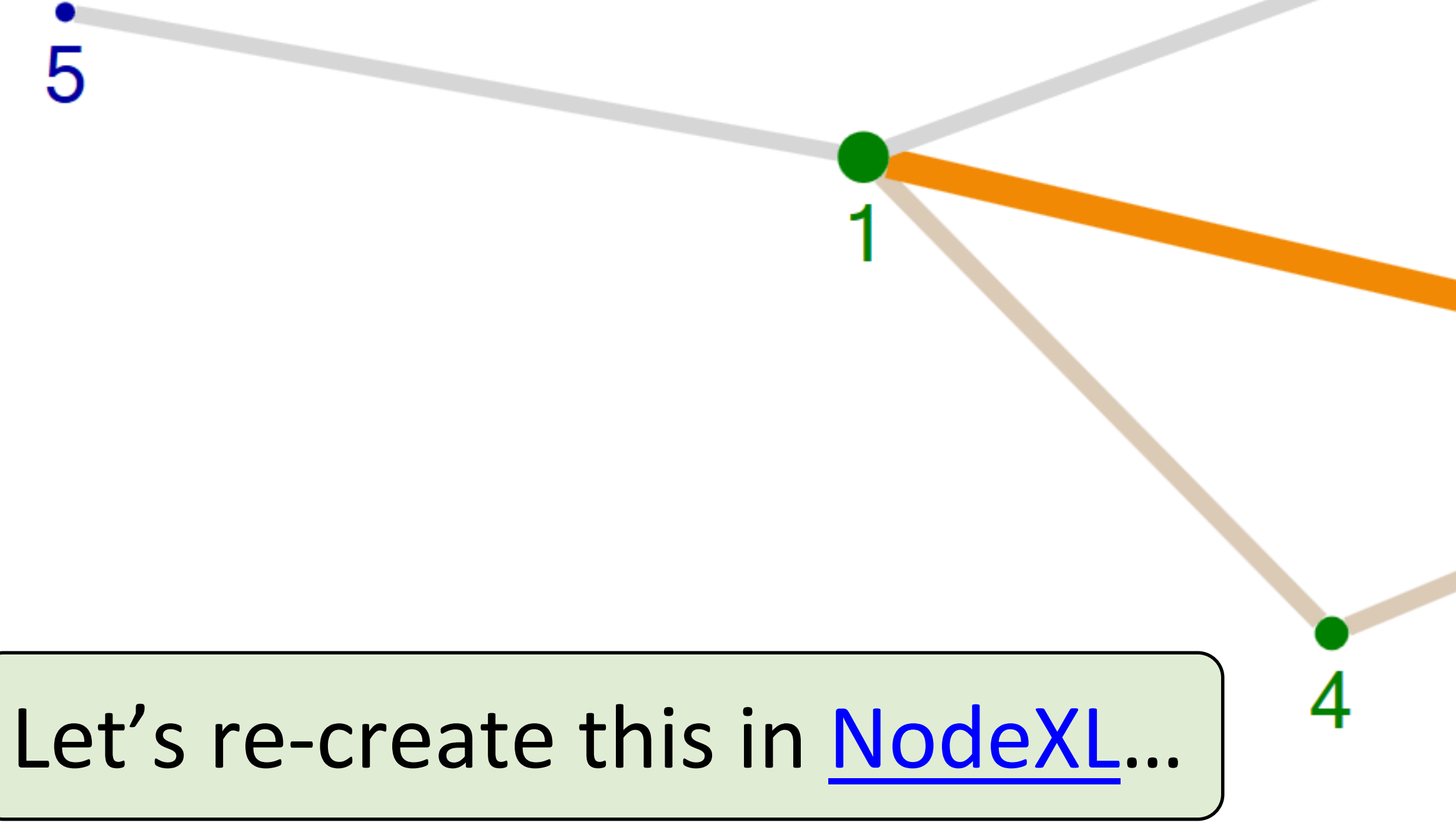

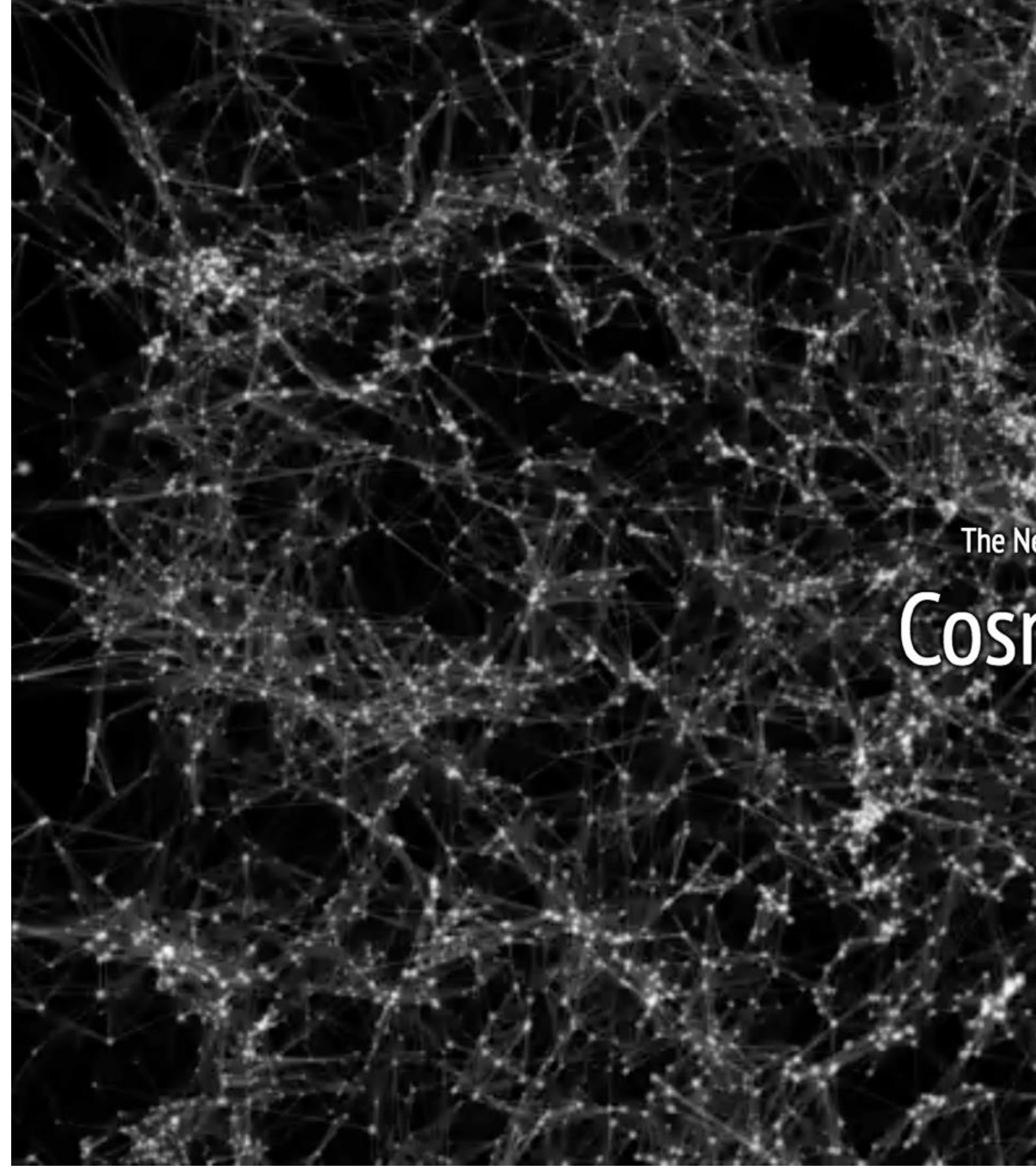

The Network Behind the

# Cosmic Web

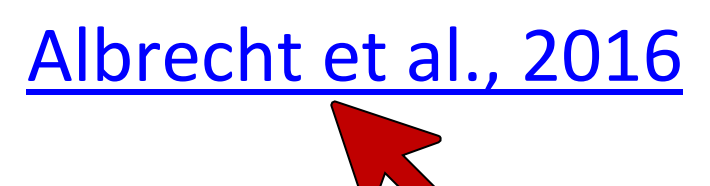

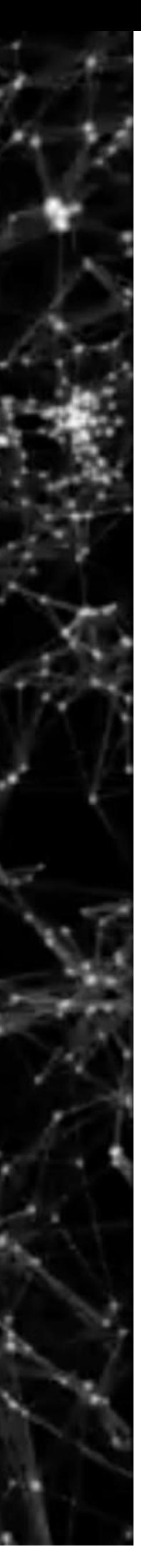

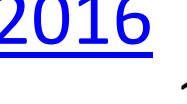

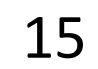

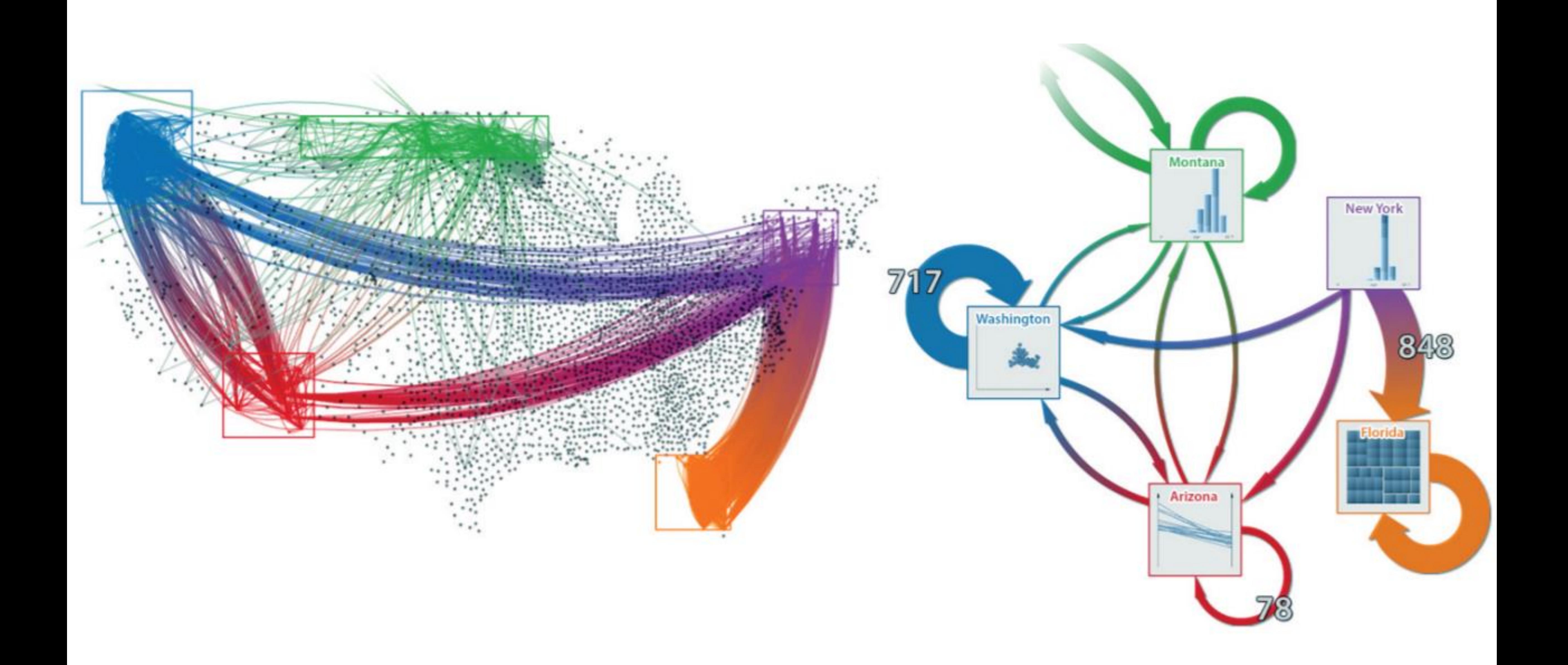

[van den Elzen & van Wijk, 2014](https://doi.org/10.1109/TVCG.2014.2346441)

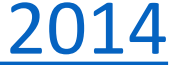

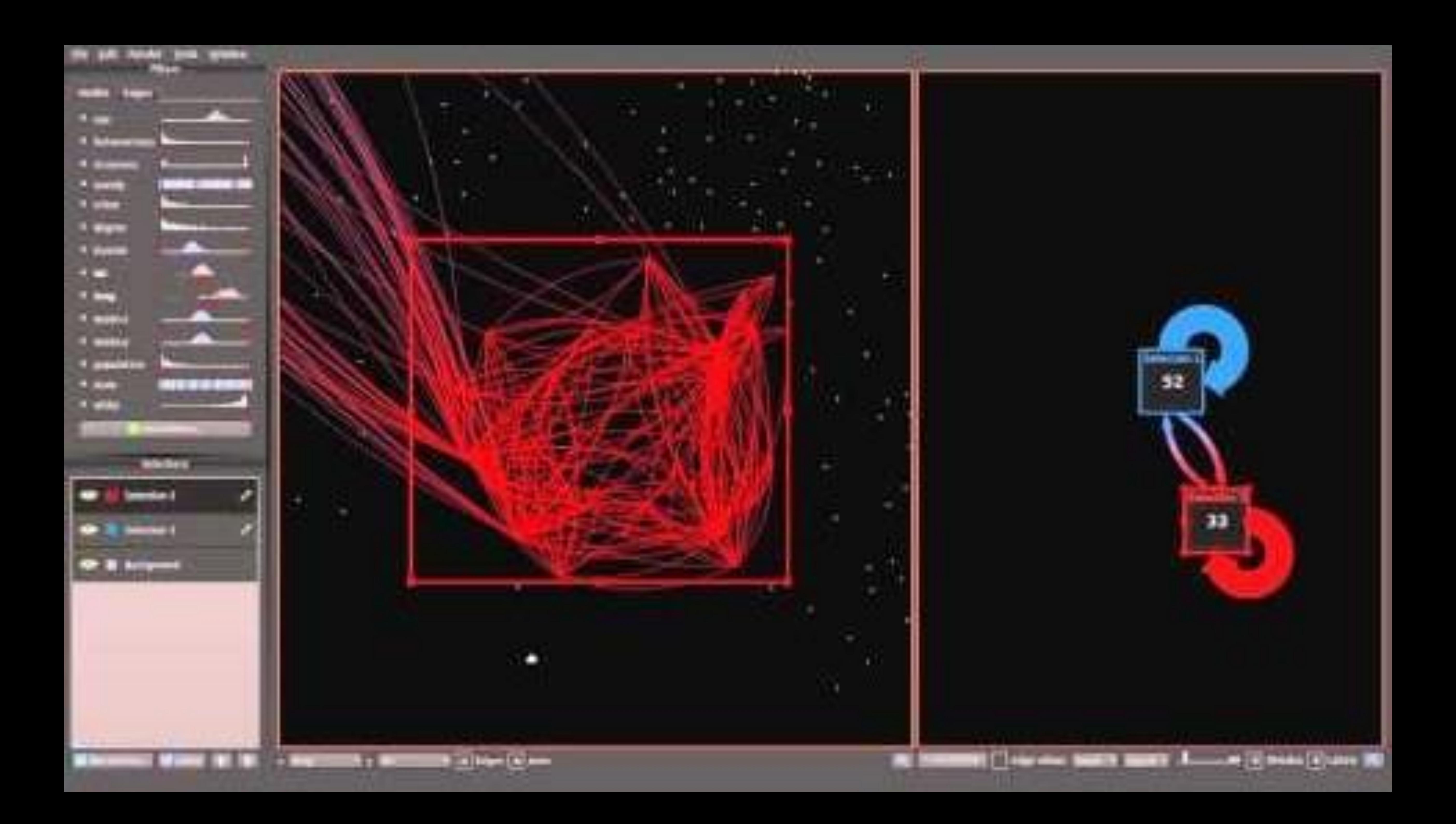

#### PRO BASKETBALL ANALYZER

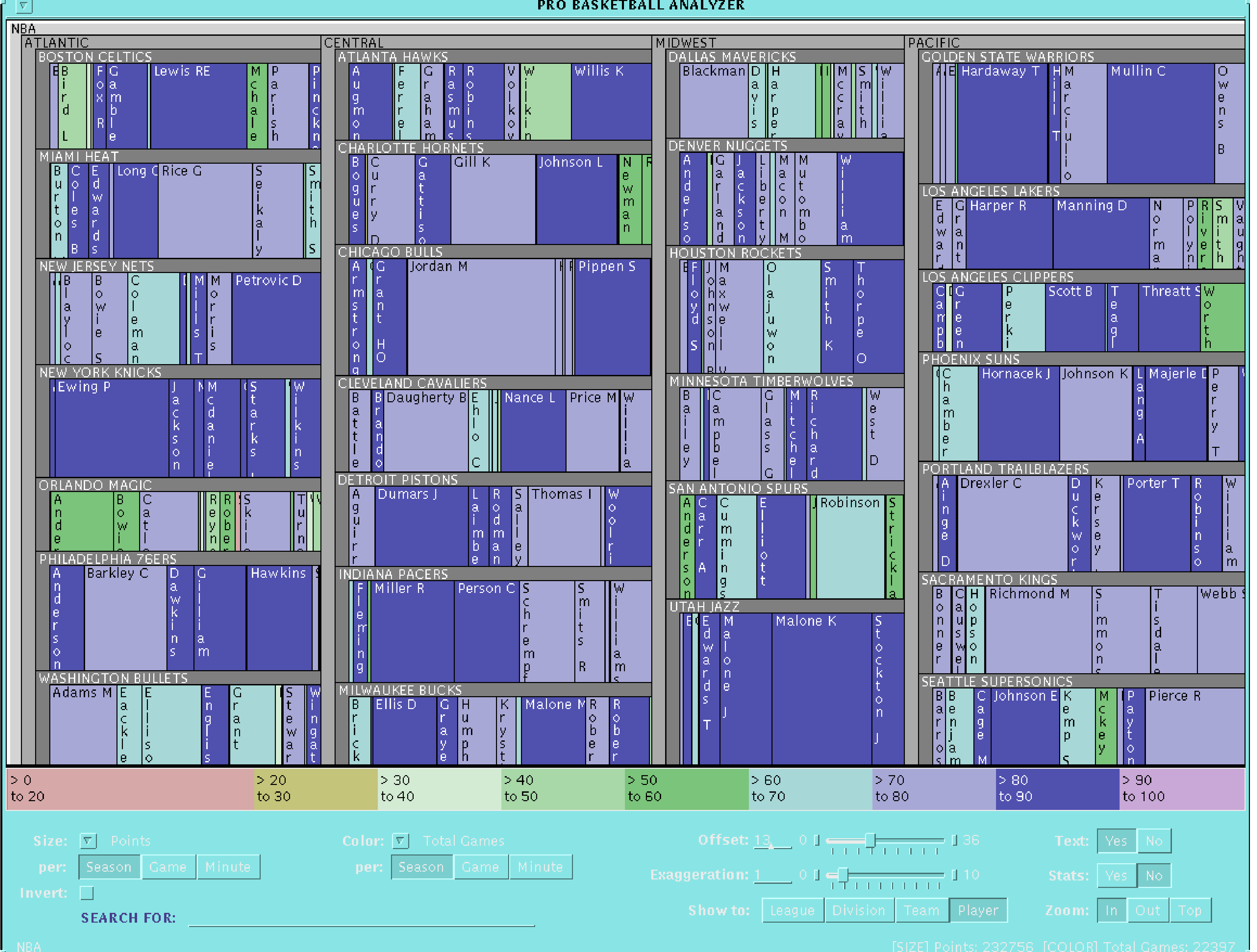

# Slice and Dice Treemaps

Turo [& Shneiderman, 1993](http://www.cs.umd.edu/hcil/treemap-history/) 20

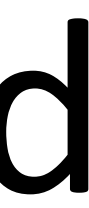

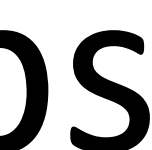

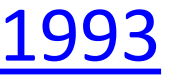

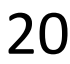

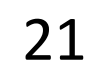

# Cluster / Squarified Treemaps

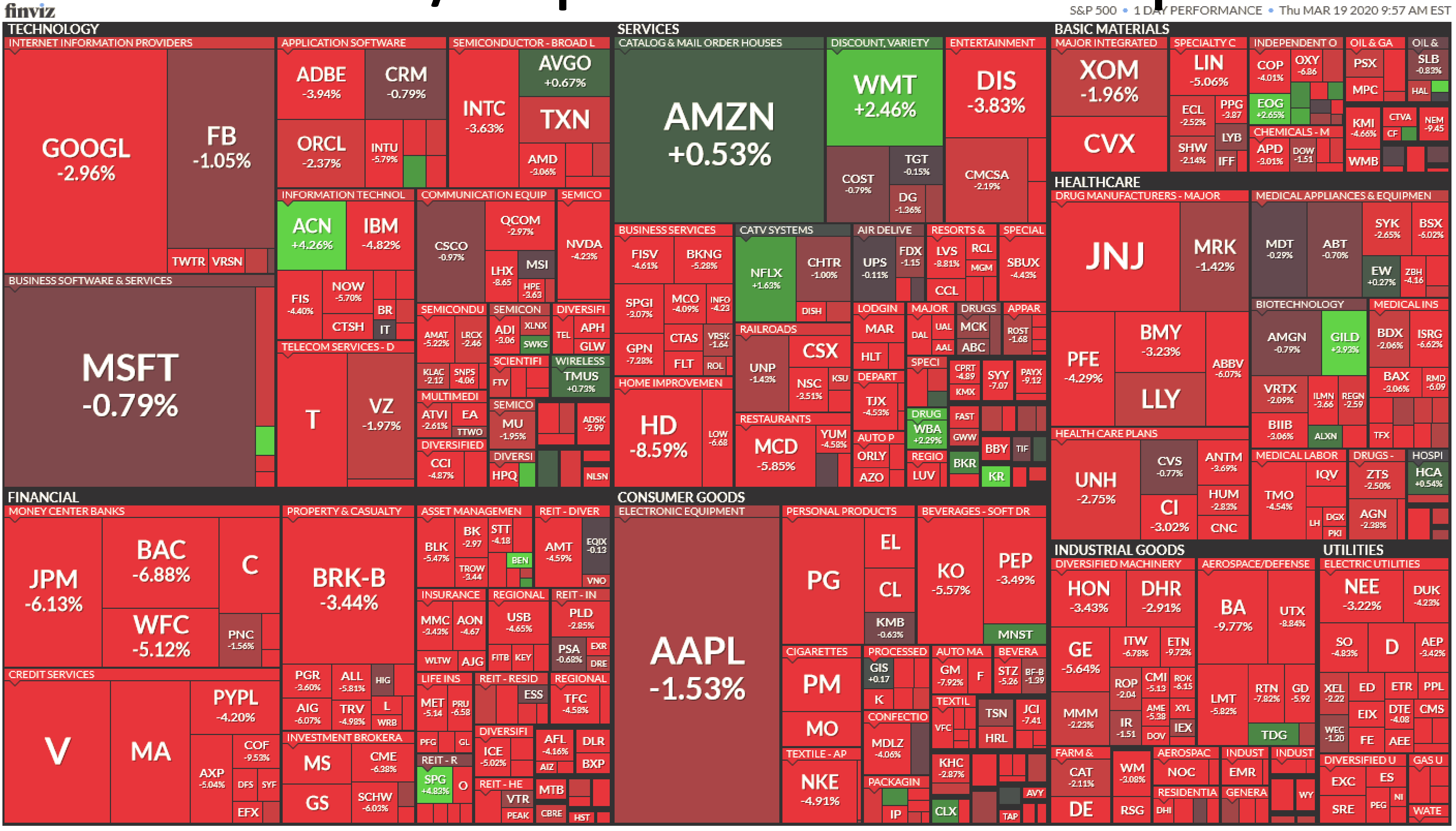

[Wattenberg, 1999;](https://doi.org/10.1145/632716.632834) Bruls [et al., 2000](https://doi.org/10.1007/978-3-7091-6783-0_4); finviz [live site](https://finviz.com/map.ashx?t=sec&st=); Snapshot: [finviz, 2020](https://finviz.com/publish/031920/sec_095781366.png)

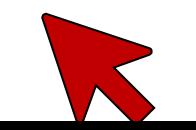

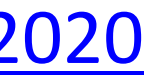

### visual complexity

#### Search the VC database:

#### **Latest Projects:**

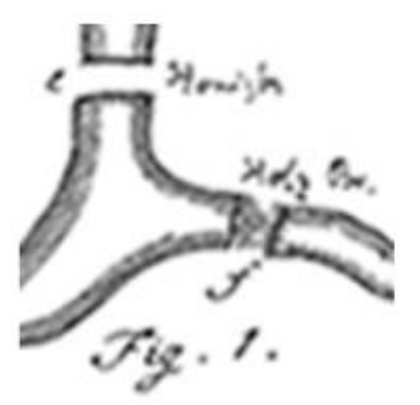

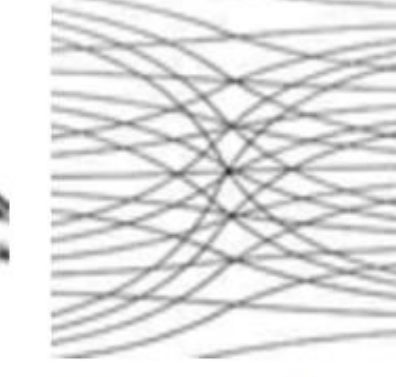

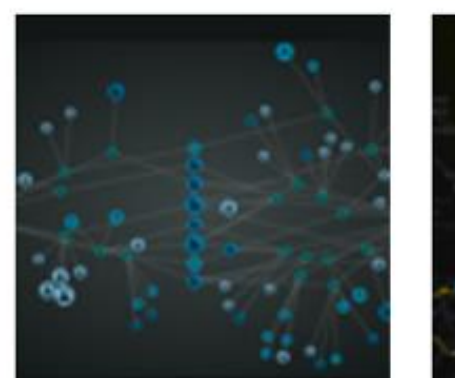

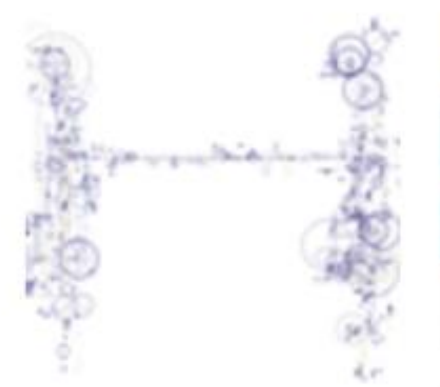

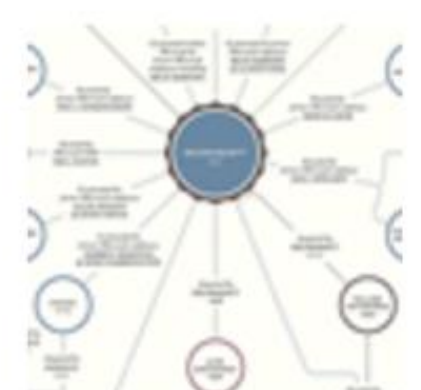

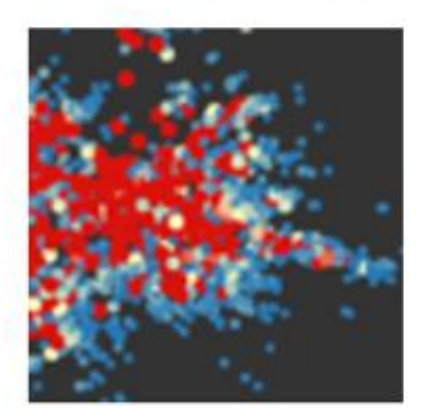

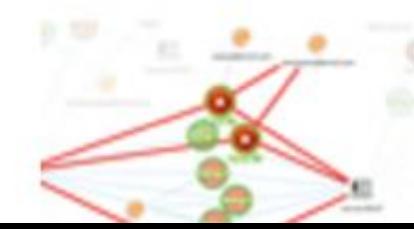

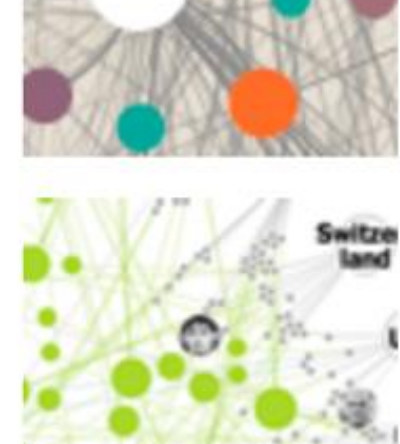

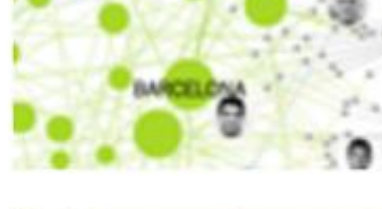

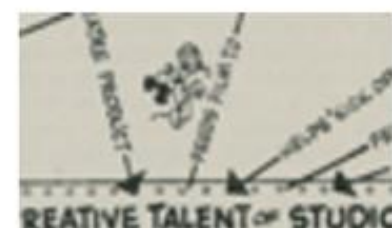

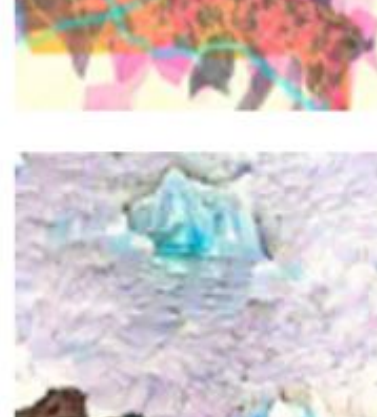

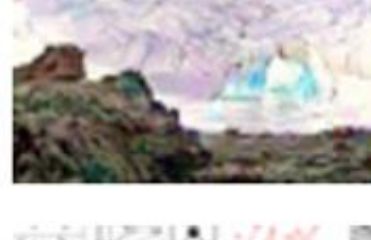

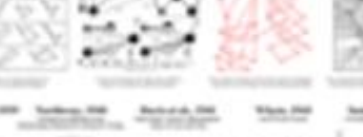

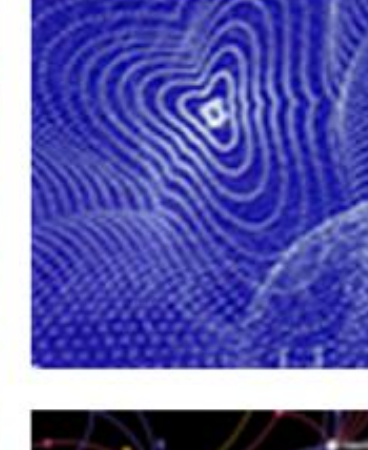

network

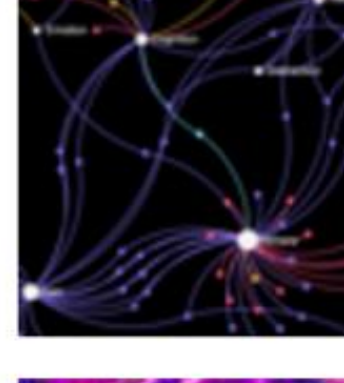

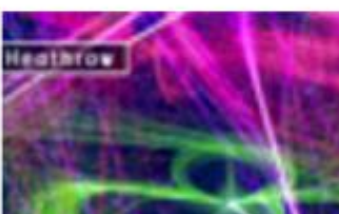

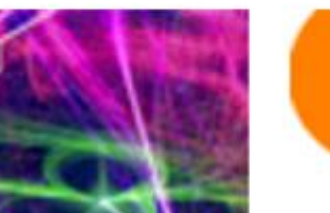

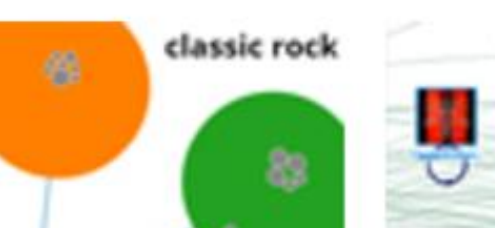

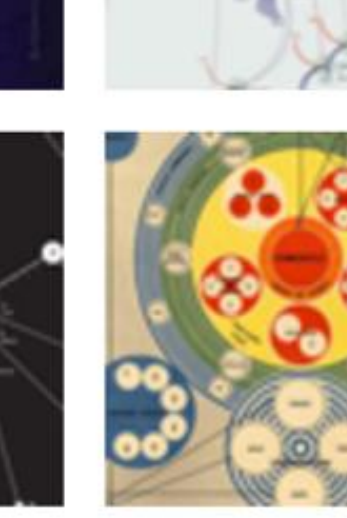

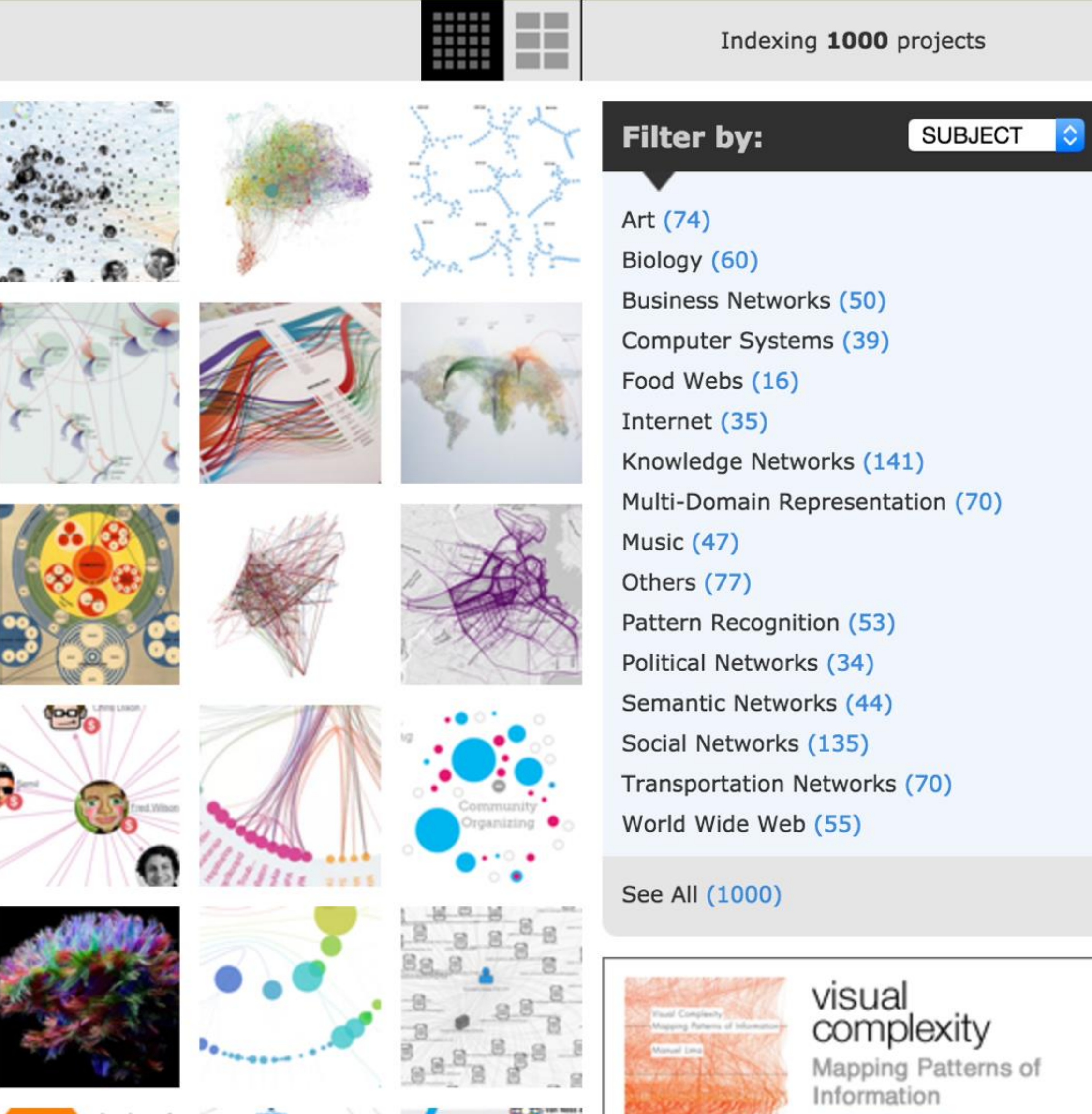

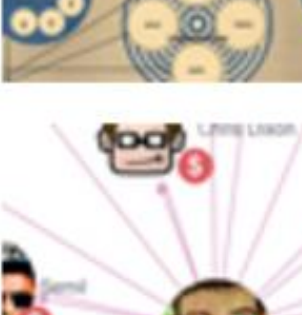

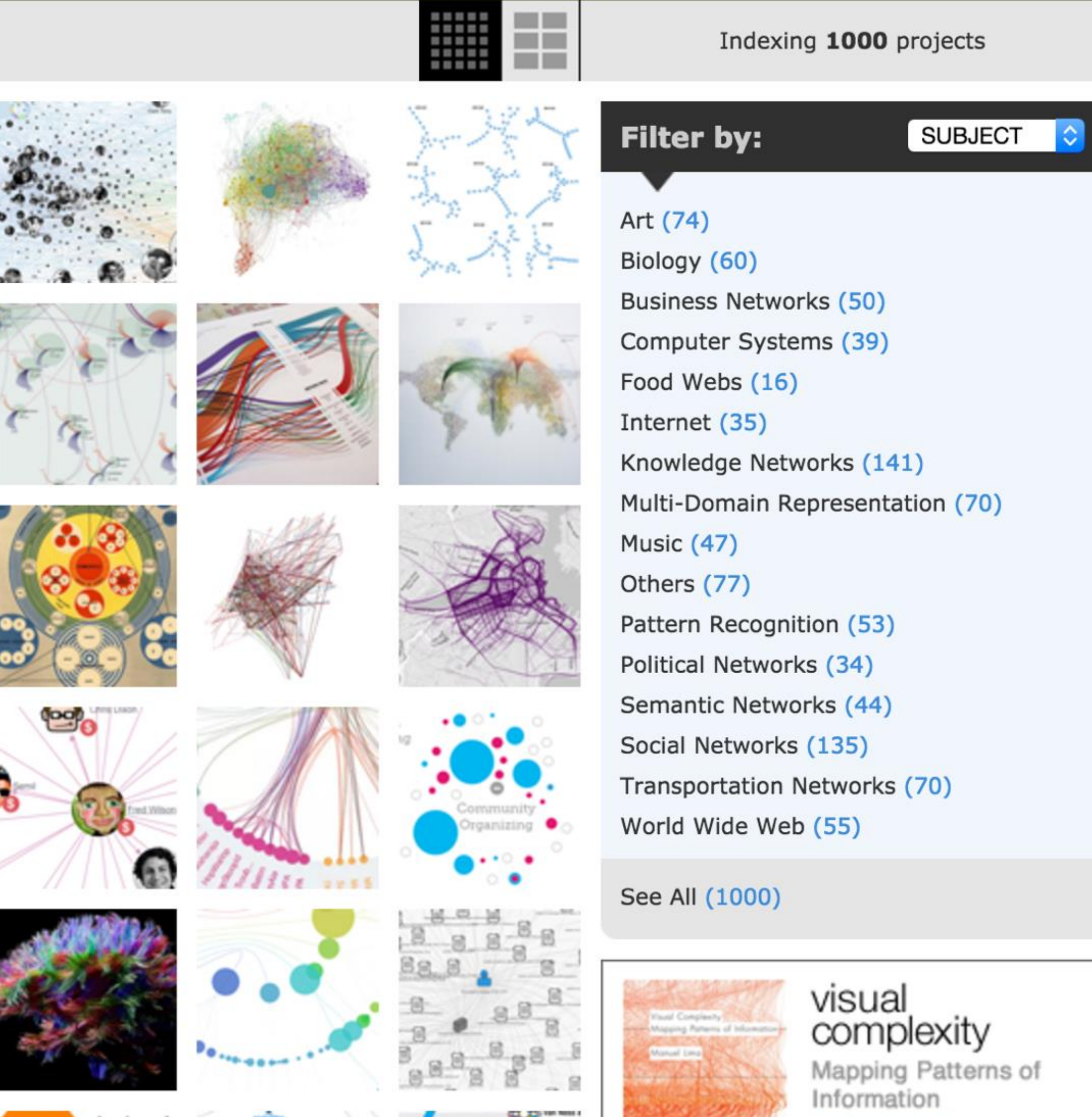

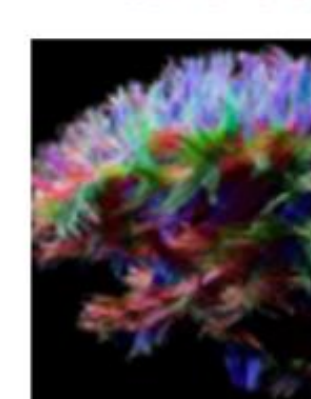

GO

Deep Learning GPU Servers Deep Learning Systems w/ TitanX/ K80/K40 GPUs.

Intel® Xeon®. Go to amax.com/DeepLearning

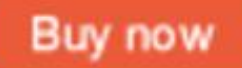

Lima, 2005 22

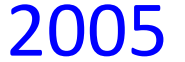

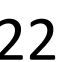

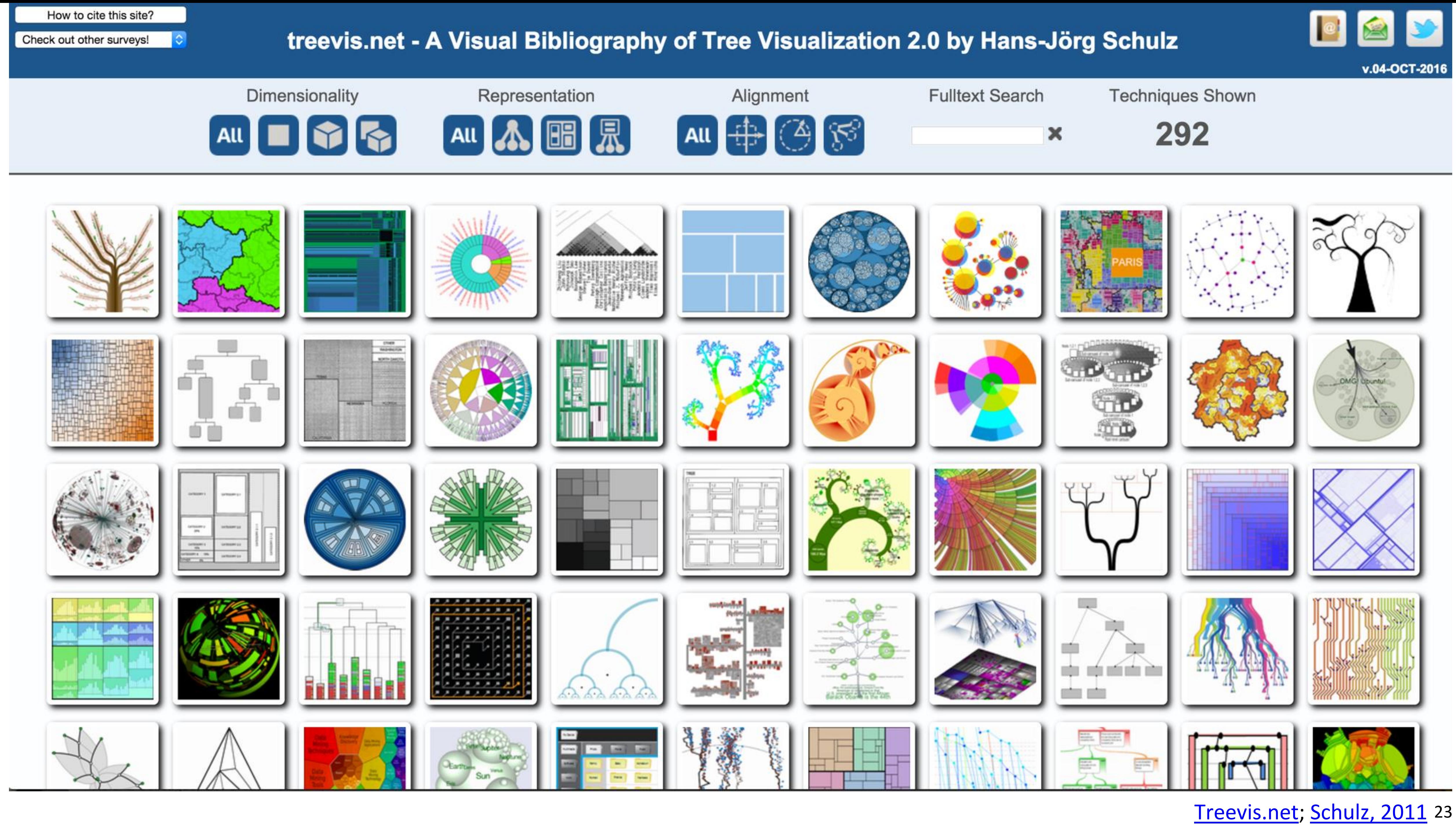

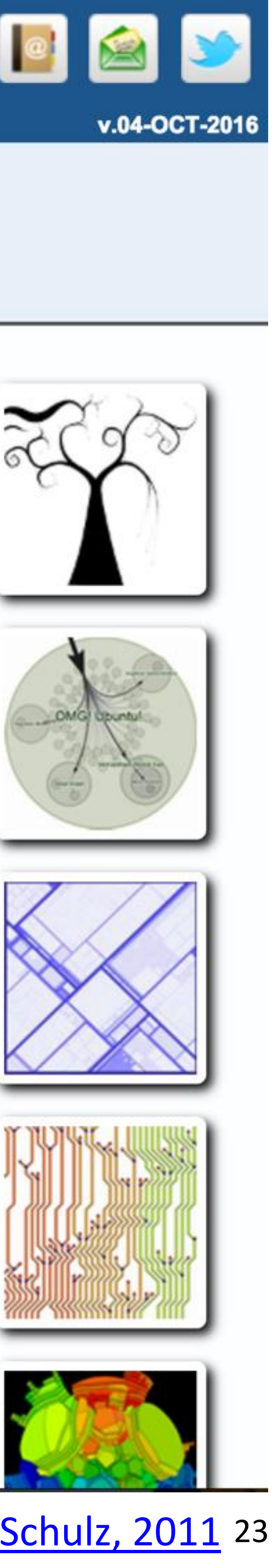

# MAPS

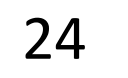

# GOALS FOR TODAY

- Learn what elements visually encode data in maps.
- Learn about different projections, and understand the (dis)advantages of each.
- Learn about different map types, and how they relate to tasks.

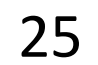

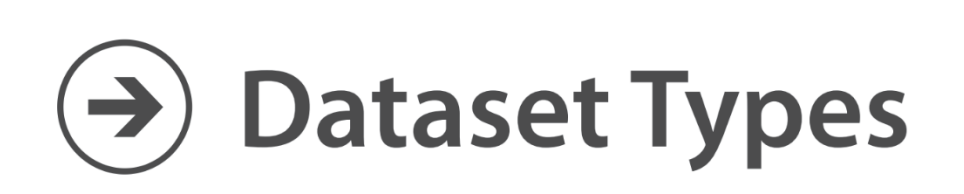

### $\rightarrow$  Tables

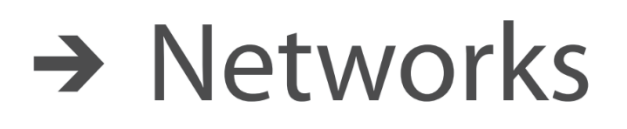

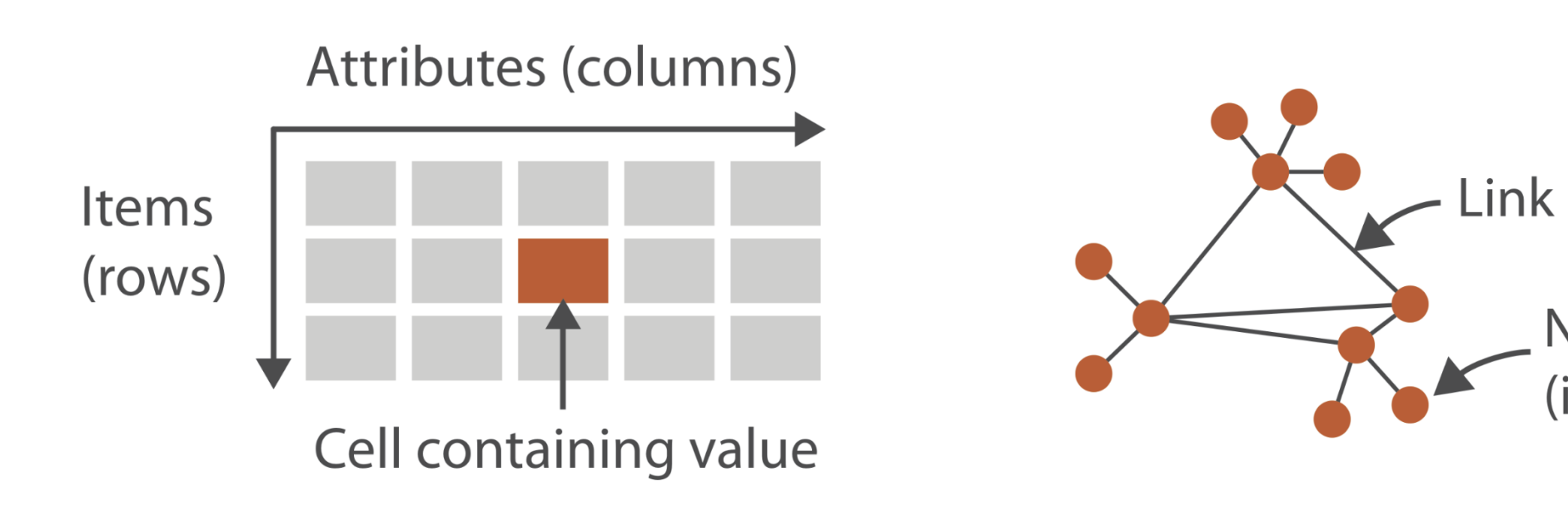

 $\rightarrow$  Multidimensional Table

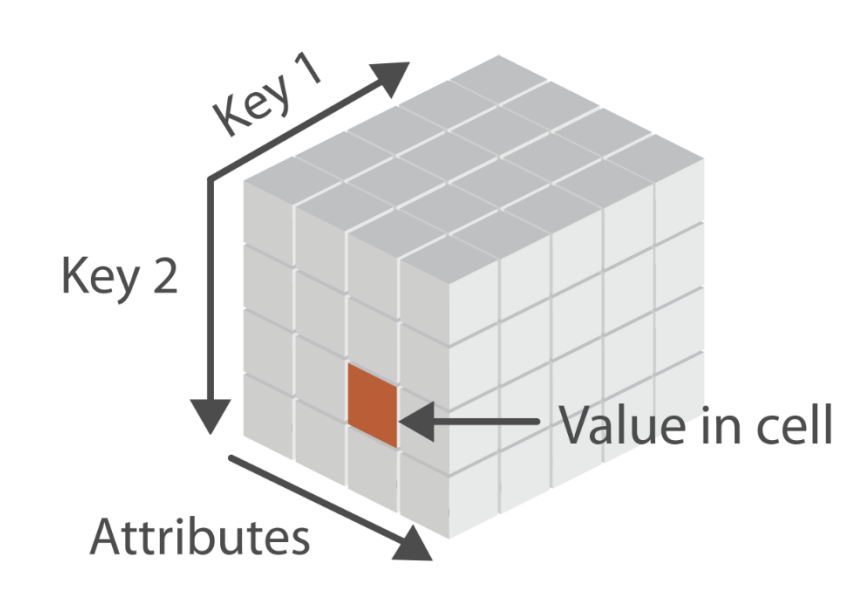

 $\rightarrow$  Trees

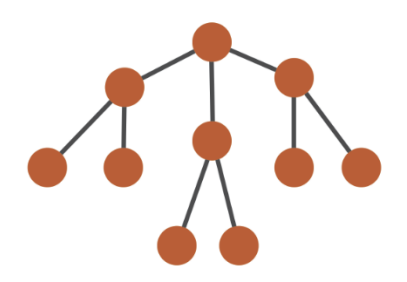

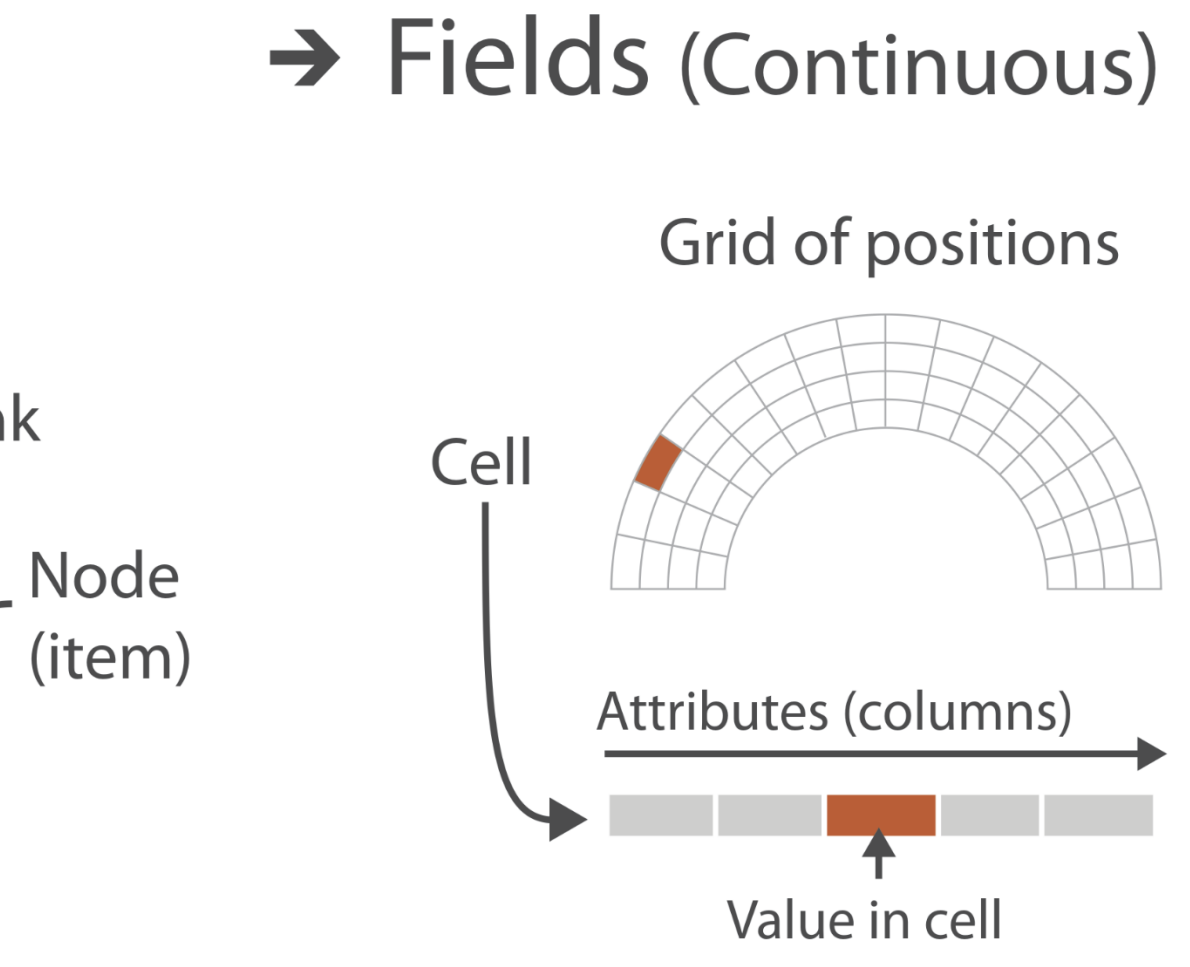

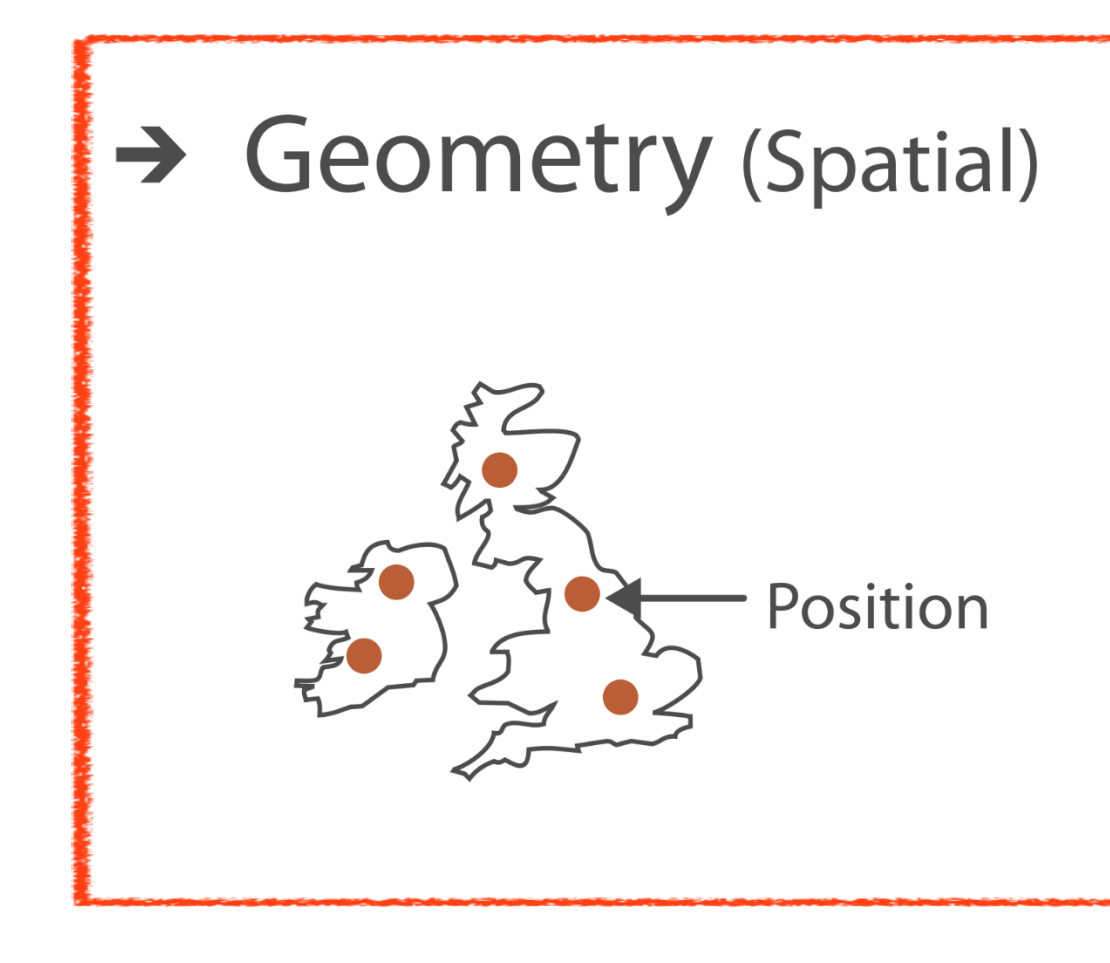

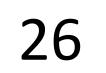

# **Arrange Spatial Data (a) Use Given** > Geometry > Geographic > Other Derived

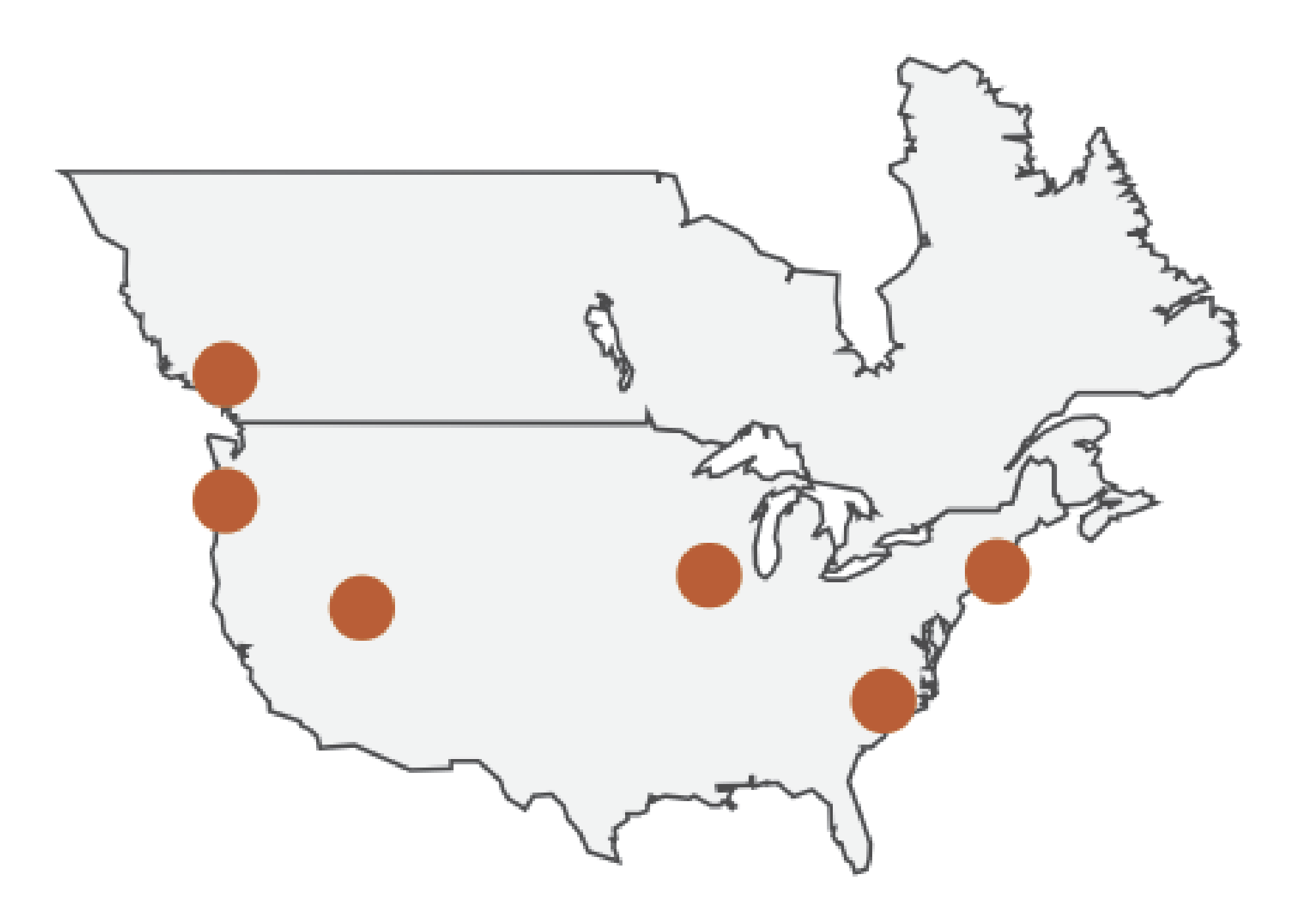

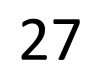

# Oldest Maps (i.e., old visualizations!)

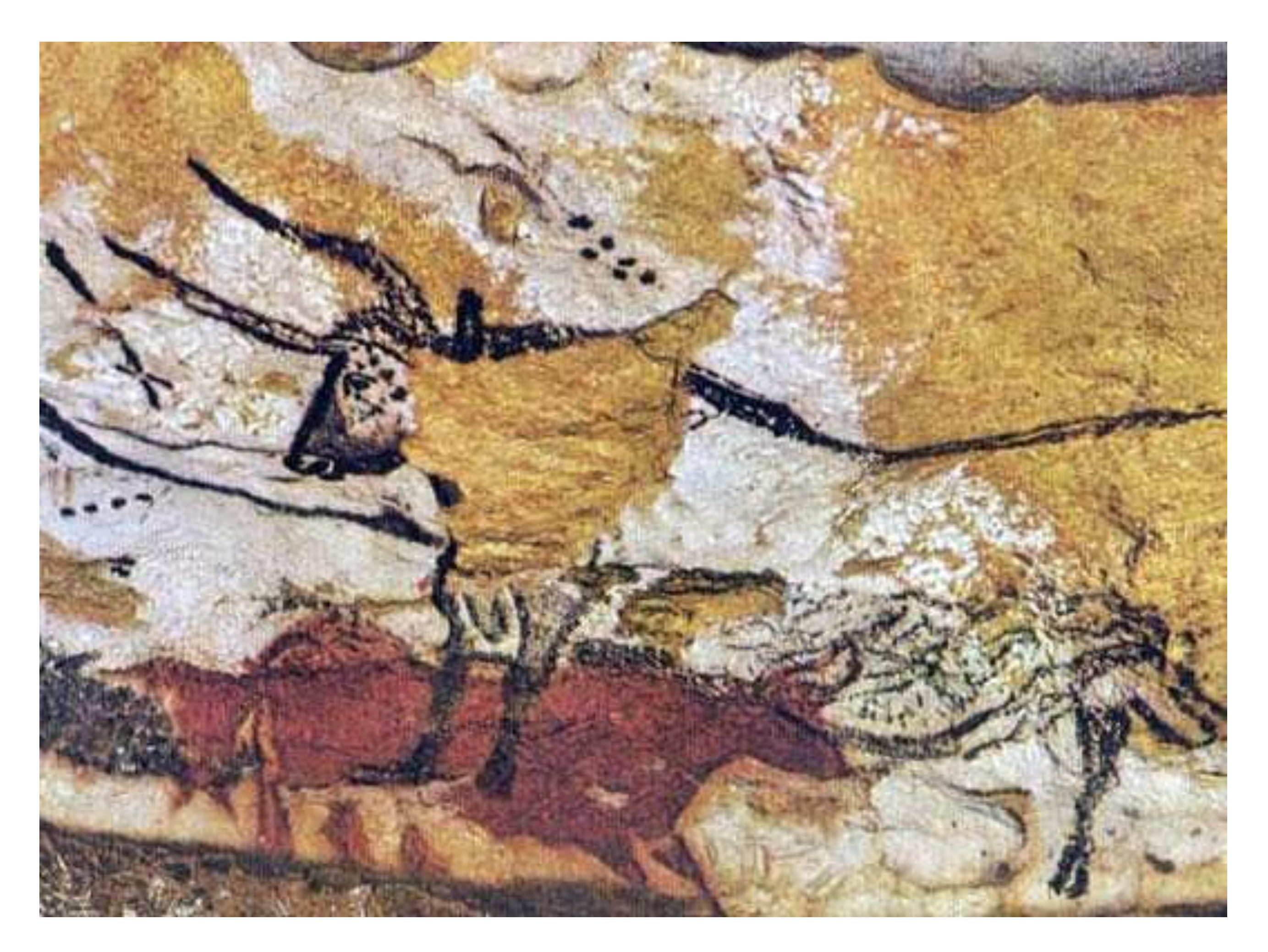

### Lascaux cave paintings - over 16,000 years old!

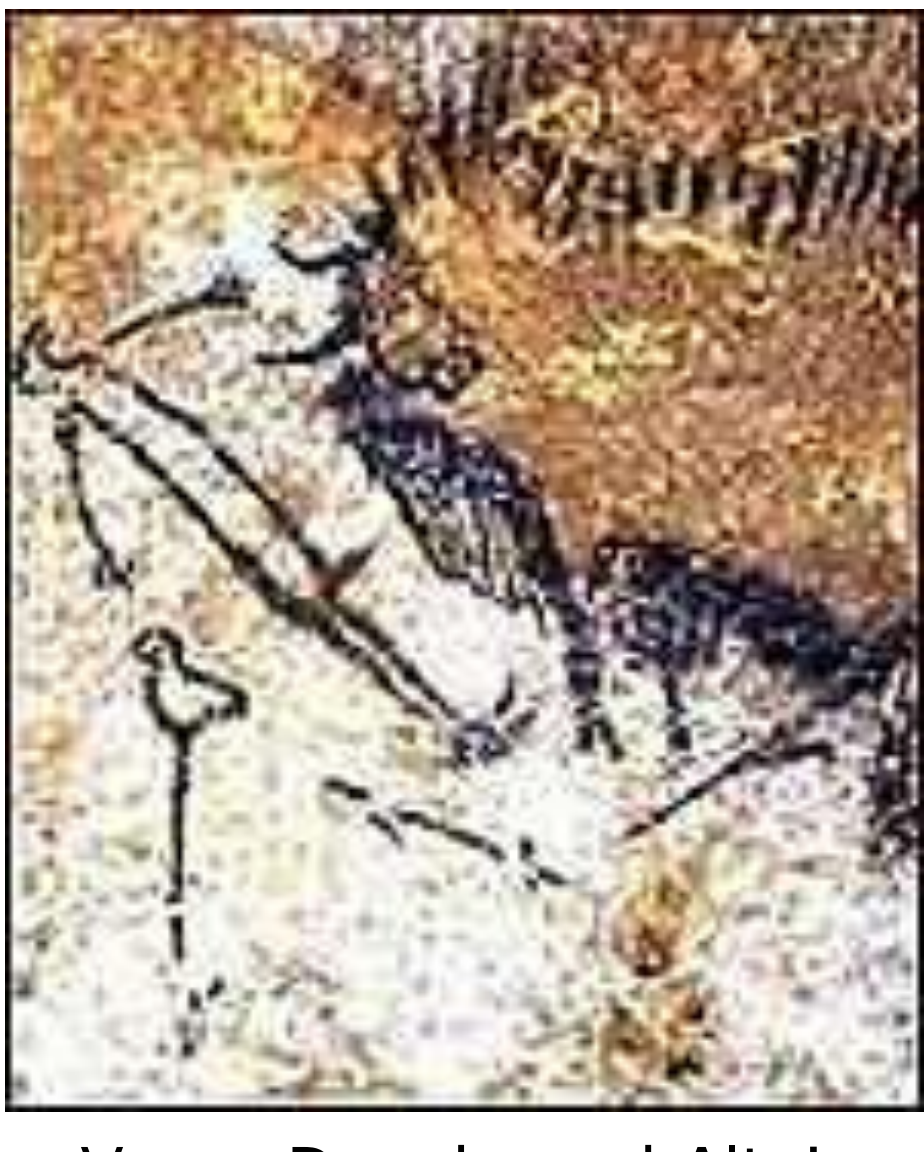

Vega, Deneb, and Altair

[Lightmediation, 2008;](https://issuu.com/lightmediation/docs/the_lascaux_cave___a_prehistoric_sky-map_3390) [Whitehouse, 2000](http://news.bbc.co.uk/2/hi/science/nature/871930.stm) 28

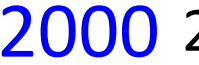

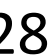

## The Lascaux cave : a Prehistoric sky-map...

17,000 years ago, the Lascaux painters offered the world a peerless work of art. However, according to a new theory, some of the paintings could also be the representations of the constellations as seen in the sky by our ancestors from the Magdalenian era. Such a hypothesis, confirmed in many others Paleolithic Caves, radically transforms our conception concerning prehistoric Rock Art....

. Photos by Stephane Begoin-Pascal Goetgheluck/LightMediction Text by Pedro Lima

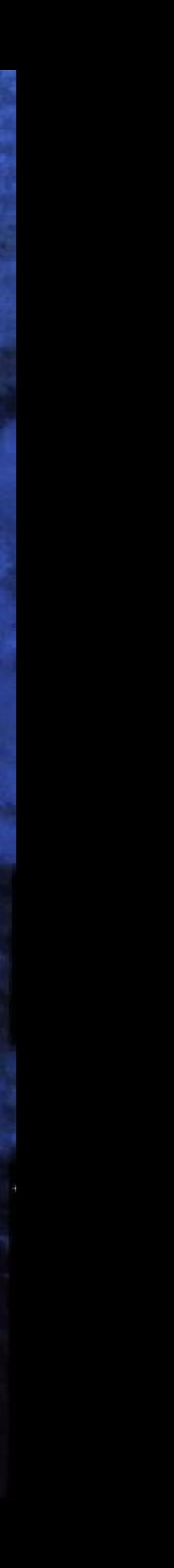

# Oldest Maps (i.e., old visualizations!)

Clay tablet with map of the Babylonian city of Nippur (ca. 1400 BC)

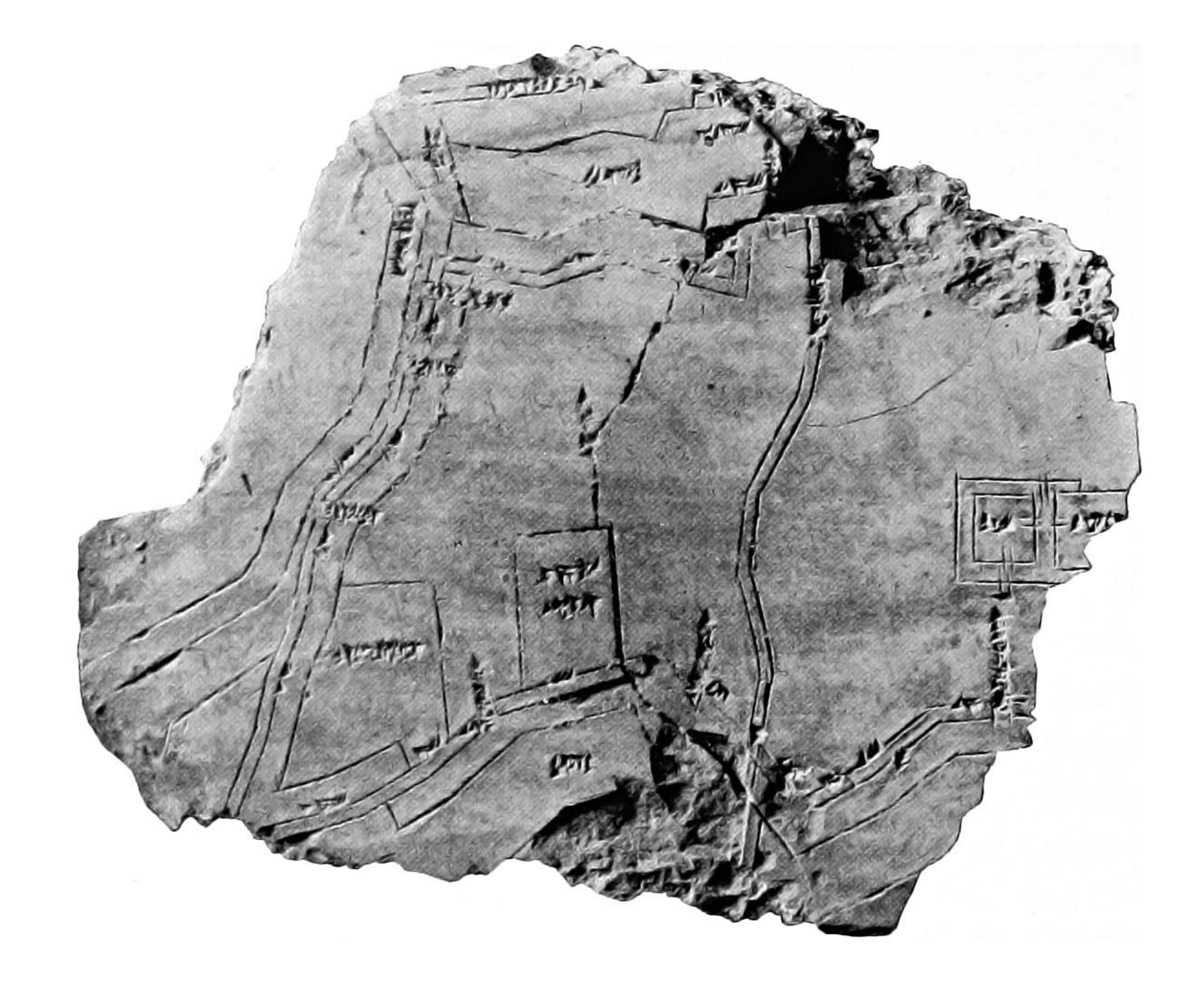

#### [Hilprecht, 1903](https://en.wikipedia.org/wiki/History_of_cartography/media/File:Clay_tablet_containing_plan_of_Nippur_(Hilprecht_EBL_1903).jpg) 30

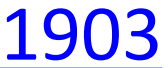

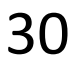

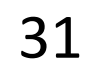

### CHANNELS :

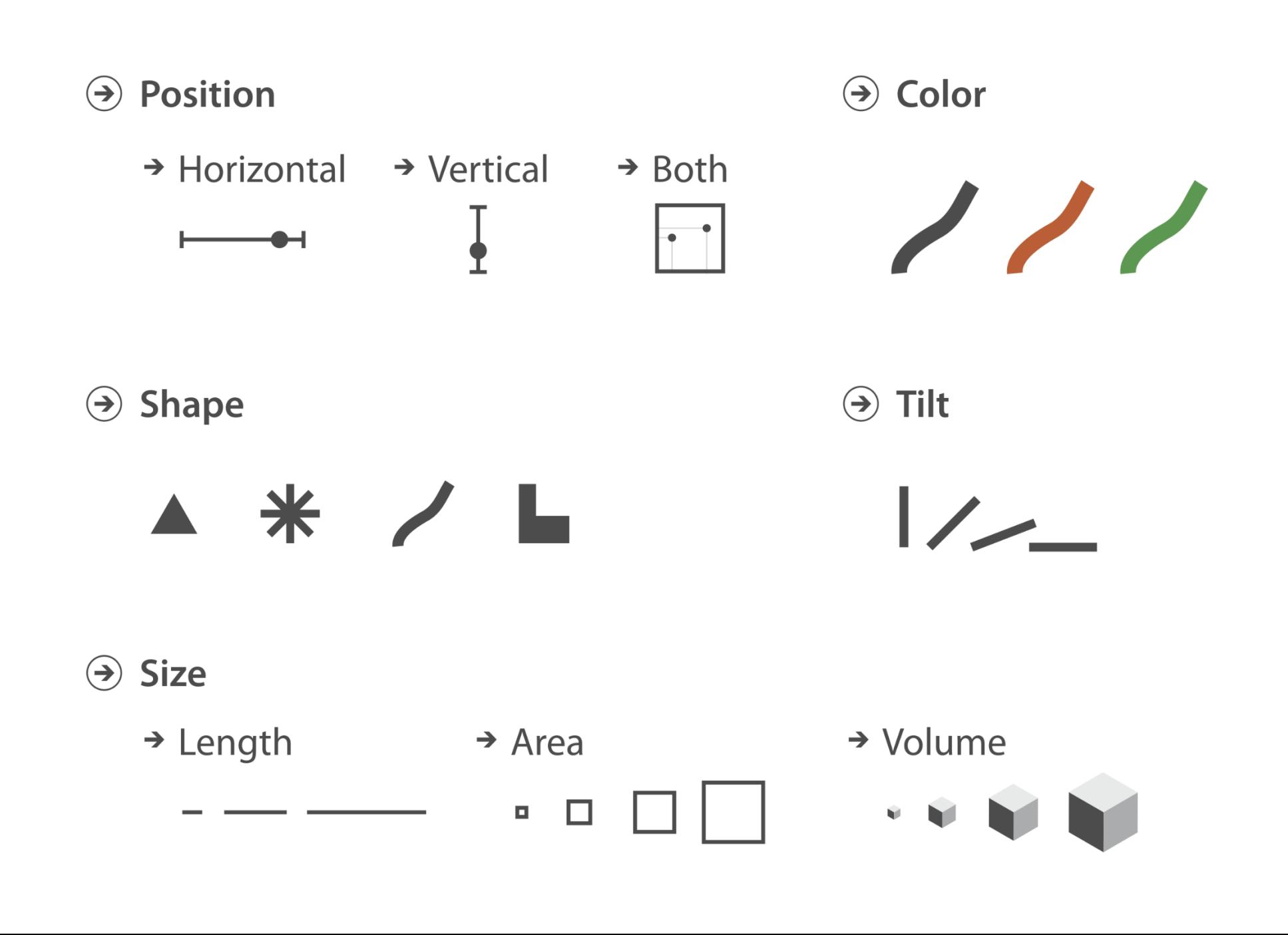

# Visualization Building Blocks

### MARKS:

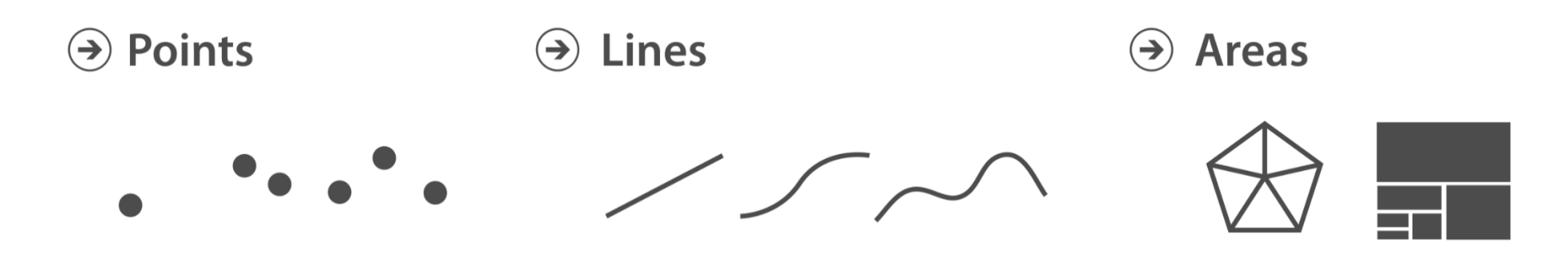

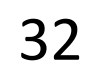

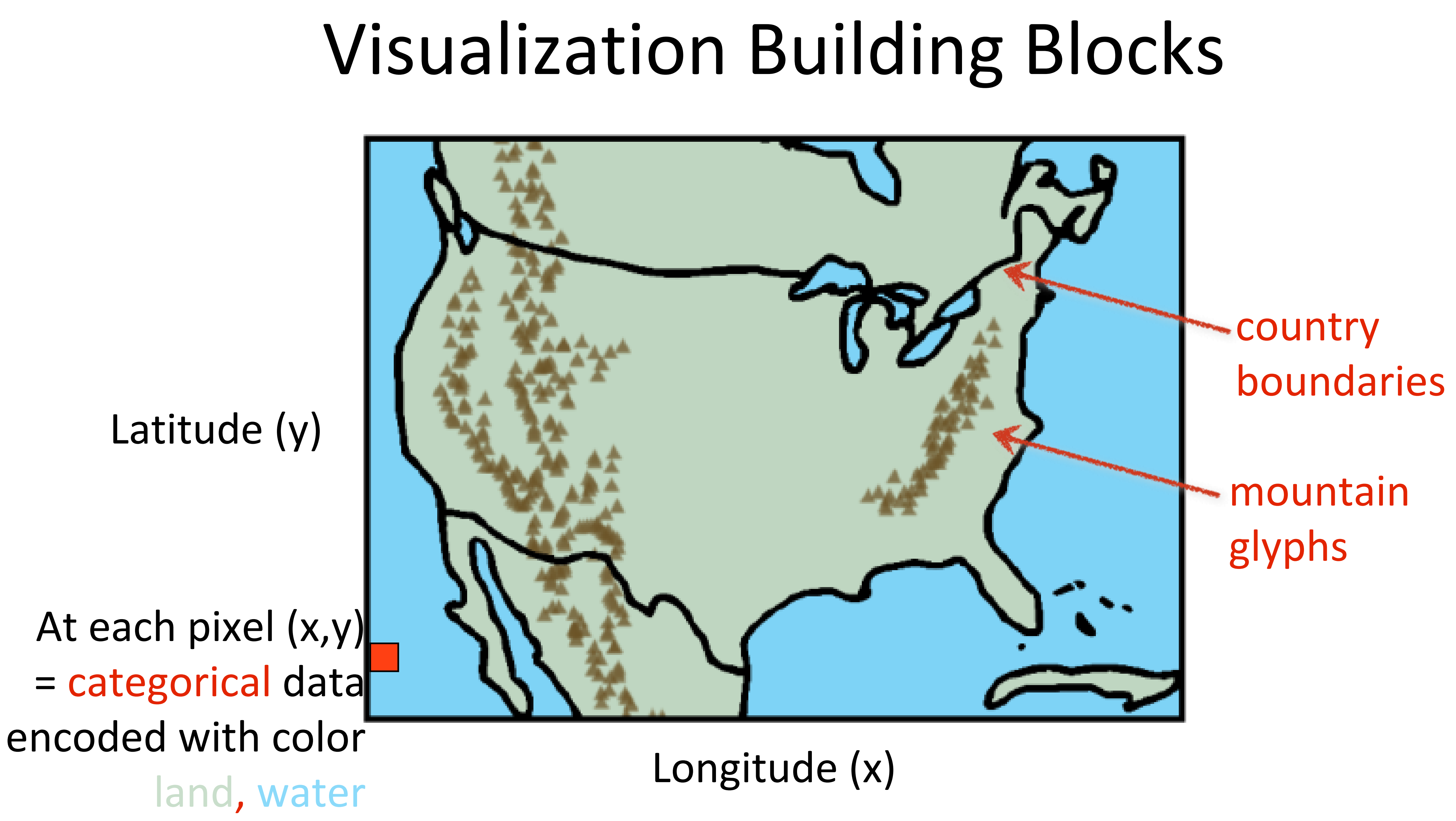

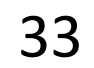

# Visualization Building Blocks

### # of attributes encoded: 5

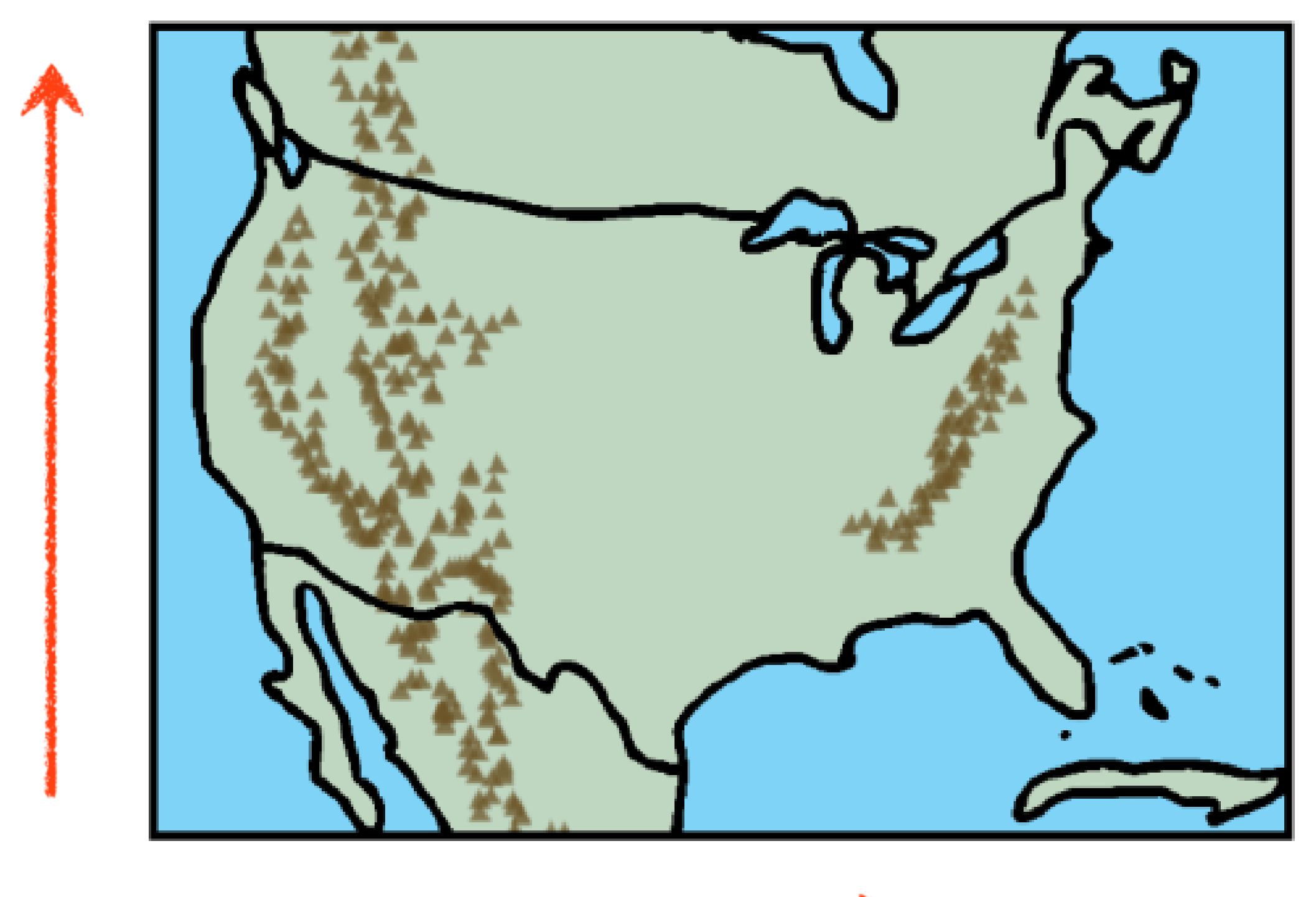

### CHANNELS :

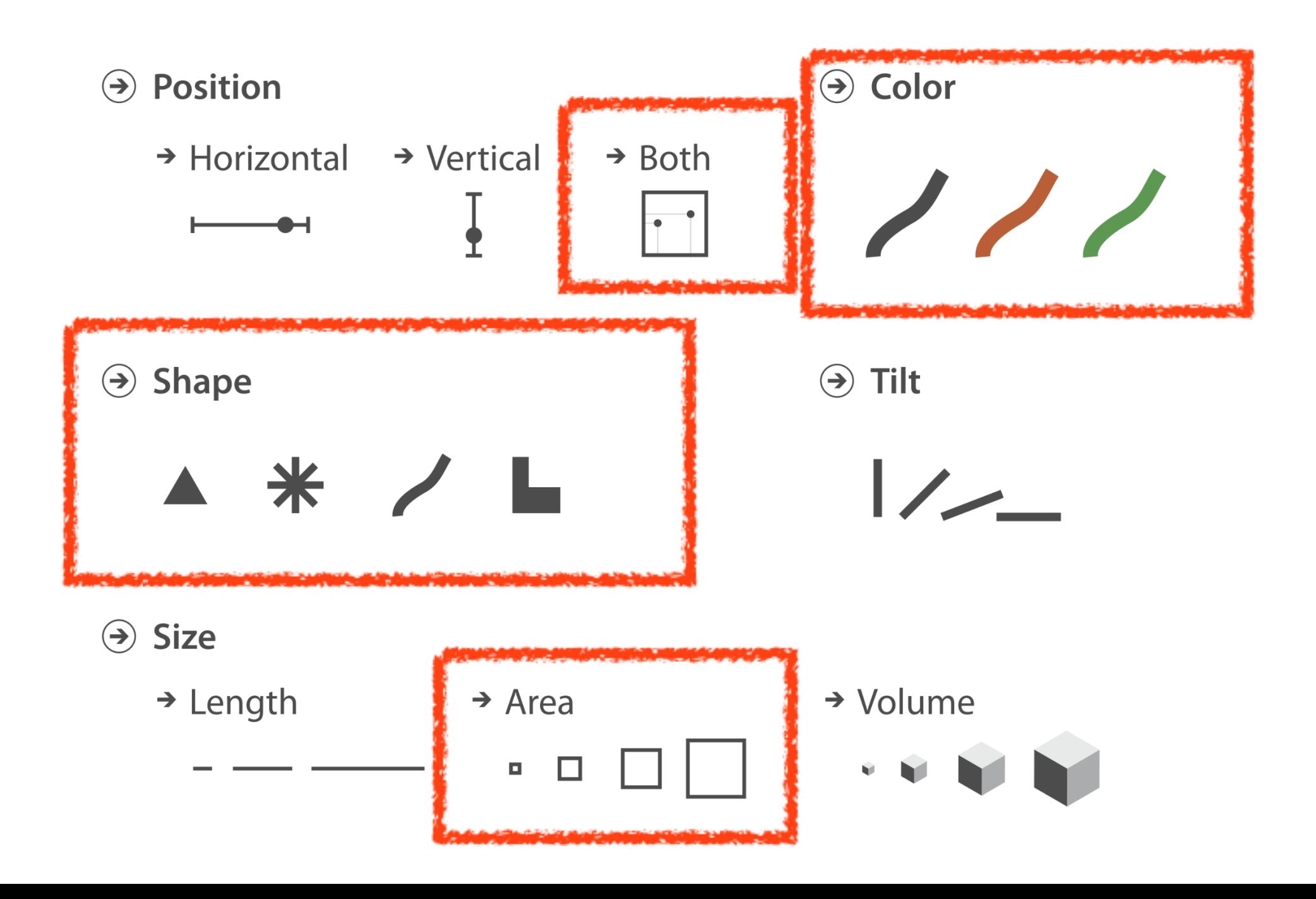

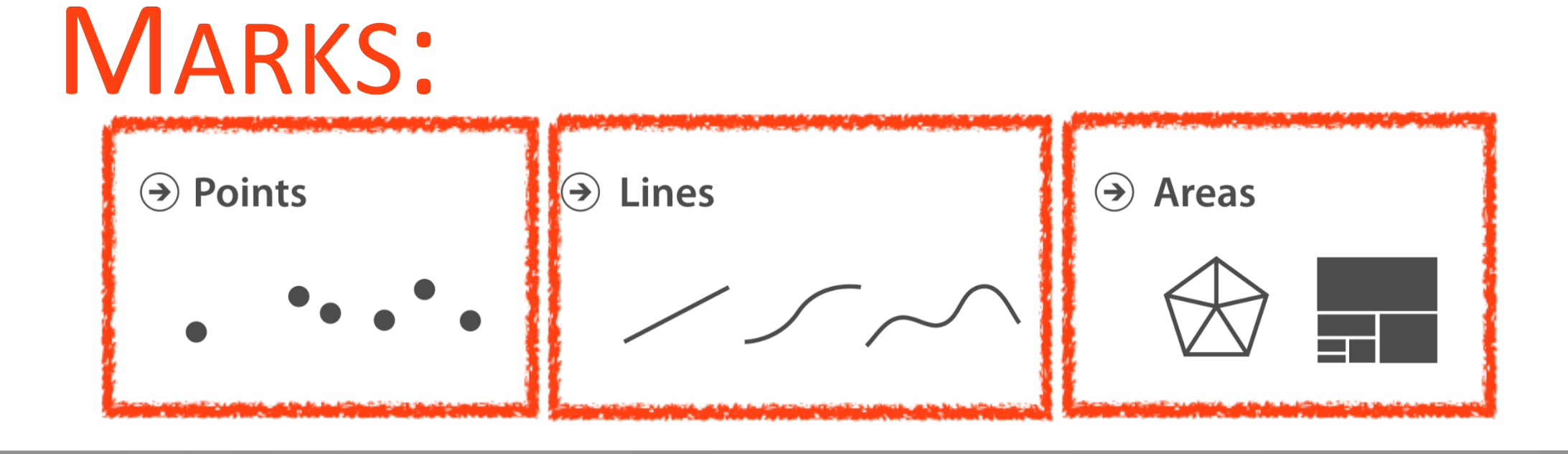

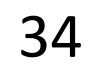

# Map Projections

### Dimensionality reduction

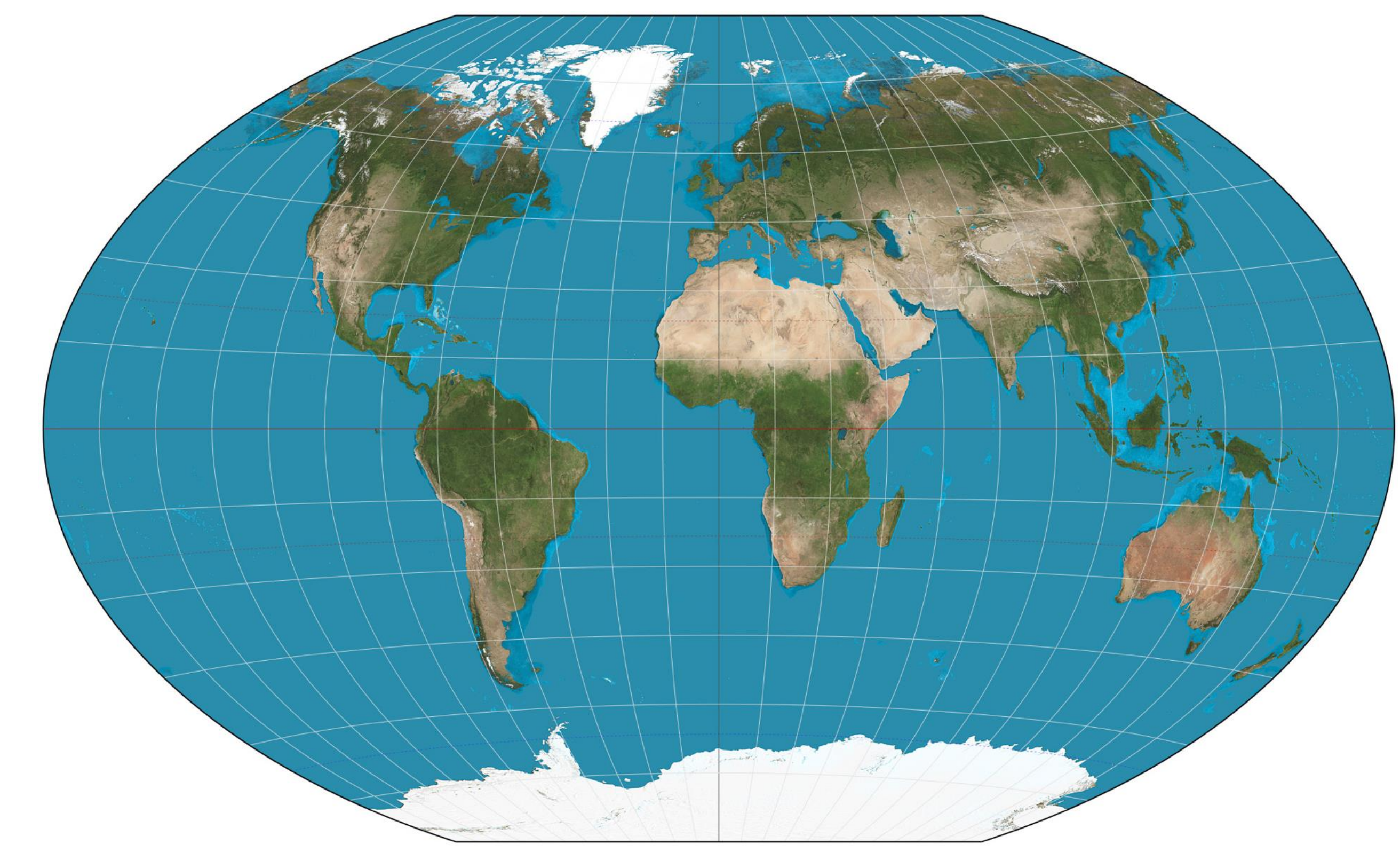

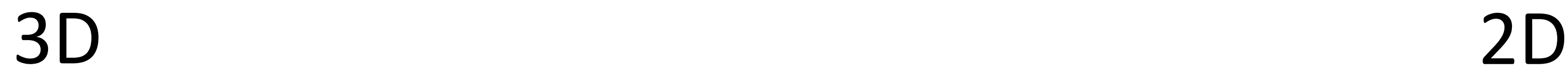

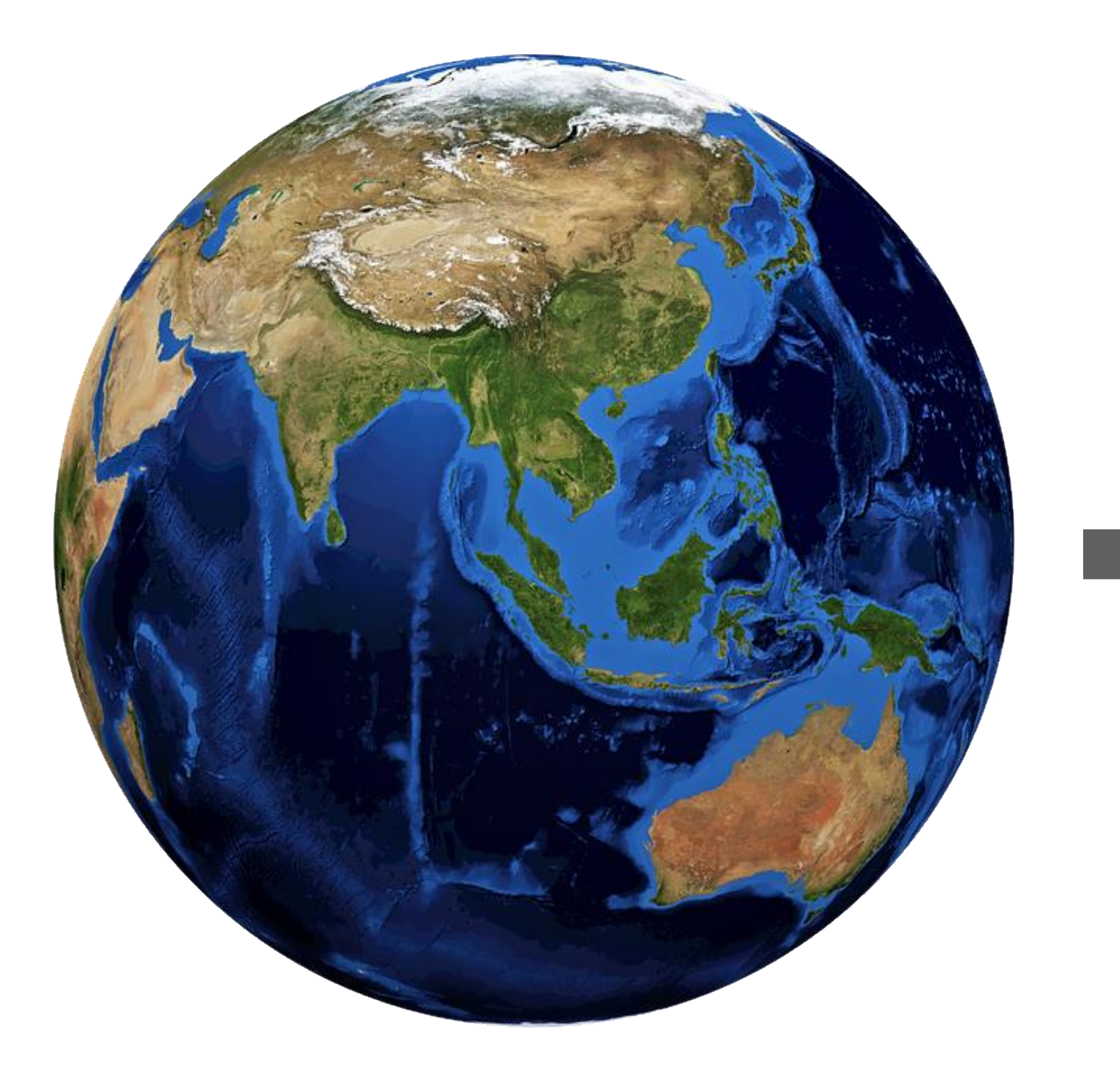

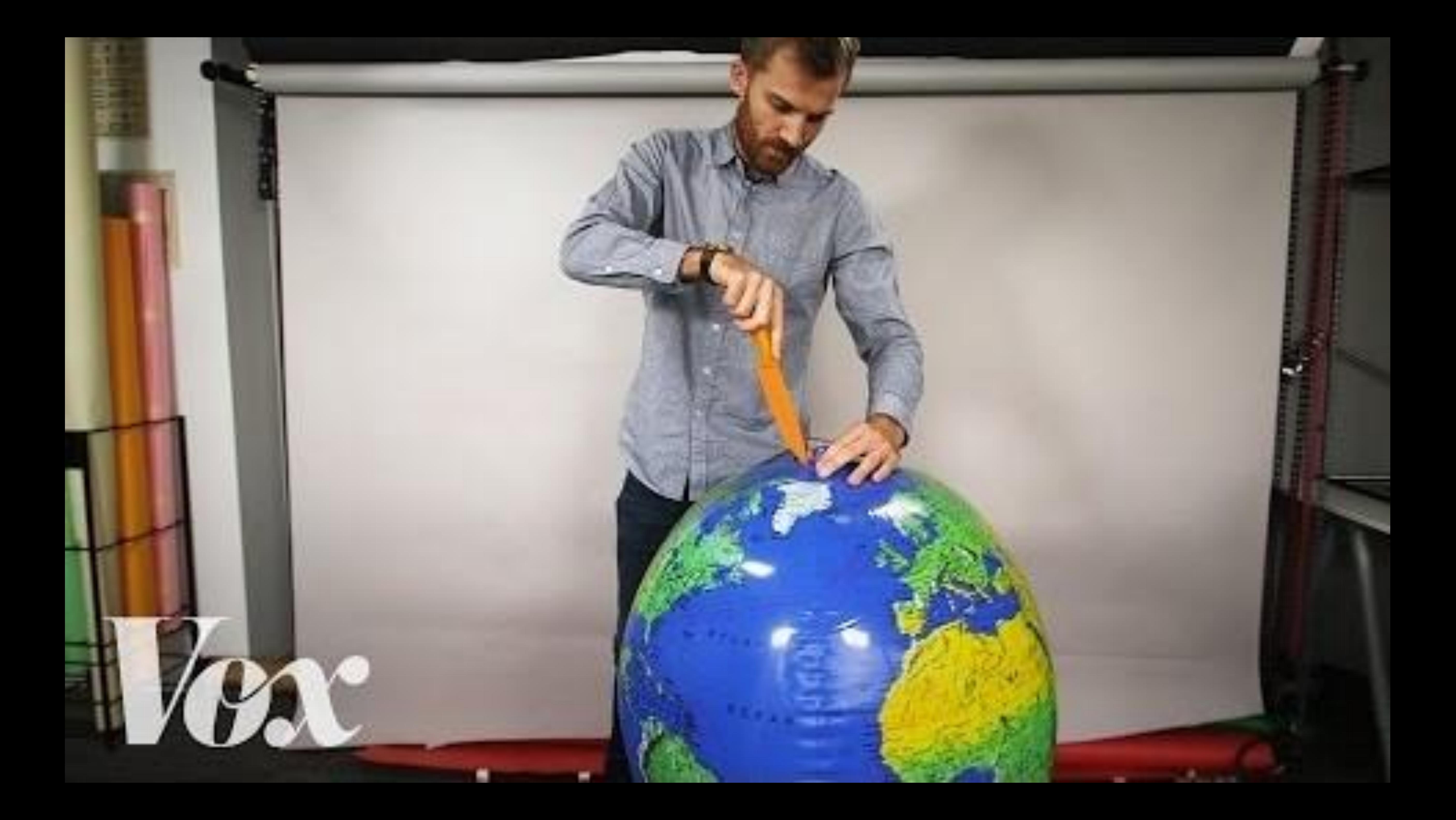

## *Dimensionality reduction*

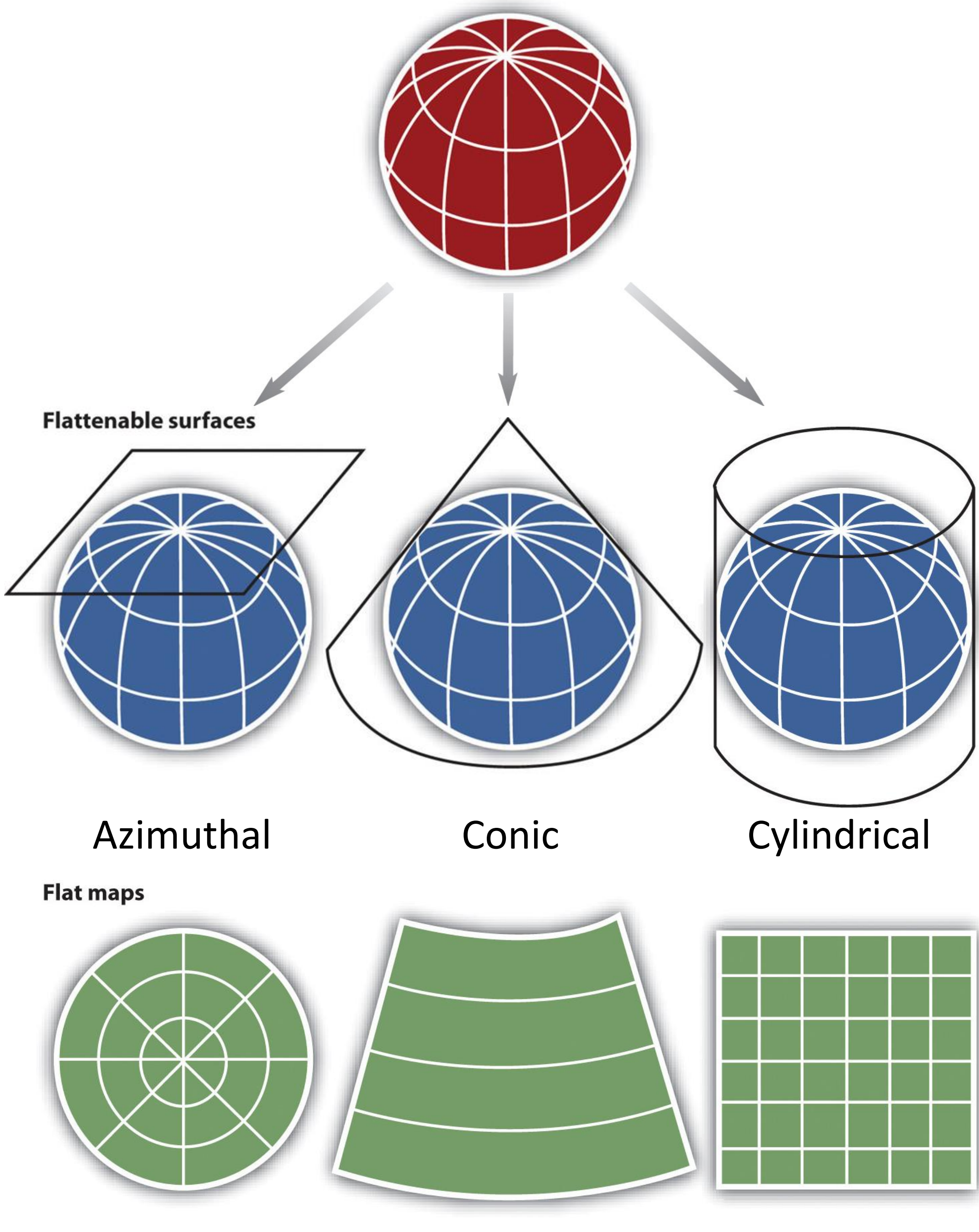

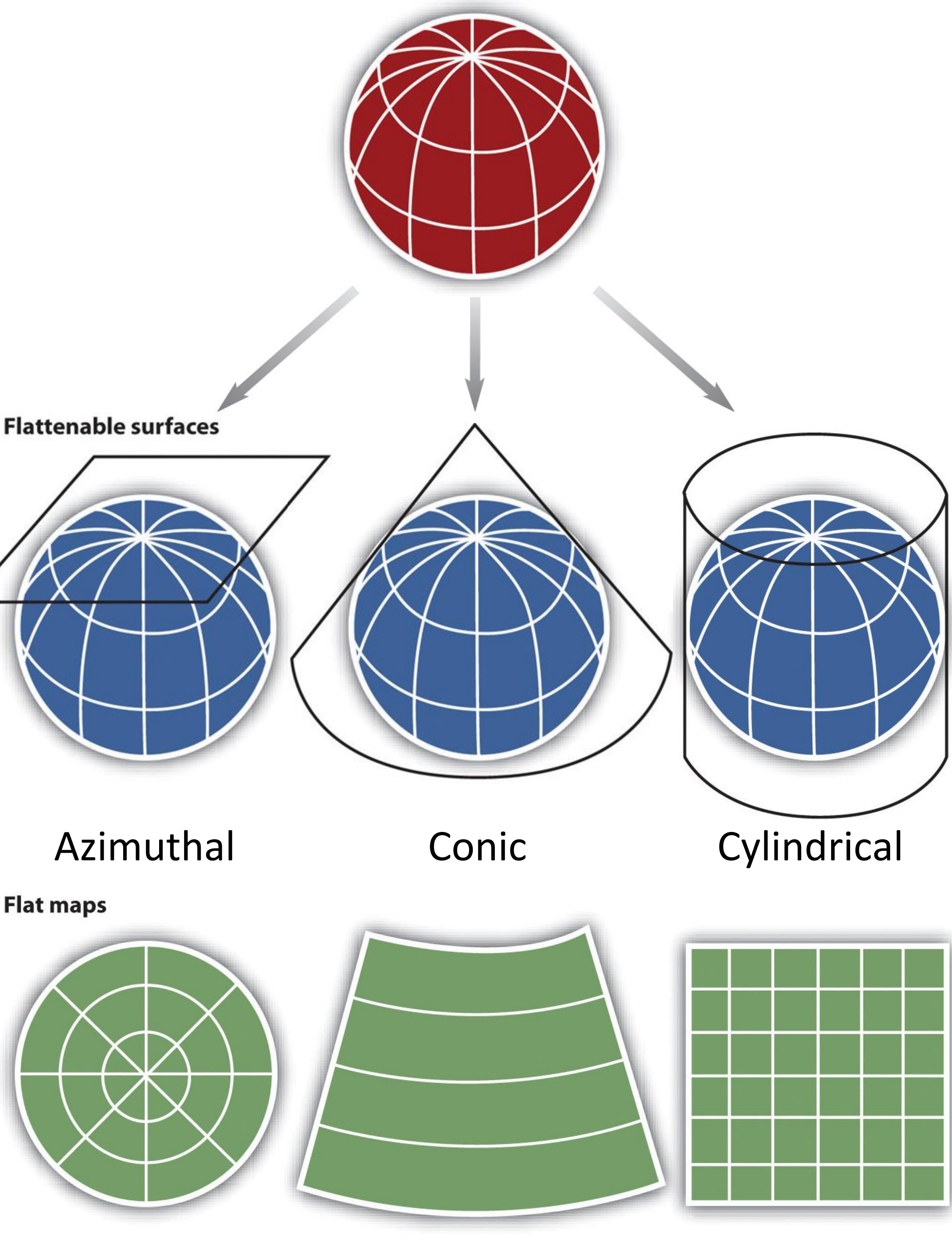

[Unknown author, < 2012](https://2012books.lardbucket.org/books/geographic-information-system-basics/section_06/8c5c63aacfa3743ed4962745a77d782c.jpg) 36

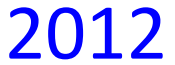

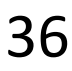

# **Projection Transitions**

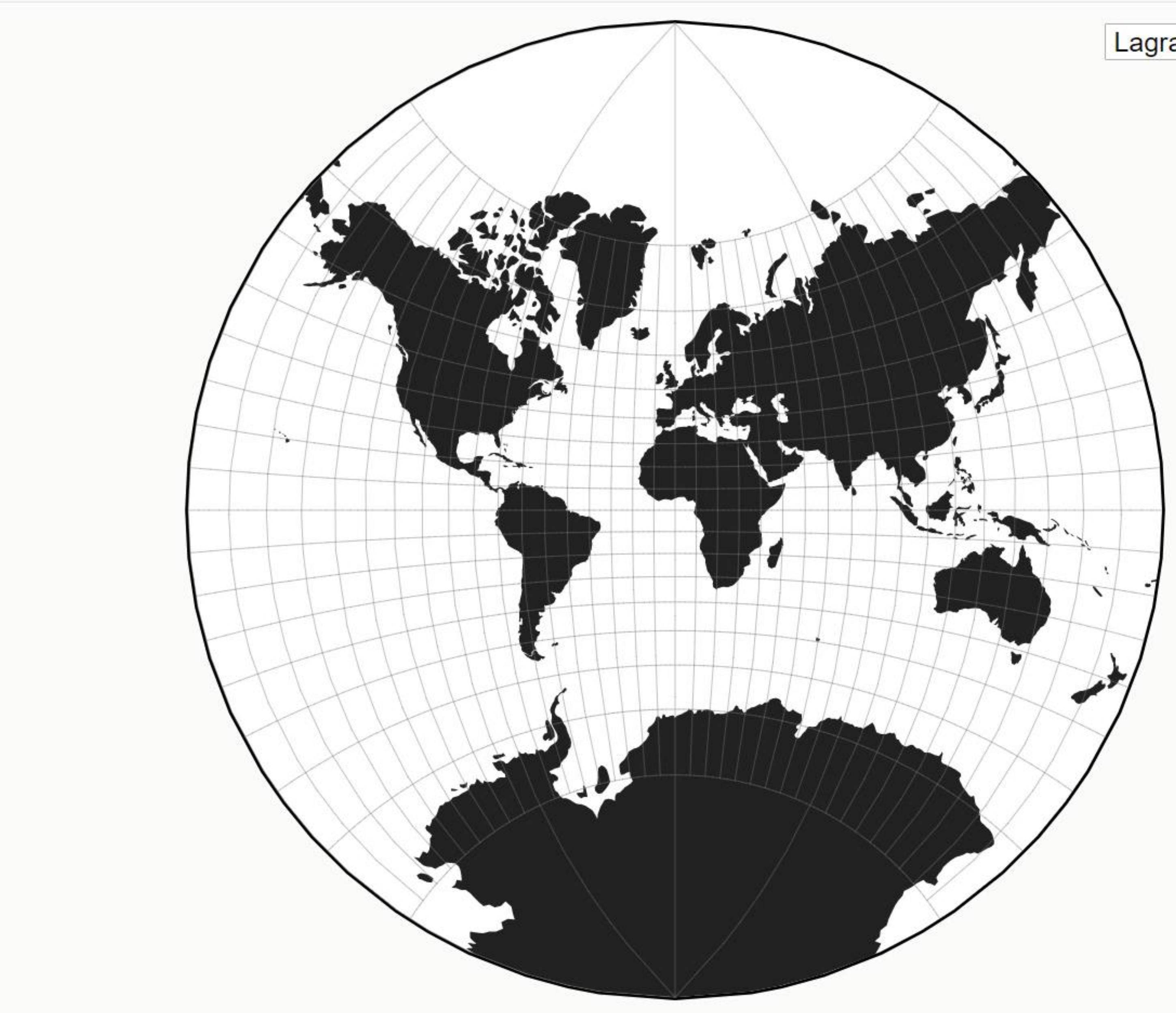

#### Lagrange

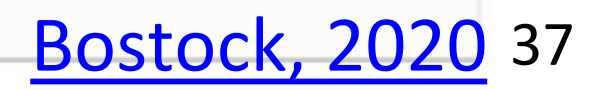

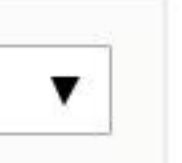

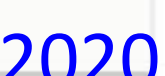

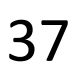

## Map Projection Transitions

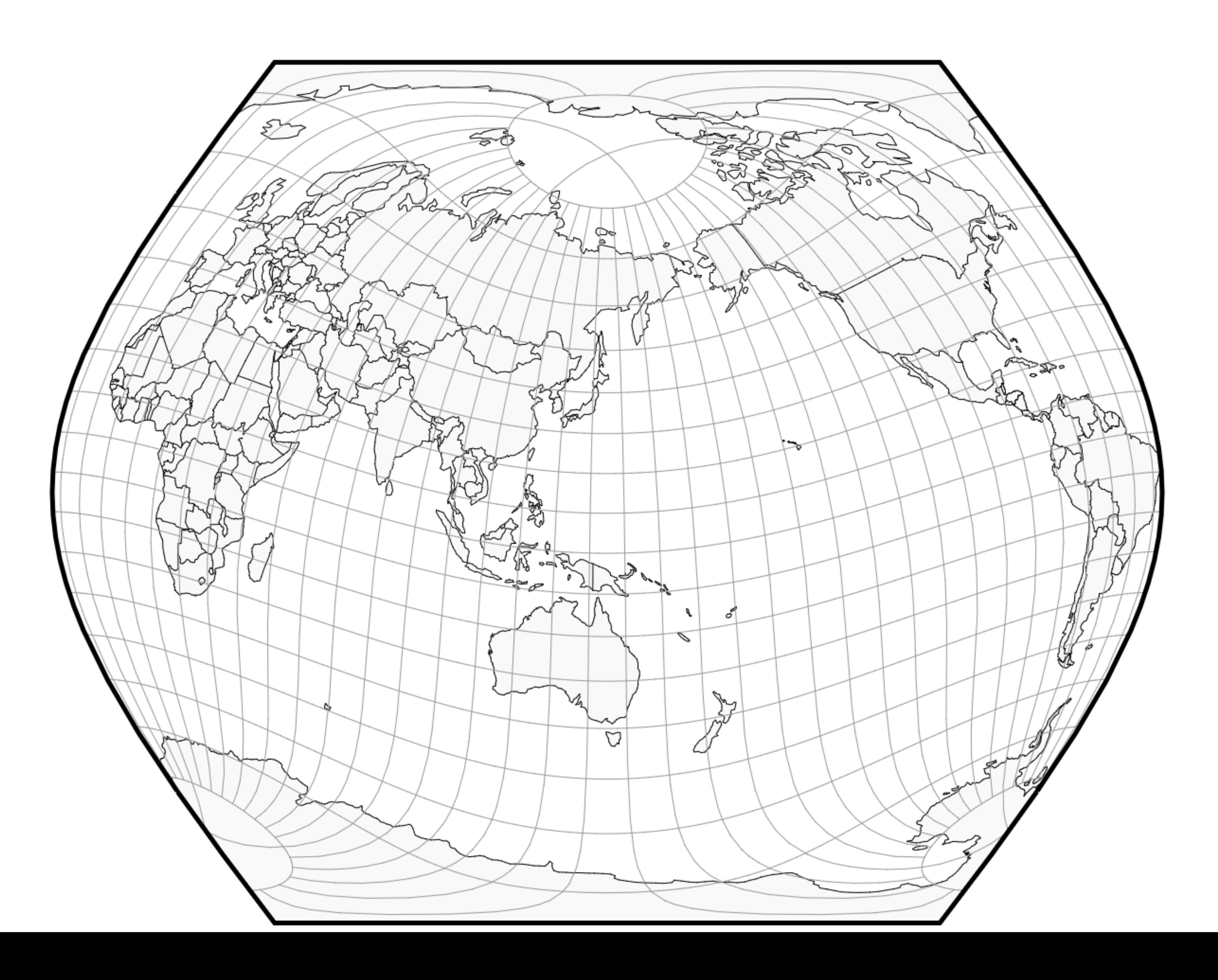

[Jason Davies, 2013](https://www.jasondavies.com/maps/transition/)

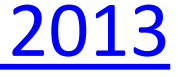

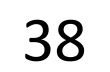

### **Maps can** deceive...

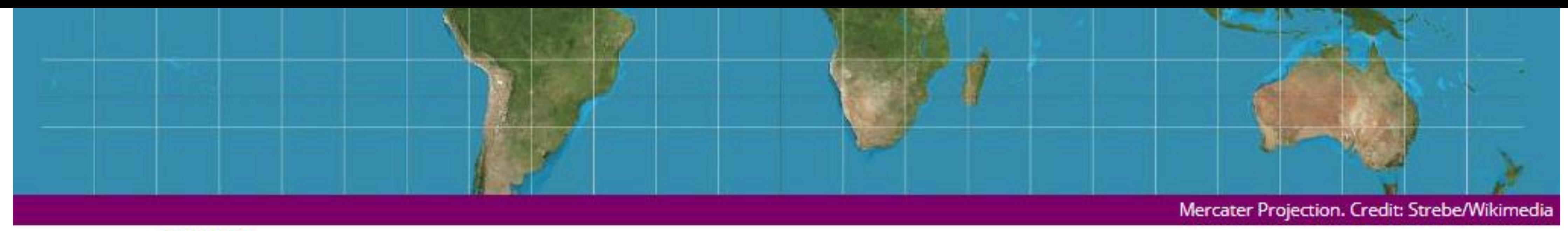

#### **HUMANS**

### It's Official: Boston's Public Schools Have Ditched This **Distorted And Misleading World Map**

**BEC CREW** 20 MARCH 2017

Last Thursday, social studies teachers in Boston's public schools ditched the widely used - but horribly distorted - Mercator Projection map in favour of a more accurate depiction of the world's landmasses.

The move puts an end to more than four centuries of misleading representations of the world, because the map you're used to seeing on the news and in atlases makes South America look like it's the same size as Europe - when it's almost twice as large - and Greenland looks equal to Africa, when it's actually 14 times smaller.

The shift towards the more accurate Gall-Peters Projection sees Boston's public schools follow the lead of the United Nations, which has advocated the map as a more 'fair', less Eurocentric representation of the world, as have several aid agencies.

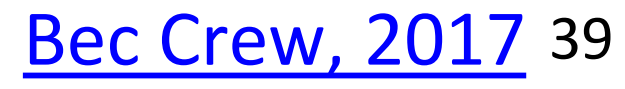

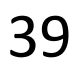
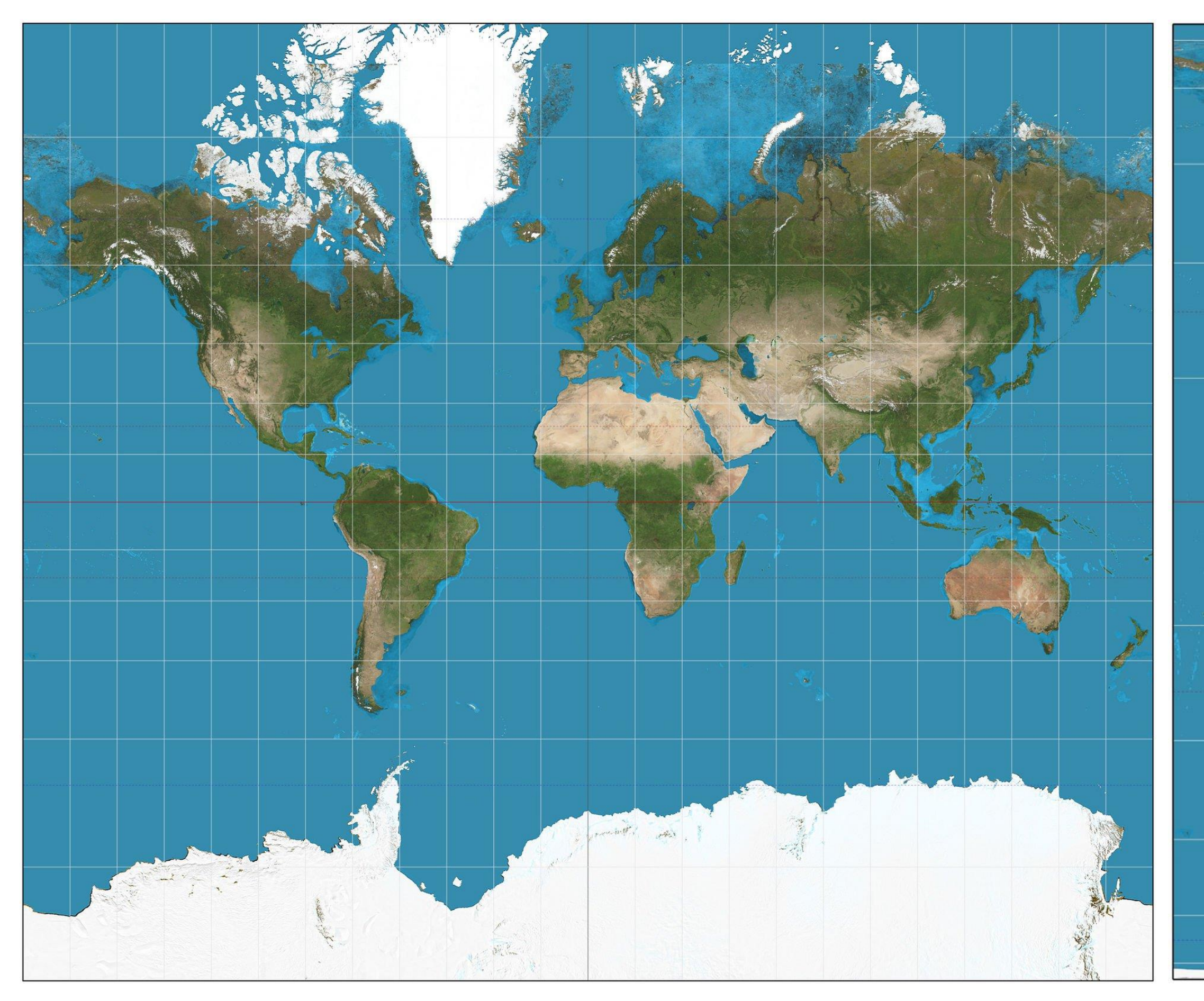

Great for ocean navigation, but dramatically exaggerates poles.

## Mercator Projection Gall-Peters Projection

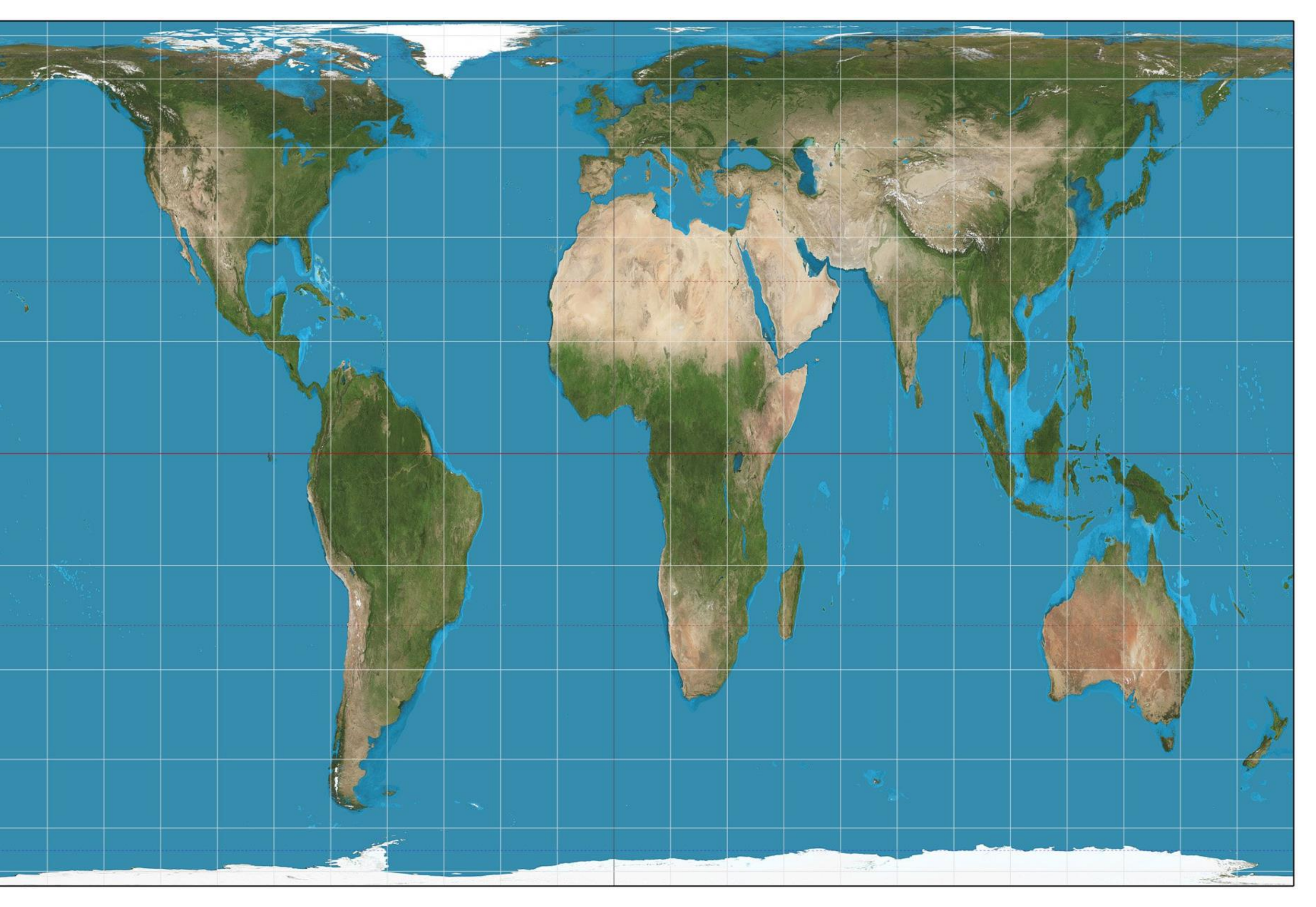

## More accurate land areas. (Officially endorsed by the UN.)

[Bec Crew, 2017](http://www.sciencealert.com/it-s-official-boston-public-schools-have-ditched-this-distorted-and-misleading-world-map) 40

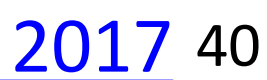

# Maps can<br>deceive...

## The True Size of Africa

A small contribution in the fight against rampant *Immappancy*, by **Kai Krause** 

In addition to the well known social issues of *illiteracy* and *innumeracy*, there also should be such a concept as "*immappancy*", meaning *in*sufficient geographical knowledge.

A survey with random American schoolkids let them guess the population and land area of their country. Not entirely unexpected, but still rather unsettling, the majority chose "1-2 billion" and "largest in the world", respectively. Even with Asian and European college students, geographical estimates were often off by factors of  $2-3$ . This is partly due to the highly distorted nature of the predominantly used mapping projections (such as Mercator).

A particularly extreme example is the worldwide misjudgement of the true size of Africa. This single image tries to embody the massive scale, which is larger than the USA, China, India, Japan and all of Europe - combined!

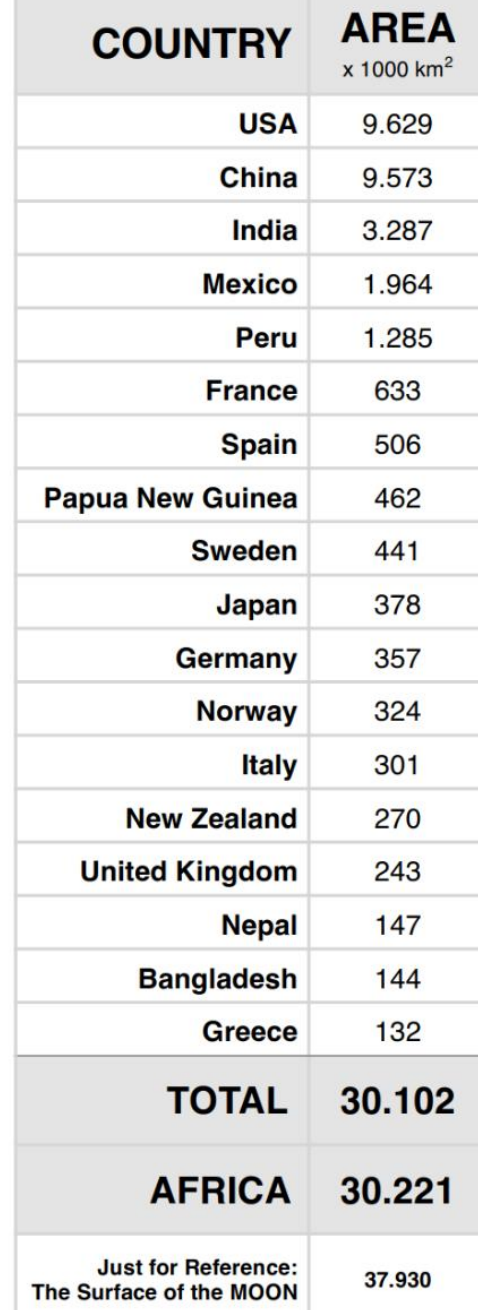

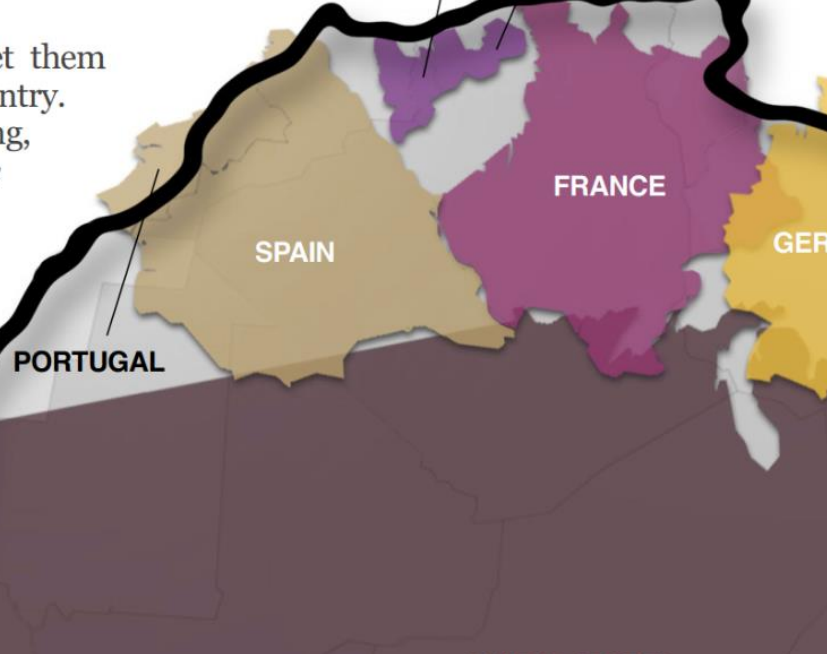

**BELGIUM** 

**UNITED STATES** (with Alaska & Hawai

**NETHERLANDS** 

## Please note:

The graphical layout of this map is meant purely as a visualization to illustrate the fact: Africa is much larger than almost everyone assumes! Even totally blurred outlines could have been used to make that point, however the table at left is very accurate, citing:

http://en.wikipedia.org/wiki/List of countries and outlying territories by total area

Note for instance that the figure in the table for the USA does include Alaska and Hawaii, but they are not even used in the map, as are a handful of other entries (such as Norway and Sweden).

The reason for this is that the map purposely uses the familiar shapes, as if you are 'moving pieces in Google Maps'. Because the mathematically exact depiction, using equal area scaling, would be even more drastic, but would appear highly distorted. I chose to retain the commonly known outlines and proportions to tell the story, even if this conservative size has 'left-over parts'.

The small maps on the right are again the singular message: see some of the countries in direct relation to Africa, a view that is quite unfamiliar and rarely seen.

It is worth looking at Bucky Fullers maps or the Peters equal area proposals, among many other beautiful attempts to display geographical information. Numerous other side-by-side comparisons have been made, this is by far not the first and hopefully not the last such map: someone should find the best fit of all puzzle pieces in a neutral projection.

Until then, please do not take it all too literal ('where is Ibiza??') and simply take that one impression with you: Africa.... is immense.

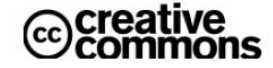

**No Rights Reserved** 

This work is placed in the **Public Domain** 

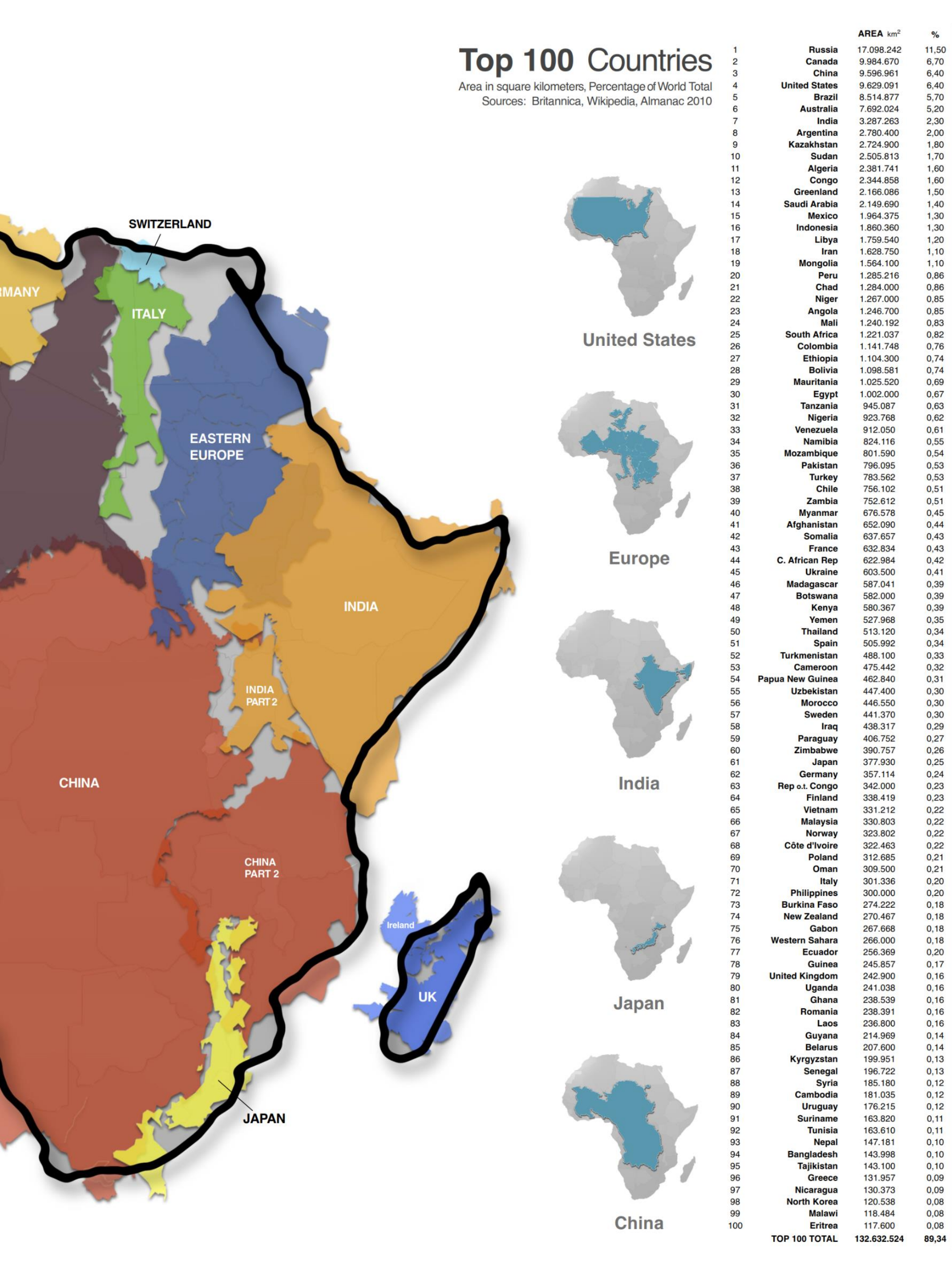

## Kai Krause, 2010 41

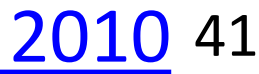

# In-Class Exercise: The True Size

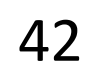

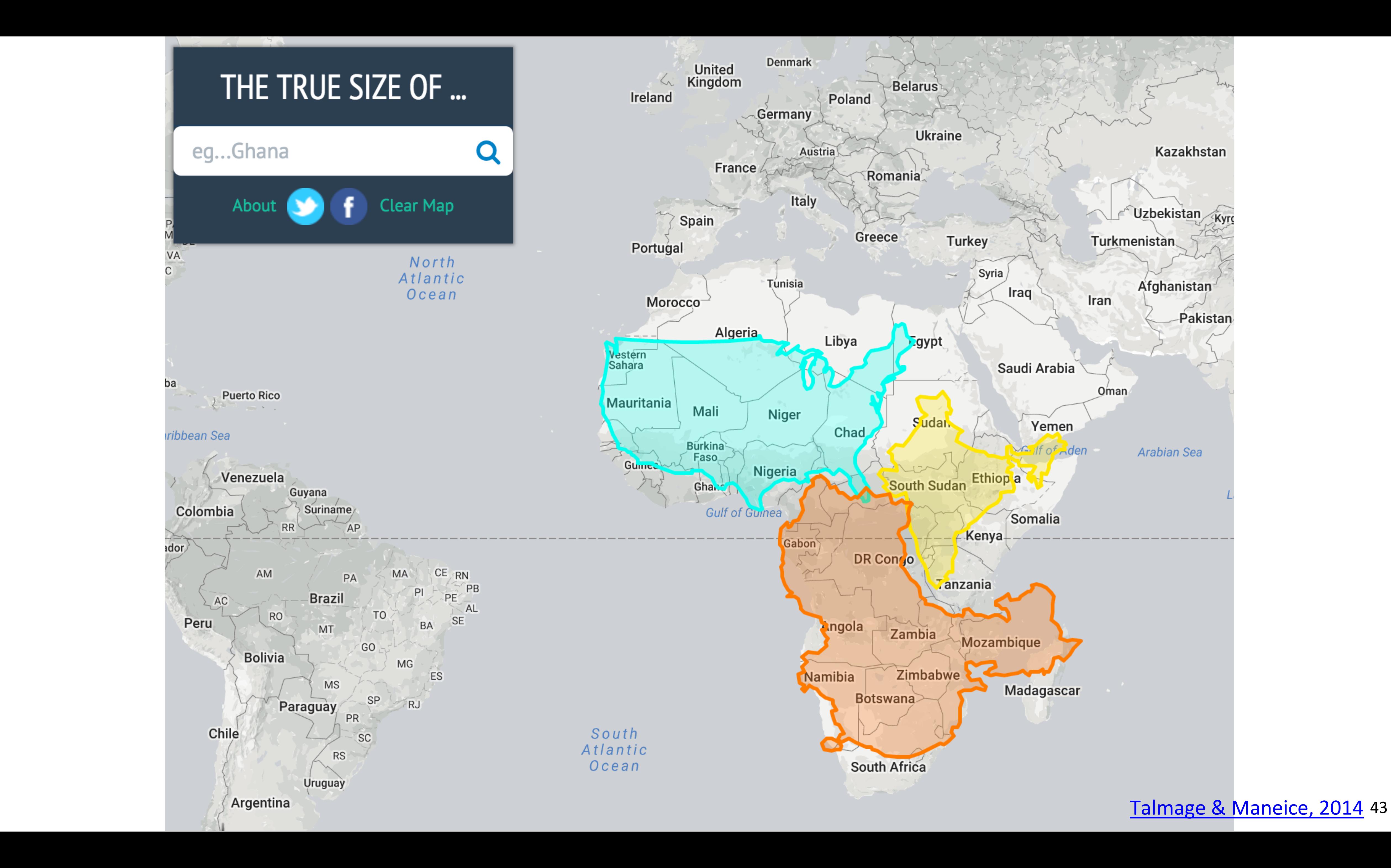

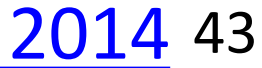

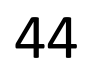

# In-Class Exercise: The True Size

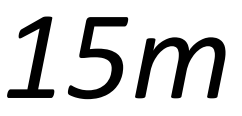

- Go to [https://thetruesize.com](https://thetruesize.com/)
- Clear the map.
- 
- Find at least two countries using the search bar. Position them at the equator near each other, e.g. the U.S. and Russia at the right.
- Does this match your perception of the shape and size of that country?
- Try putting your countries at other locations on the map closer to the poles. How does this affect the shape and size? See if you can find the worst possible distortion you can
- between the original map and a more accurate view at the equator.

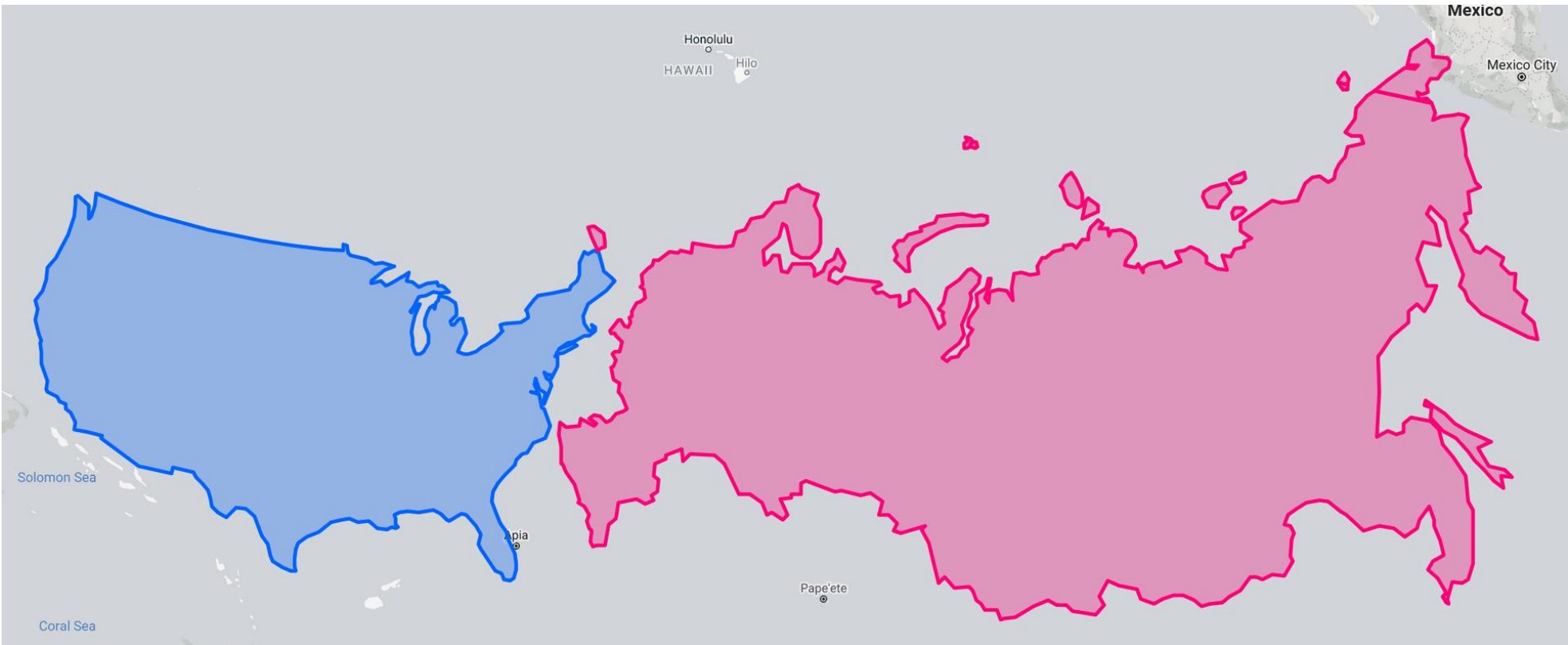

## INSTRUCTIONS:

# Great Circle Routes

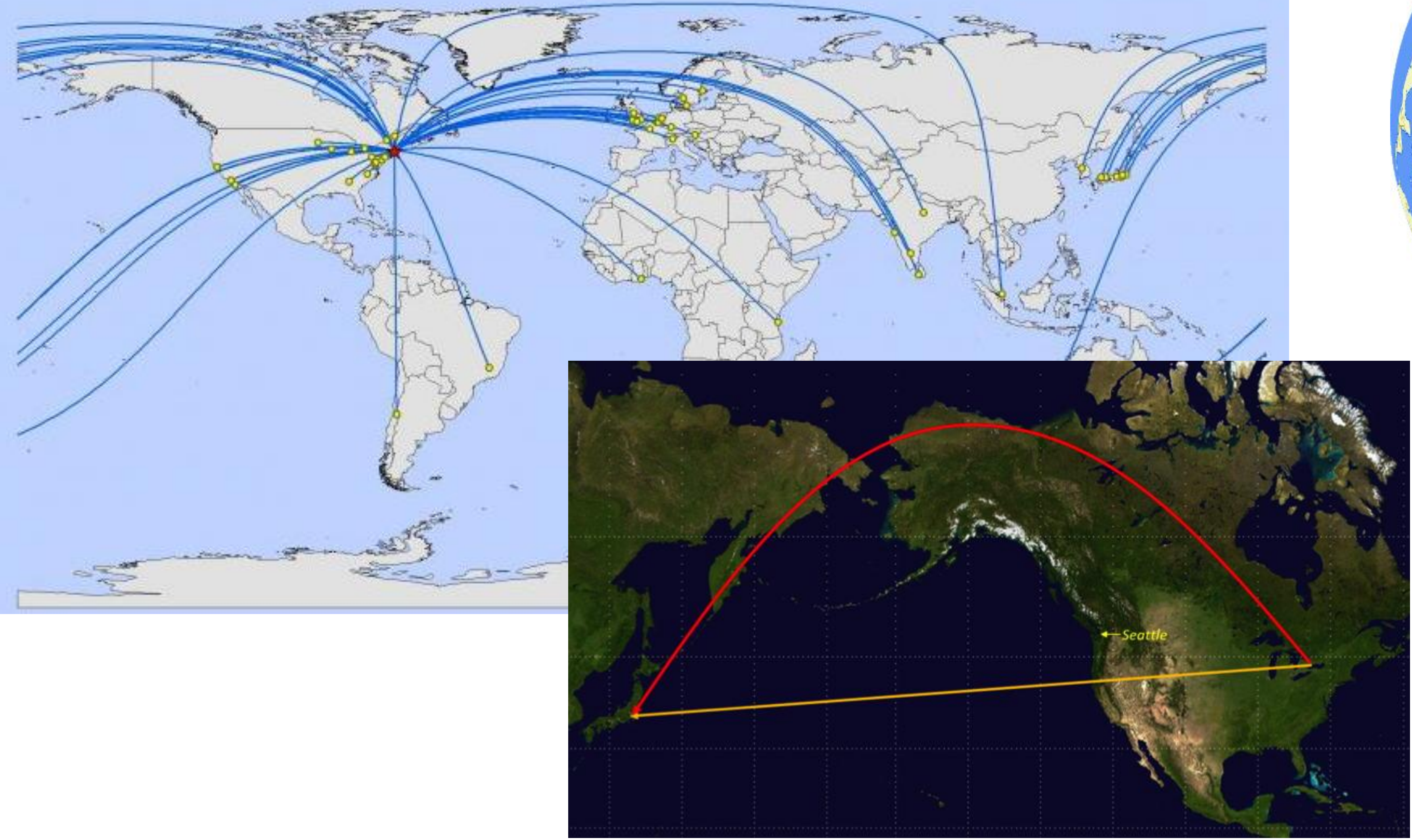

[Subramanian, 2010](https://gis2.harvard.edu/services/project-consultation/project-resume/great-circle-distance-and-route-calculations); [Swartz, 2010,](http://www.gcmap.com/) [Levy, 2013](http://www.slaw.ca/2013/07/09/the-great-circle-route/) 45

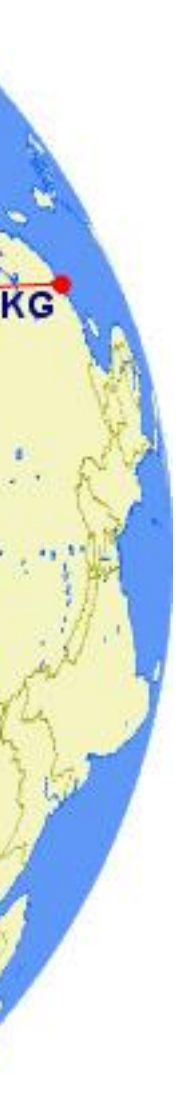

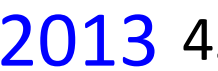

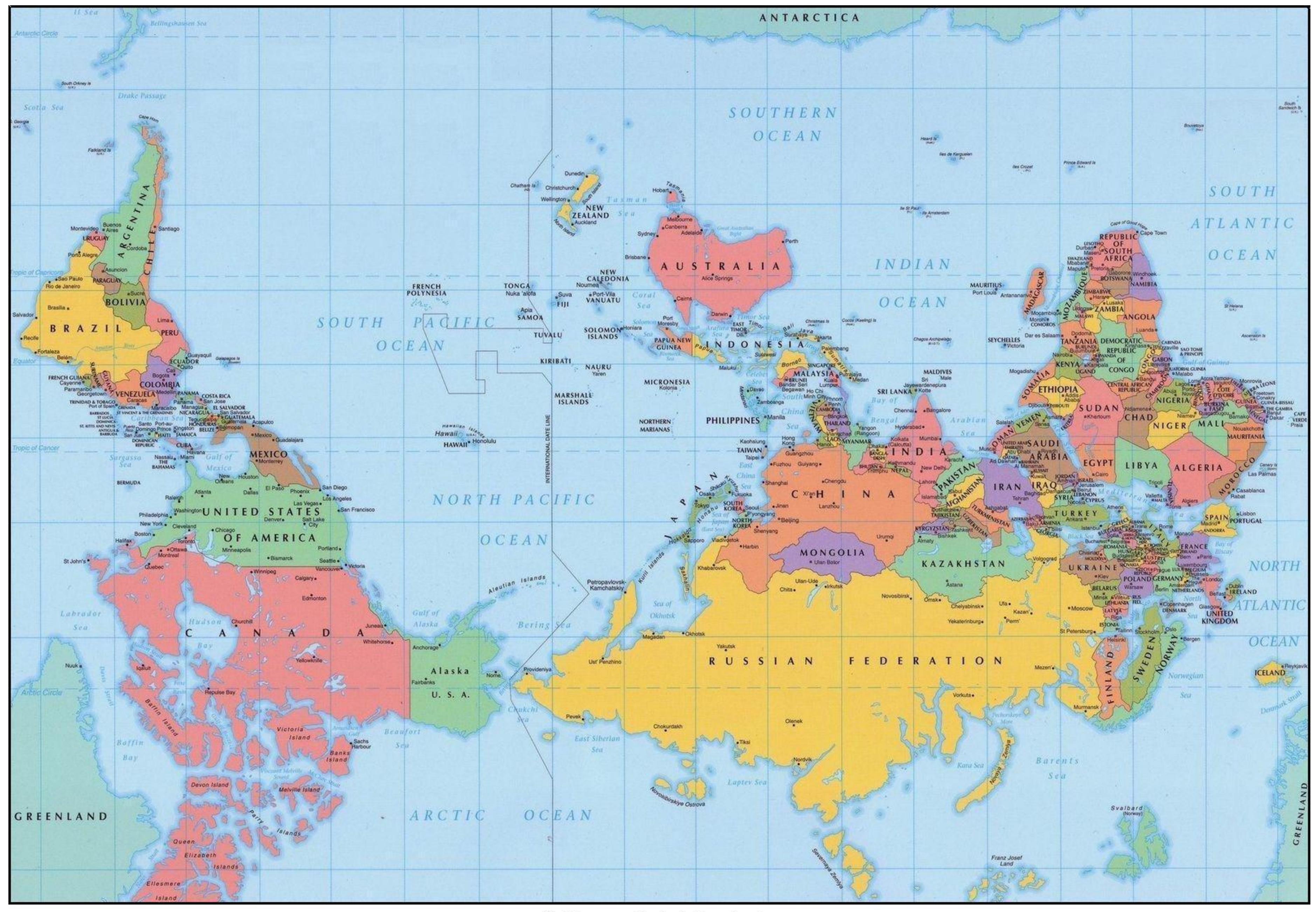

World map used in Australian schools

## [Prokuror\\_ID, 2013;](https://web.archive.org/web/20130816053030/http:/nnm.me/blogs/Prokuror_ID/avstraliyskaya-karta-mira/page3/) [Stopera, 2013](https://www.buzzfeed.com/daves4/maps-that-will-change-the-way-you-look-at-the-world) 46

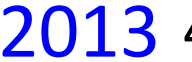

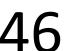

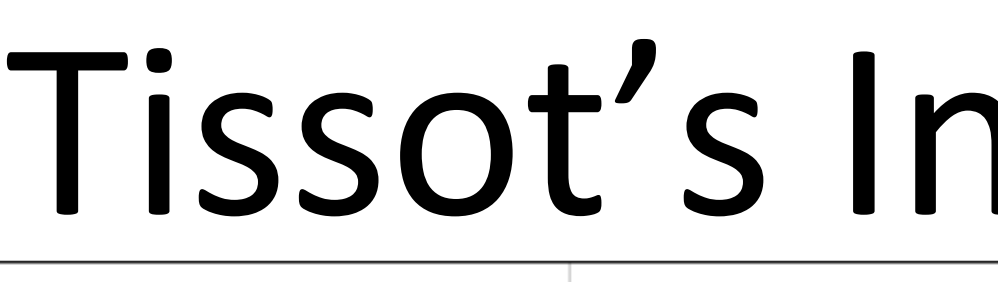

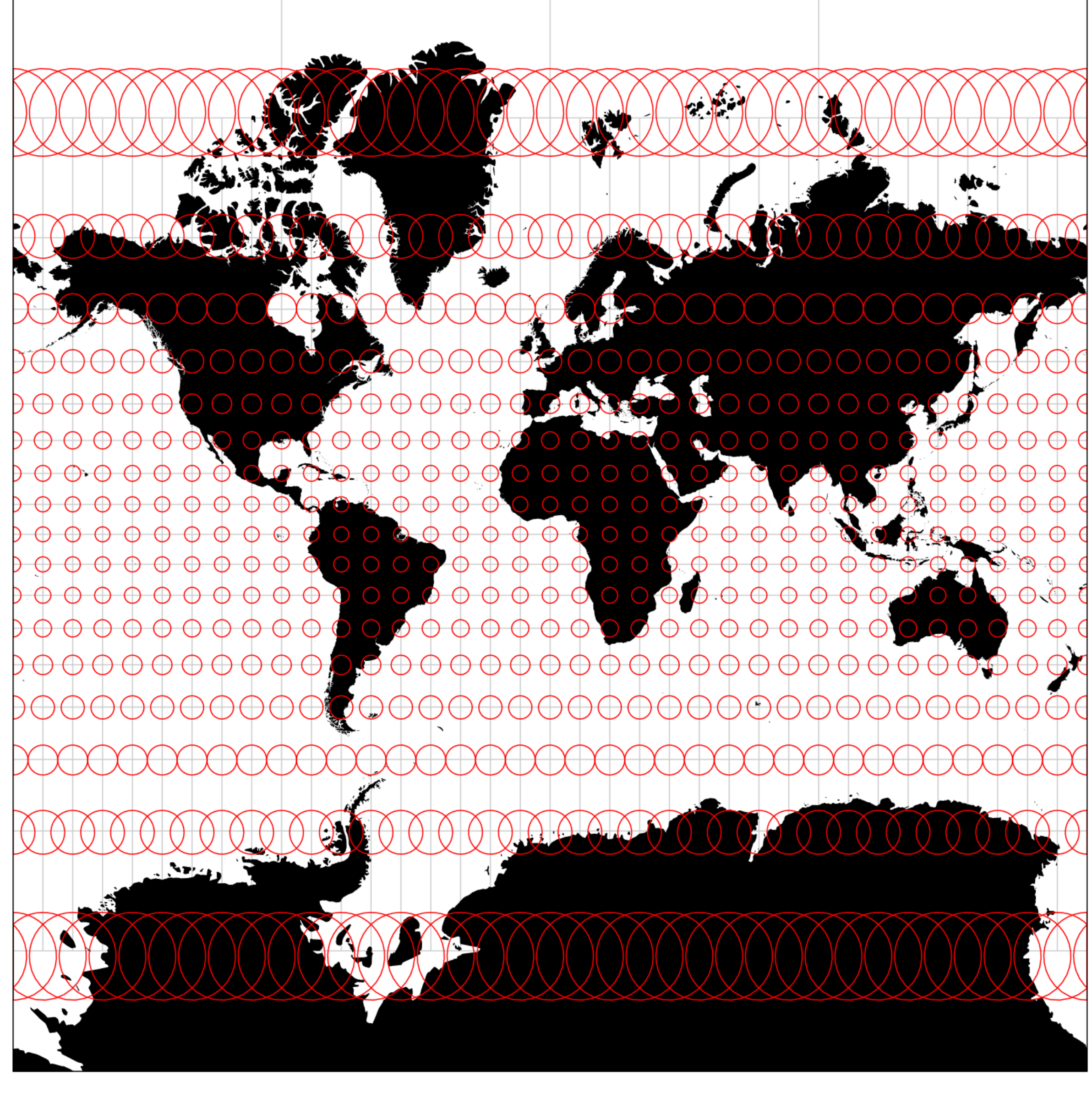

# Tissot's Indicatrix (ish)

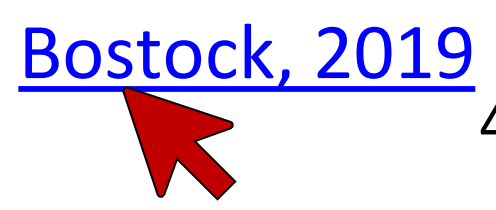

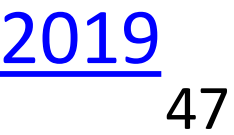

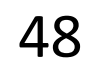

## **Comparing Map Projections**

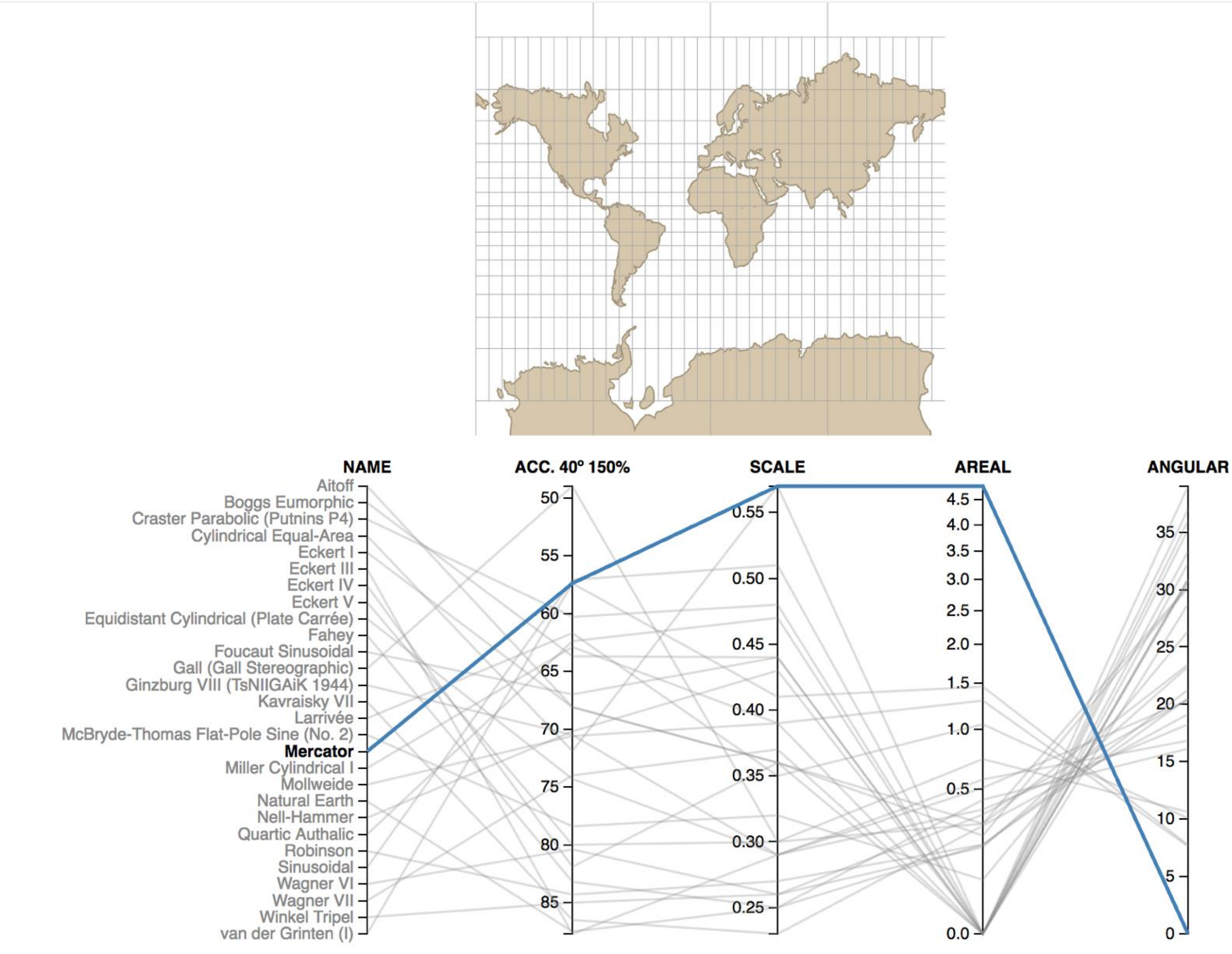

[Kai/syntagmatic, 2017](https://bl.ocks.org/syntagmatic/ba569633d51ebec6ec6e)

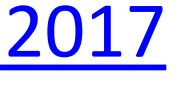

# Tasks & Users

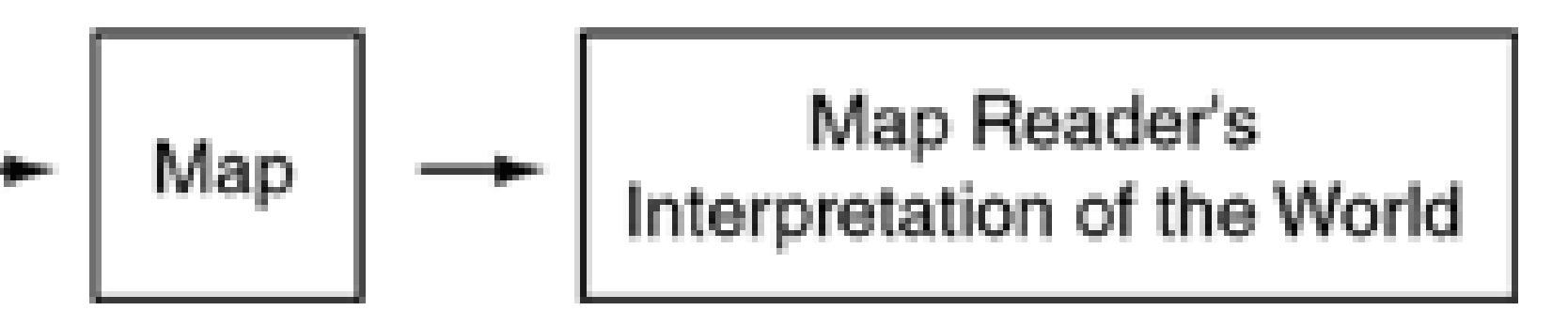

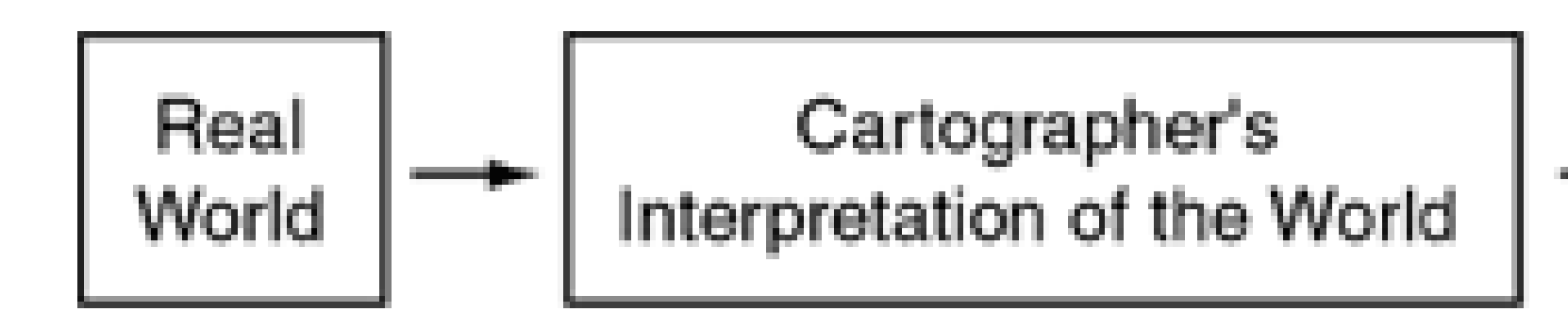

*Make sure the map representation, data encodings, data plotted, and dimensionality reduction is appropriate for the viewers and their tasks.*

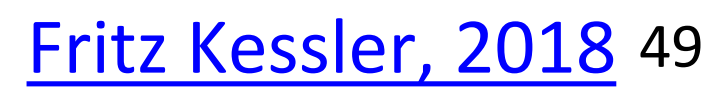

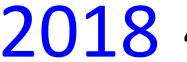

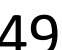

# Types of Maps

## THREE BROAD CATEGORIES OF MAPS: REFERENCE MAPS THEMATIC MAPS

A map that plots several types of spatial data without specific emphasis on one type over another.

A map with a specific theme or focus. Typically display attributes of features that vary spatially in a qualitative nominal way (e.g. categories

(e.g., precipitation) or of land cover).

## SPECIAL-PURPOSE MAPS

Typically thematic maps but are task/user specific (i.e., used like reference maps but for specific tasks or specific types of data).

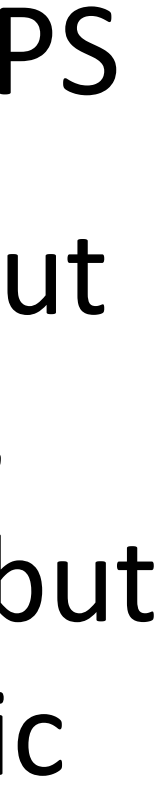

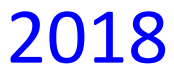

# Types of Maps

# THREE BROAD CATEGORIES OF MAPS: REFERENCE MAPS **THEMATIC MAPS** SPECIAL-PURPOSE MAPS

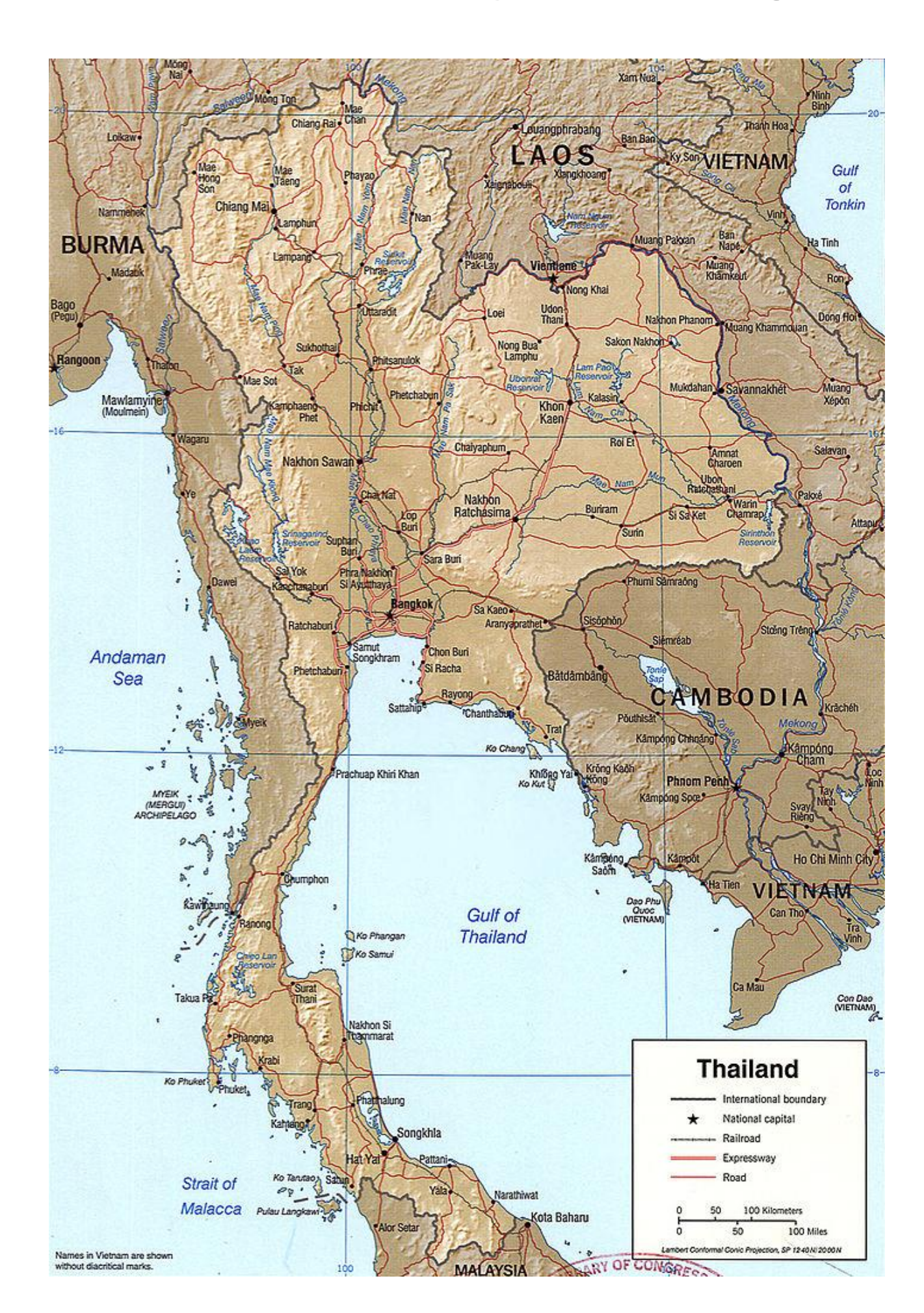

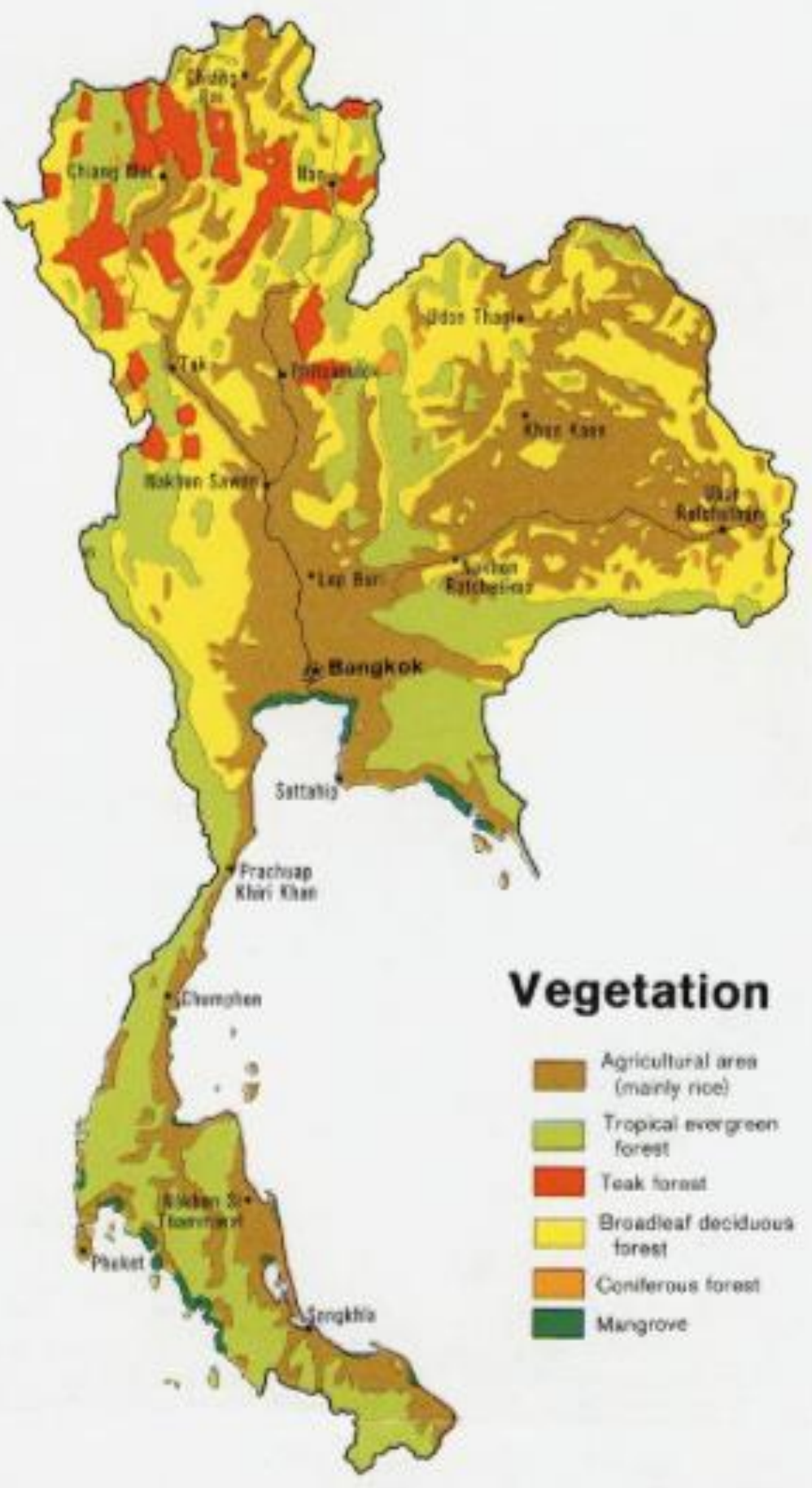

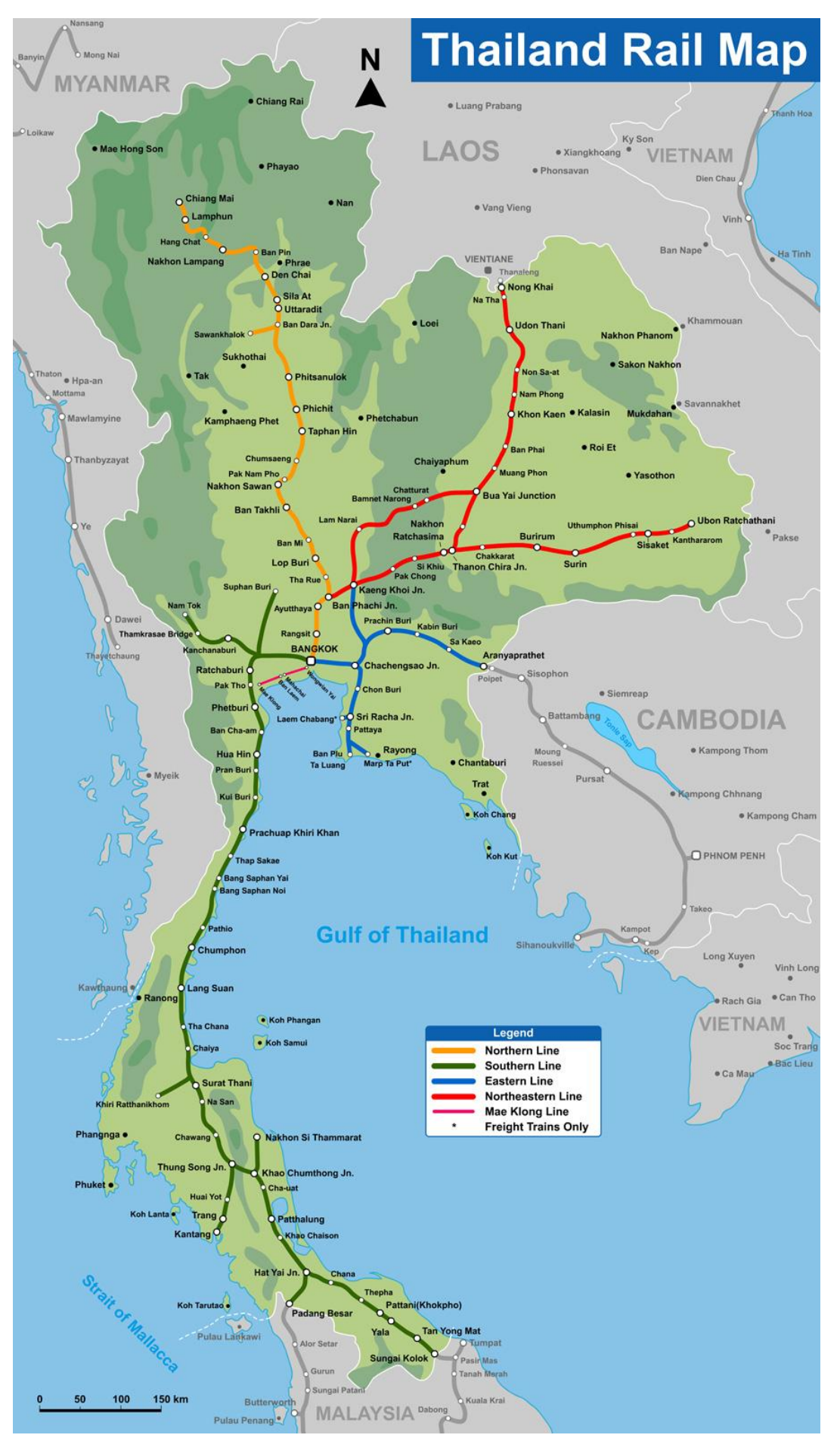

[Fritz Kessler, 2018](https://web.archive.org/web/20180911104035/https:/www.e-education.psu.edu/geog486/node/1848)

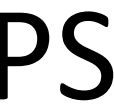

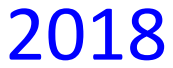

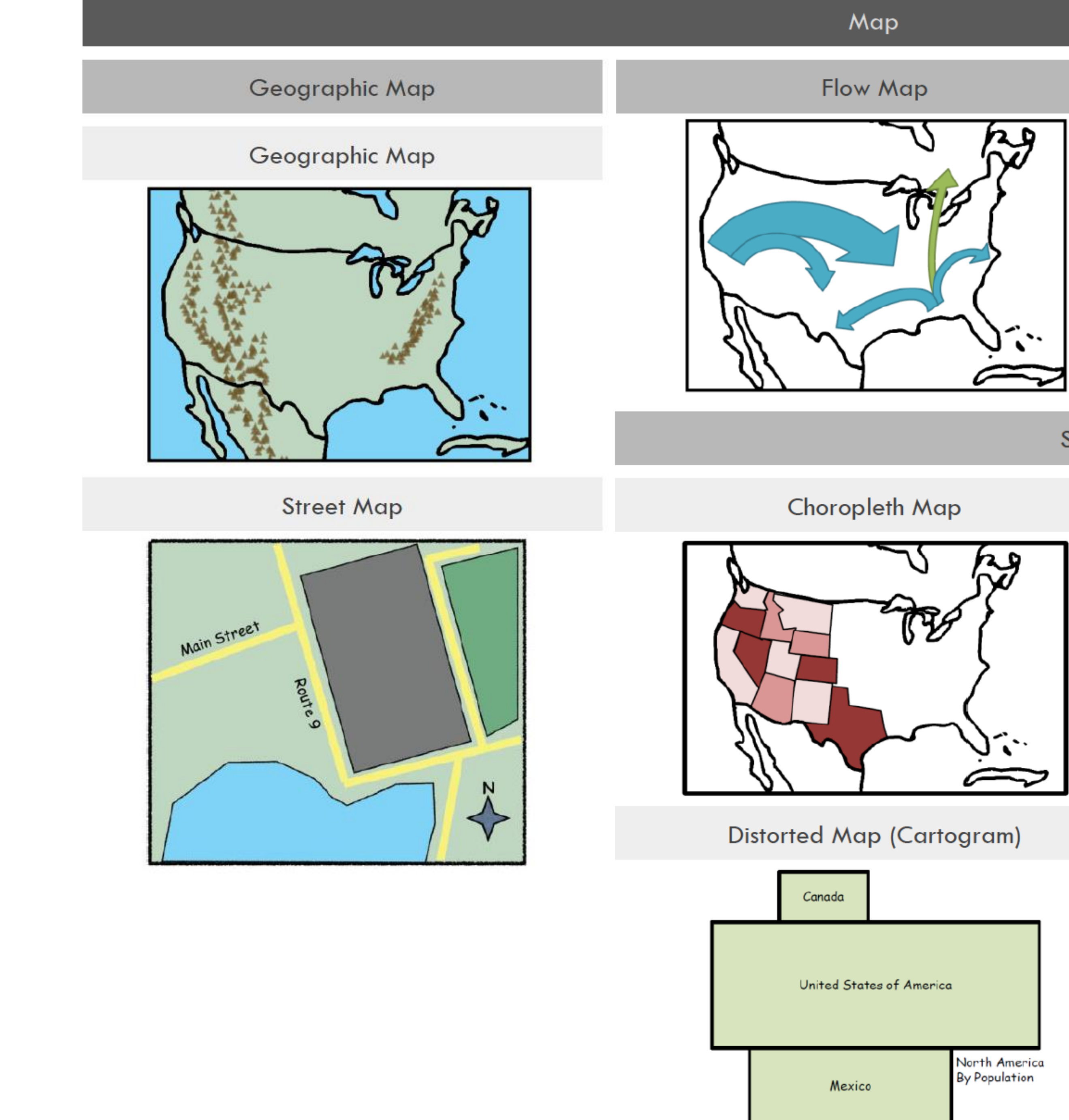

## **Statistical Map**

## Contour Map (Isopleth)

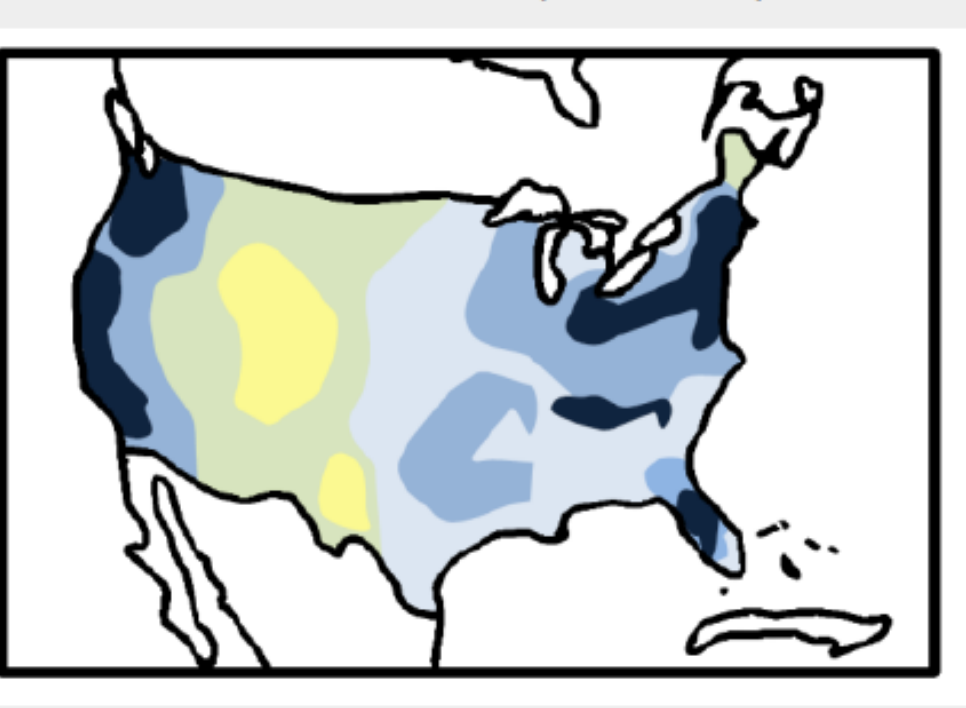

## **Statistical Plot Map**

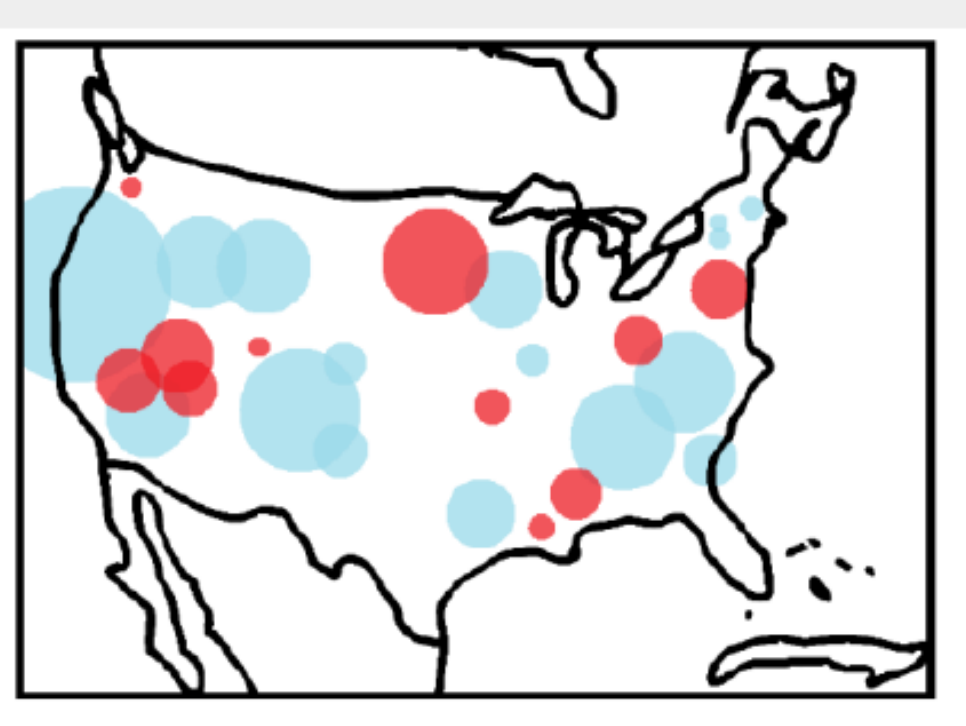

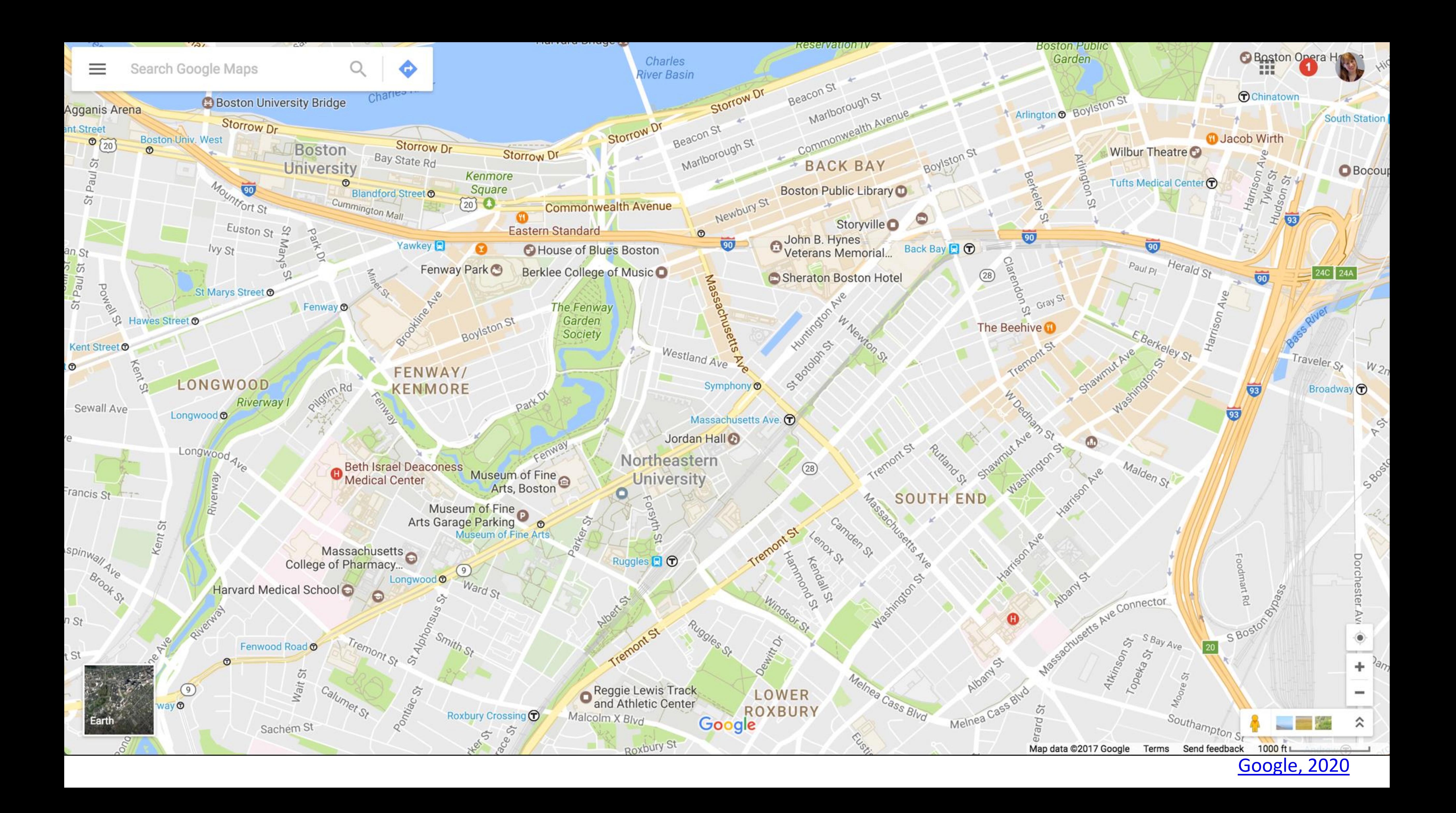

## wind map

past patterns

October 29, 2012

8:59 pm EST (time of forecast download)

top speed: 45.1 mph average: 9.4 mph

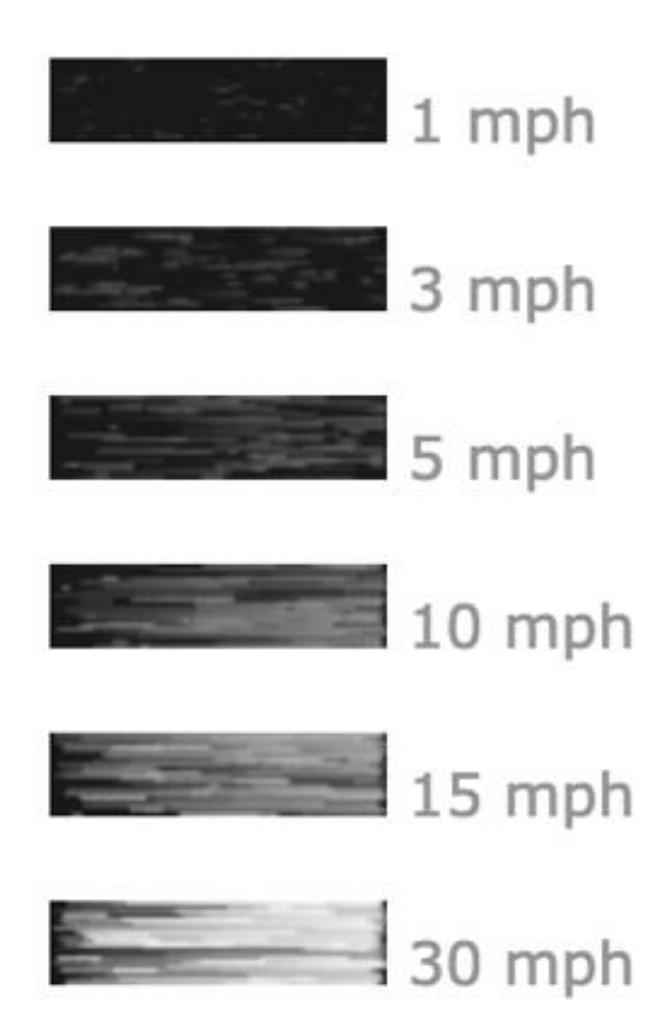

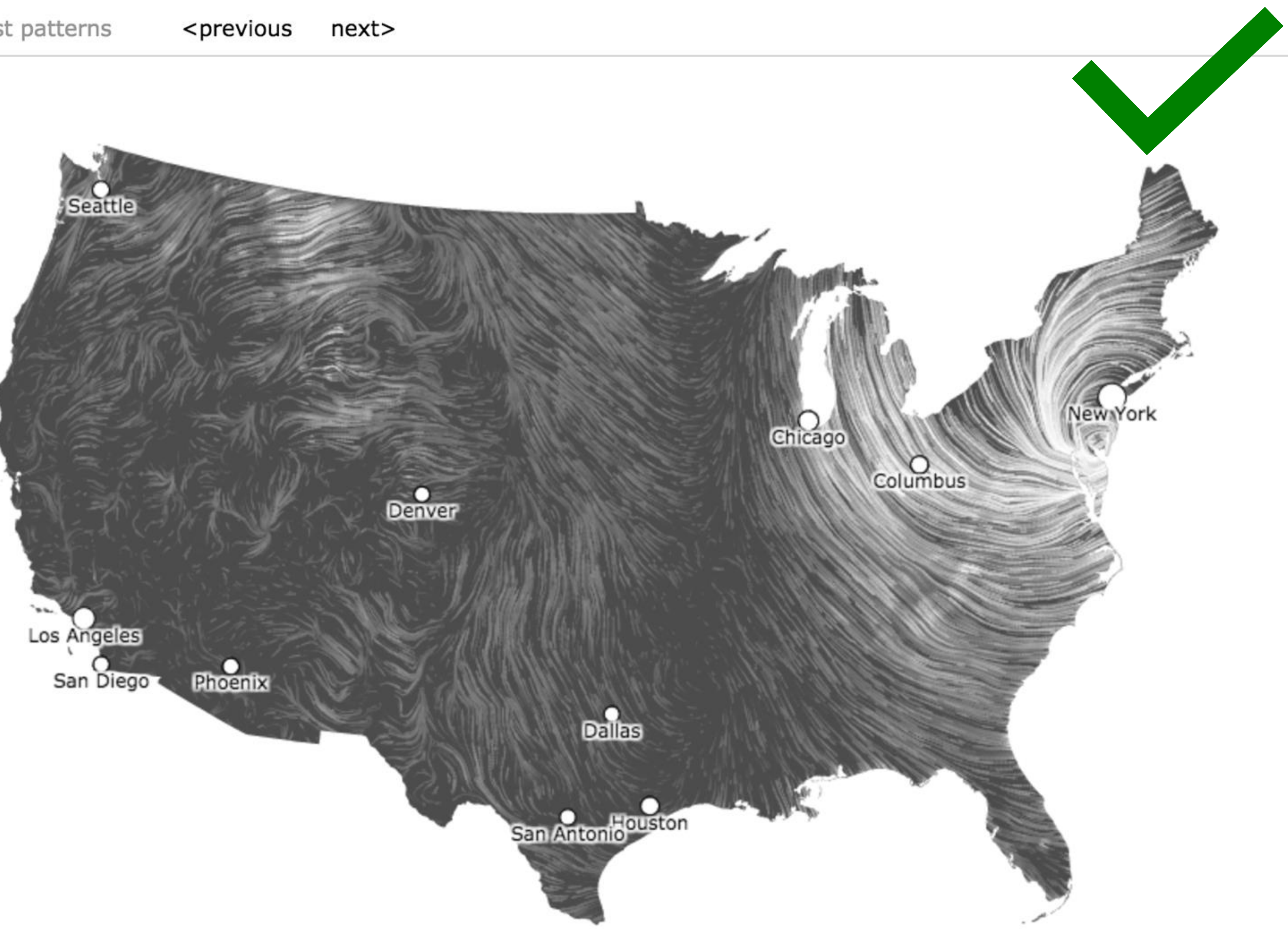

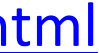

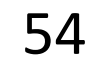

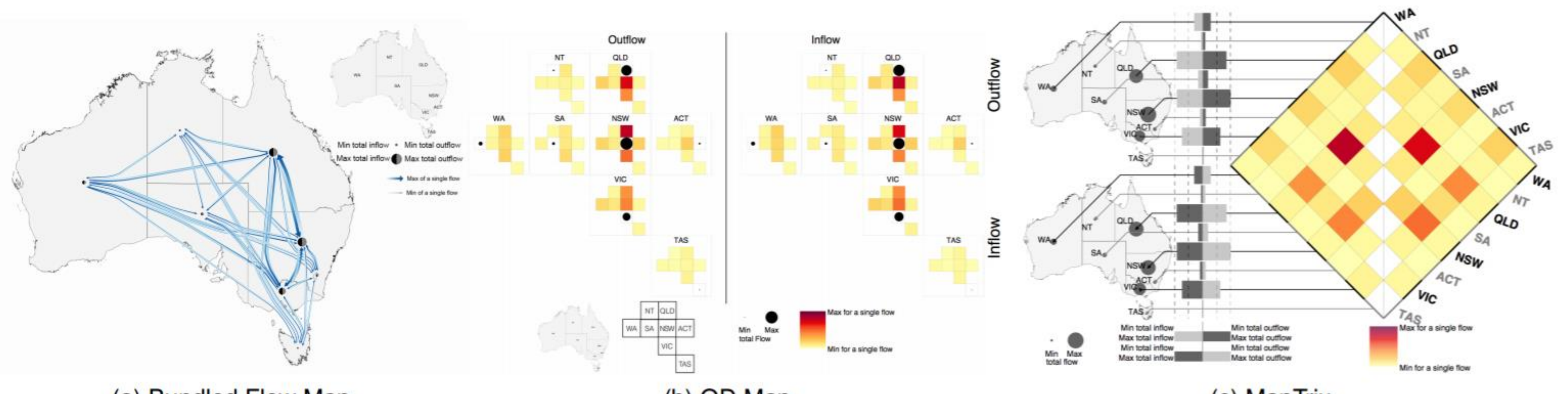

(a) Bundled Flow Map

(b) OD Map

MapTrix

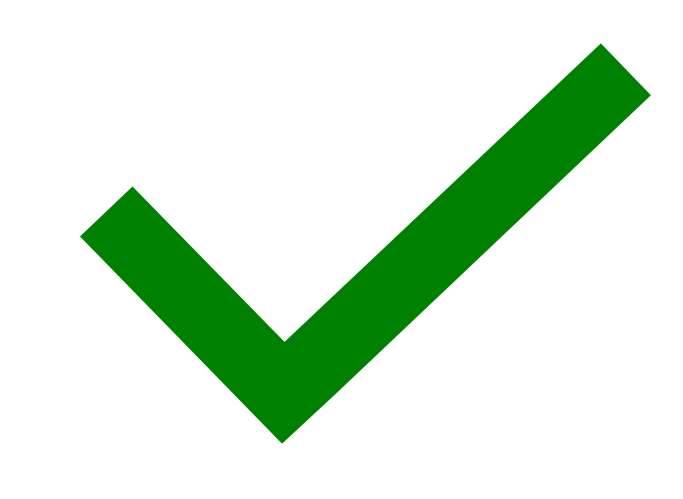

(c) MapTrix

[Yang et al., 2016;](http://dx.doi.org/10.1109/TVCG.2016.2598885) [Demo](https://vis.yalongyang.com/maptrix/index.html)

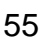

<https://vimeo.com/278433529> <https://vimeo.com/182970812>

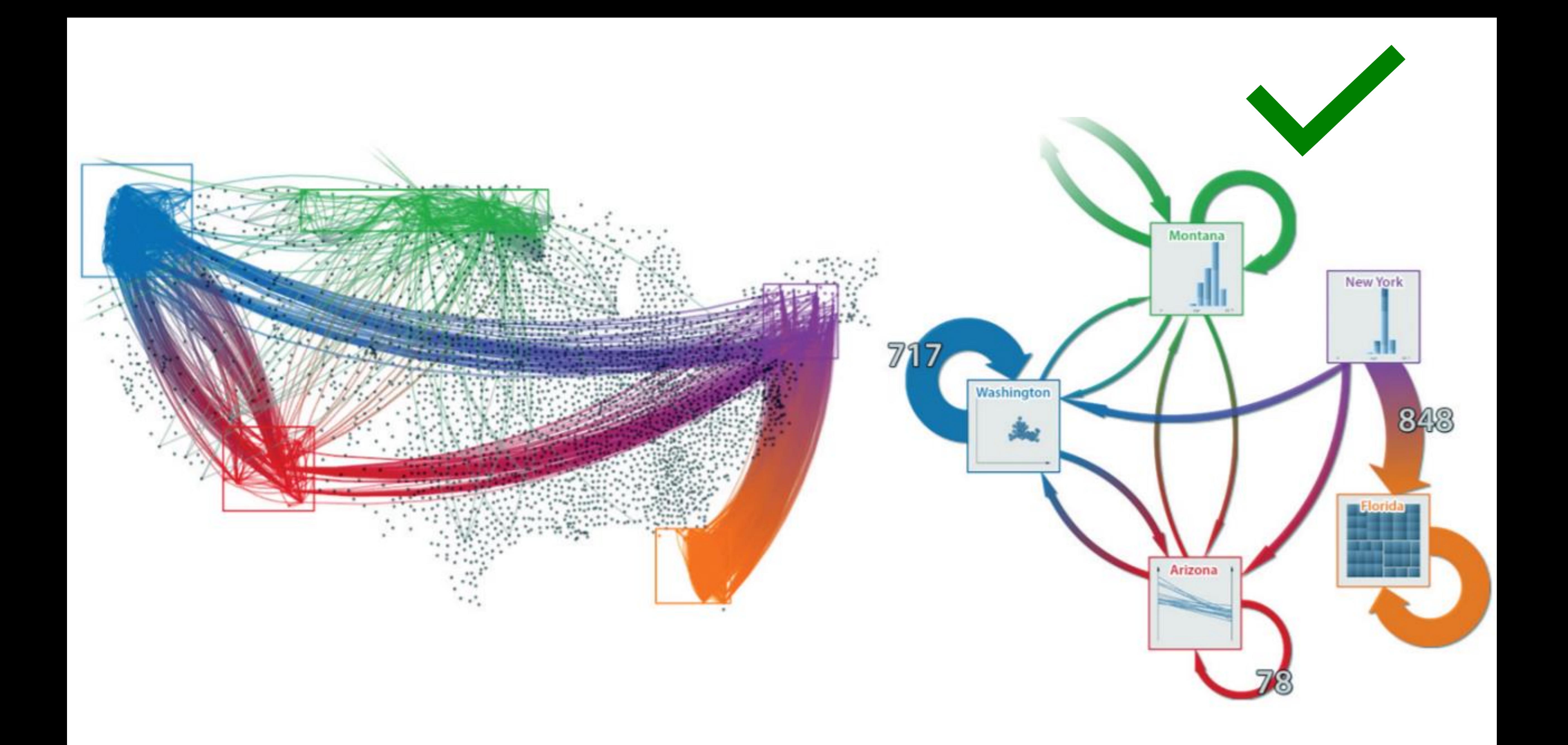

[van den Elzen & van Wijk, 2014](https://doi.org/10.1109/TVCG.2014.2346441)

![](_page_52_Picture_2.jpeg)

![](_page_53_Picture_0.jpeg)

![](_page_53_Picture_1.jpeg)

![](_page_54_Figure_0.jpeg)

## **[Bari/Worldmap, 2011](http://worldmap.harvard.edu/boston/) 59**

![](_page_54_Picture_3.jpeg)

# GIS

## **GIS Specialist**

![](_page_55_Picture_6.jpeg)

## **Questions about GIS, spatial** analysis, or digital mapping?

Please contact Bahare Sanaie-Movahed, the GIS Specialist, for further assistance.

![](_page_55_Picture_10.jpeg)

 $\triangle$  Sign In

![](_page_55_Picture_14.jpeg)

![](_page_55_Picture_15.jpeg)

## GIS = geographic information system spatio-temporal geographic information (x, y, z, t) latitude, longitude, elevation, time + other relevant attributes

Lots of toolkits, e.g., [ArcGIS](http://www.arcgis.com/)

![](_page_55_Picture_2.jpeg)

Esri.com . Help . Terms of Use . Privacy . Contact Esri **Report Abuse** 

# SPATIAL AND SCIENTIFIC VISUALIZATION

![](_page_56_Picture_1.jpeg)

# GOALS FOR TODAY

• Understand the concept of spatial fields, and how to

visually encode.

- Learn about vector (and higher dimensional) representations.
- Learn about the two main ways to render 3D spatial data (isosurfaces and volume rendering).

![](_page_57_Picture_5.jpeg)

# SPATIAL DATA

![](_page_58_Picture_1.jpeg)

## **Arrange Spatial Data**

## $\odot$  Use Given

- $\rightarrow$  Geometry
	- $\rightarrow$  Geographic
	- $\rightarrow$  Other Derived

## $\rightarrow$  Spatial Fields

- Scalar Fields (one value per cell)
	- > Isocontours
	- > Direct Volume Rendering
- → Vector and Tensor Fields (many values per cell)
	- → Flow Glyphs (local)
	- → Geometric (sparse seeds)
	- + Textures (dense seeds)
	- → Features (globally derived)

![](_page_59_Picture_14.jpeg)

![](_page_59_Picture_15.jpeg)

R 1 1 1 7 ドドイスス R1171 RRAZT

![](_page_59_Picture_18.jpeg)

# SPATIAL FIELDS

![](_page_60_Picture_1.jpeg)

![](_page_61_Picture_8.jpeg)

# Scalar field = one value per cell

Vector or Tensor field = many values per cell

Vector *(magnitude) (magnitude and direction)*

![](_page_61_Picture_224.jpeg)

![](_page_61_Picture_6.jpeg)

![](_page_62_Picture_9.jpeg)

# Scalar field = one value per cell

Vector or Tensor field = many values per cell

![](_page_62_Picture_235.jpeg)

*(magnitude)*

![](_page_62_Picture_6.jpeg)

## Vector *(magnitude and direction)*

![](_page_62_Picture_7.jpeg)

![](_page_63_Picture_8.jpeg)

## Vector or Tensor field = many values per cell

![](_page_63_Picture_2.jpeg)

Tensor *(multiple variables with magnitude and direction) (magnitude and direction)* Vector

![](_page_63_Picture_4.jpeg)

*[Kindlmann](http://www.cs.utah.edu/~gk/papers/vissym04/vissym04kindlmann.pdf) (2004)*

![](_page_63_Picture_6.jpeg)

![](_page_63_Picture_7.jpeg)

![](_page_64_Figure_0.jpeg)

![](_page_64_Picture_1.jpeg)

## *[Kindlmann](http://www.cs.utah.edu/~gk/papers/vissym04/vissym04kindlmann.pdf) (2004)* 69

![](_page_64_Picture_3.jpeg)

![](_page_64_Picture_4.jpeg)

![](_page_65_Picture_0.jpeg)

## **Results**

![](_page_65_Picture_2.jpeg)

![](_page_65_Picture_3.jpeg)

![](_page_65_Picture_4.jpeg)

![](_page_65_Picture_5.jpeg)

![](_page_66_Picture_0.jpeg)

![](_page_66_Picture_1.jpeg)

![](_page_66_Picture_2.jpeg)

*[Kindlmann](http://www.cs.utah.edu/~gk/papers/vissym04/vissym04kindlmann.pdf) (2004)* 71

![](_page_66_Picture_4.jpeg)

![](_page_66_Picture_5.jpeg)

![](_page_67_Picture_1.jpeg)

72 *[Zhang et al. 2016](http://ieeexplore.ieee.org/document/7192722/)*

![](_page_67_Picture_3.jpeg)

![](_page_67_Picture_4.jpeg)

![](_page_68_Picture_9.jpeg)

# Scalar field = one value per cell

Vector or Tensor field = many values per cell

## Vector *(magnitude) (magnitude and direction)*

![](_page_68_Picture_234.jpeg)

![](_page_68_Picture_6.jpeg)

![](_page_68_Picture_7.jpeg)

![](_page_69_Picture_2.jpeg)

![](_page_69_Picture_3.jpeg)

![](_page_69_Picture_5.jpeg)

*Most accurate and efficient for certain spatial tasks*

## Vector Field Encoding Examples:

![](_page_70_Picture_1.jpeg)

## Example: Fluid Flow Visualization

![](_page_70_Picture_4.jpeg)

75 *Leonardo DaVinci*

![](_page_70_Picture_6.jpeg)

![](_page_70_Picture_7.jpeg)

![](_page_71_Picture_4.jpeg)

![](_page_71_Picture_1.jpeg)

## Example: Fluid Flow Visualization

![](_page_71_Figure_3.jpeg)
77

### Example: Fluid Flow Visualization <http://gfm.aps.org/meetings/dfd-2015> <http://gfm.aps.org/meetings/dfd-2016>

#### 2016 APS/DFD Milton van Dyke Award Winners (Video)

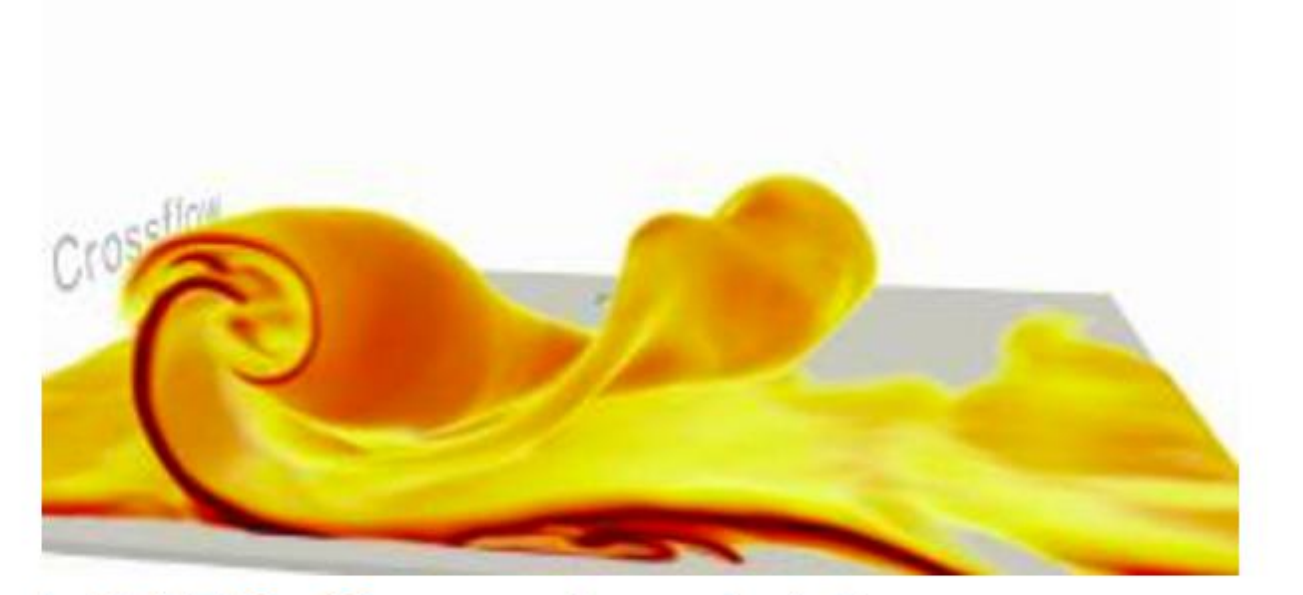

V0076: Sweeping Jet from a **Fluidic Oscillator in Crossflow** 

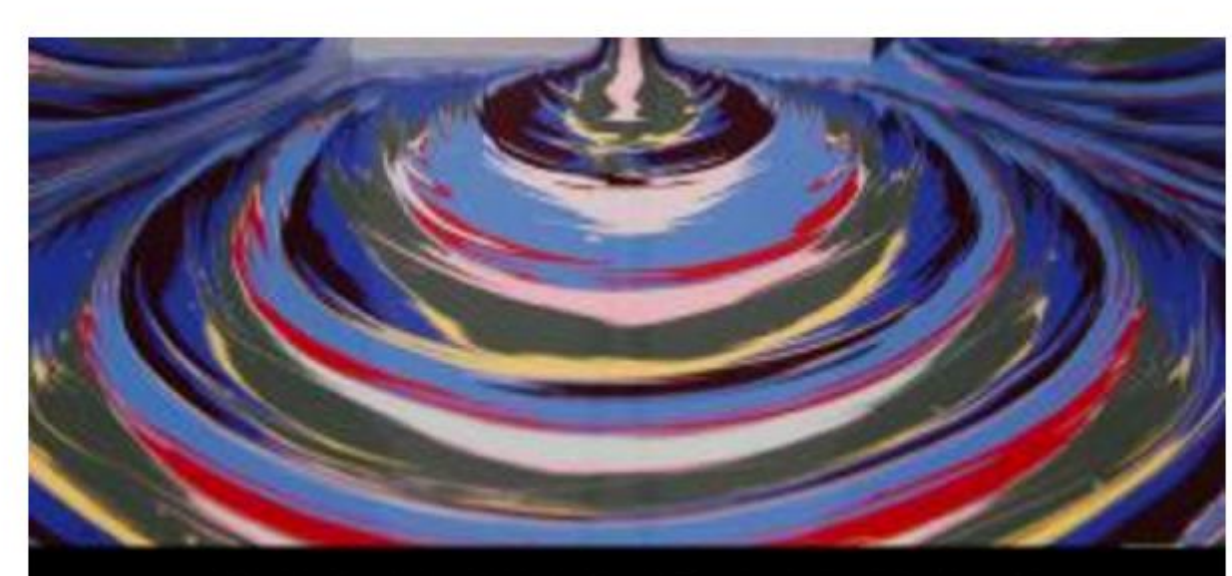

How does artist Holton Rower create such beautifully complex patterns with paint?

paint dry

V0095: The shear joy of watching

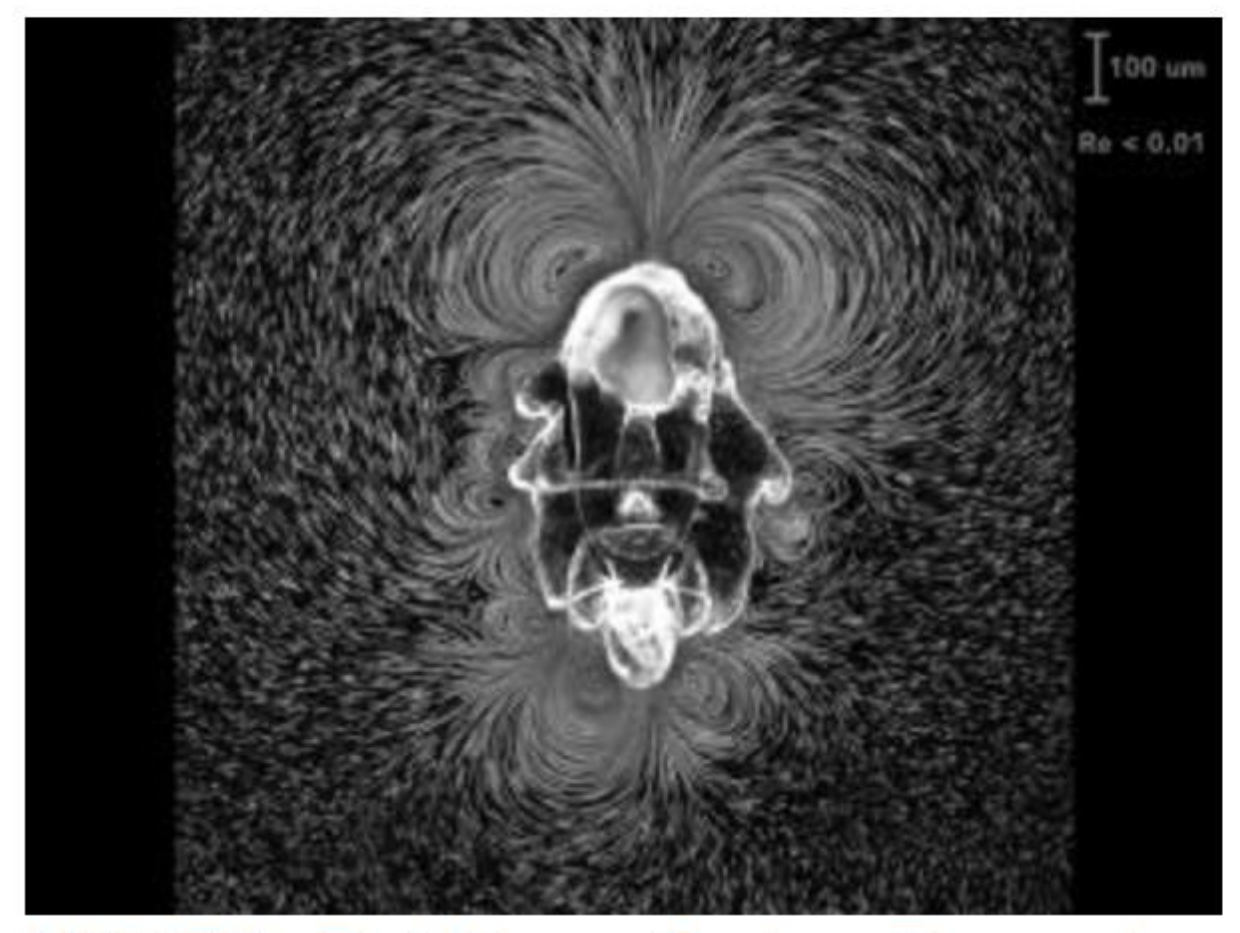

V0055: Eat, Prey, Swim: Dynamic vortex arrays created by starfish larvae

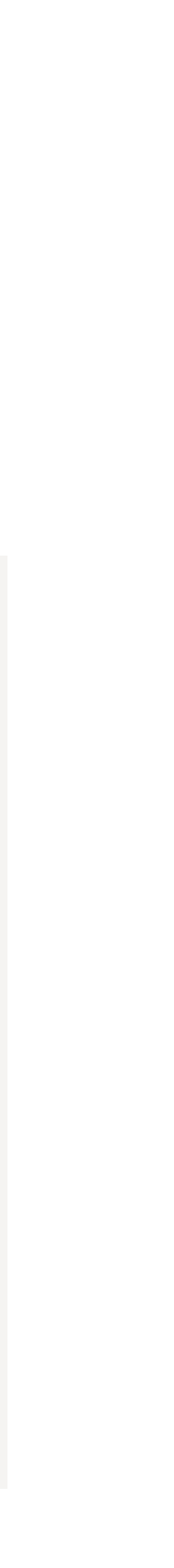

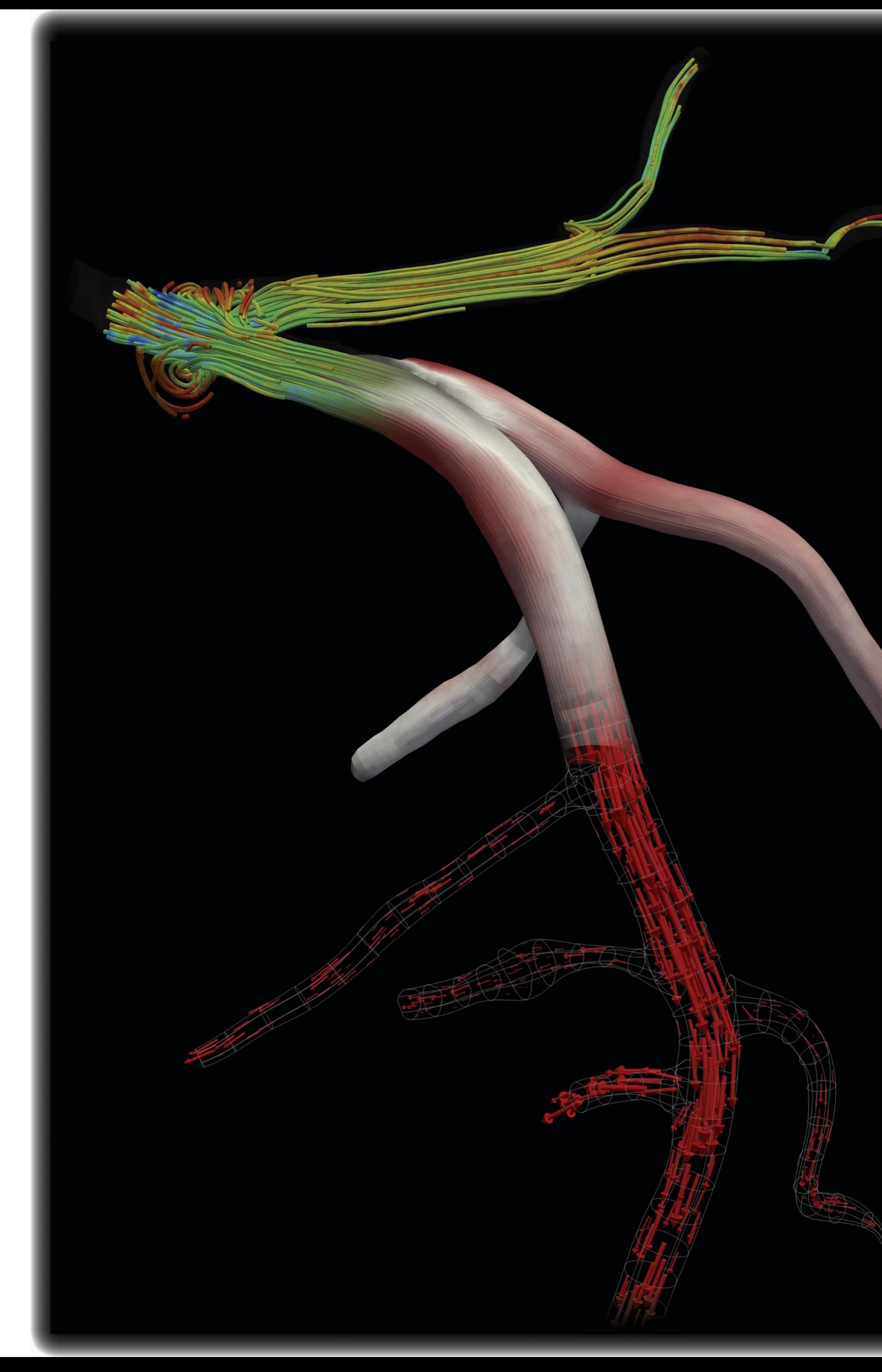

#### Simulated Blood Flow through a **Patient's Coronary Arteries**

Michelle Borkin, Amanda Peters, Dimitrios Mitsouras, Hanspeter Pfister, and Efthimios Kaxiras (Harvard University)

> The Multiscale Hemodynamics project is a collaboration of doctors, physicists, and computational scientists working together with the goals of gaining a better understanding of heart disease through fundamental fluid mechanics, and developing a method to non-invasively detect regions of atherosclerotic lesion formation and areas of rapid disease progression. By identifying high risk areas in the coronary arteries, a doctor is able to facilitate targeted interventions (e.g., stent placement) to prevent further disease progression possibly leading to a heart attack.

> To this end, the project has collected computed tomography angiography (CTA) data from patients in order to obtain coronary geometries and then accurately model human blood flow through the coronary arteries. The CTA data is gathered using a 320 detector row Toshiba AquilionONE scanner and then the data is registered and segmented. The end result is a series of 3D surfaces representing the heart and coronary arteries. These geometries are then loaded into MUPHY, a multi-physics and multiscale code combining microscopic Molecular Dynamics (MD) with a hydro-kinetic Lattice Boltzmann (LB) method, to model the blood flow through the static geometries. The result is a full 3D representation over time of the simulated blood flow and associated properties indicative of disease progression including endothelial shear stress (ESS), which cannot be measured in a living patient, for an entire arterial tree.

To learn more about the project, go to: http://hemo.seas.harvard.edu

The streamlines follow the velocity vector field of the blood flow, and the color represents the magnitude of the vorticity.

The surface representation shows the lumen of the artery, and the color represents the magnitude of the endothelial (i.e., inner wall) shear stress.

The 3D arrows show the velocity vector field with the arrow oriented along the vector field and scaled in size by the magnitude of the velocity.

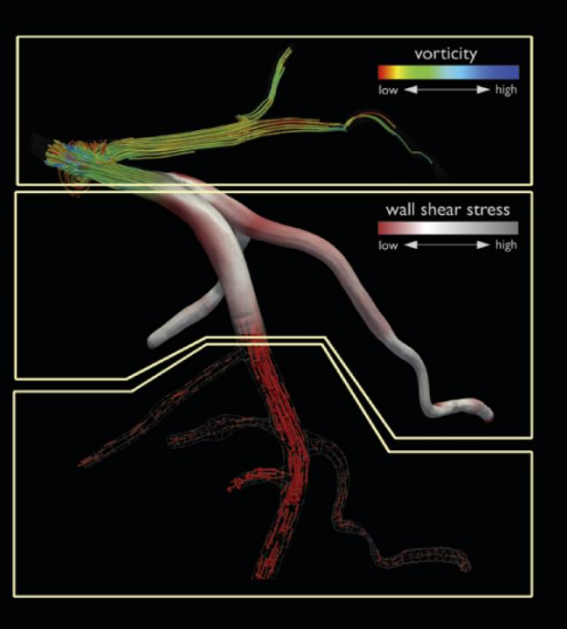

Special thanks to the entire Multiscale Hemodynamics team including Frank Rybicki, Charles Feldman, and Simone Melchionna. This research was supported by the Initiative in Innovative Computing at Harvard and by the CyberInfrastructure (CI) Lab at the Harvard School of Engineering and Applied Sciences. M. Borkin is supported by the Department of Defense (DoD) through the National Defense Science & Engineering Graduate Fellowship (NDSEG) Program,<br>and A. Peters is supported by the Department of Energy through the Computational Science Graduate Fellowship (DOE CSGF) Program.

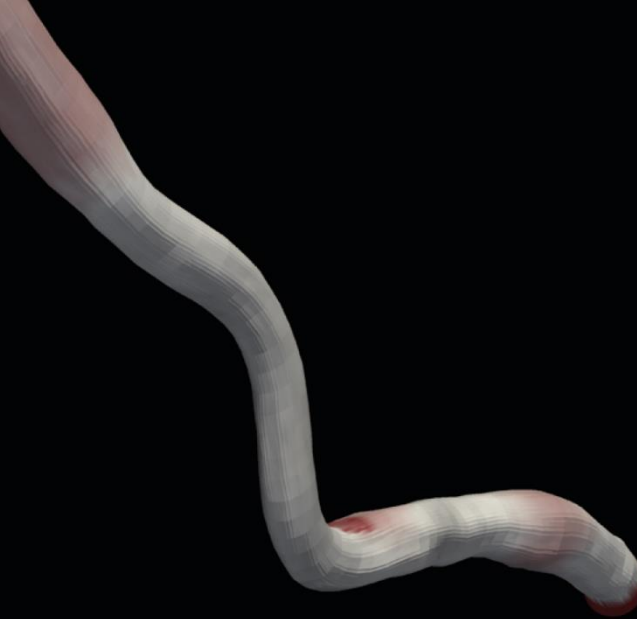

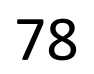

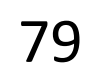

## Example: Fluid Flow Visualization

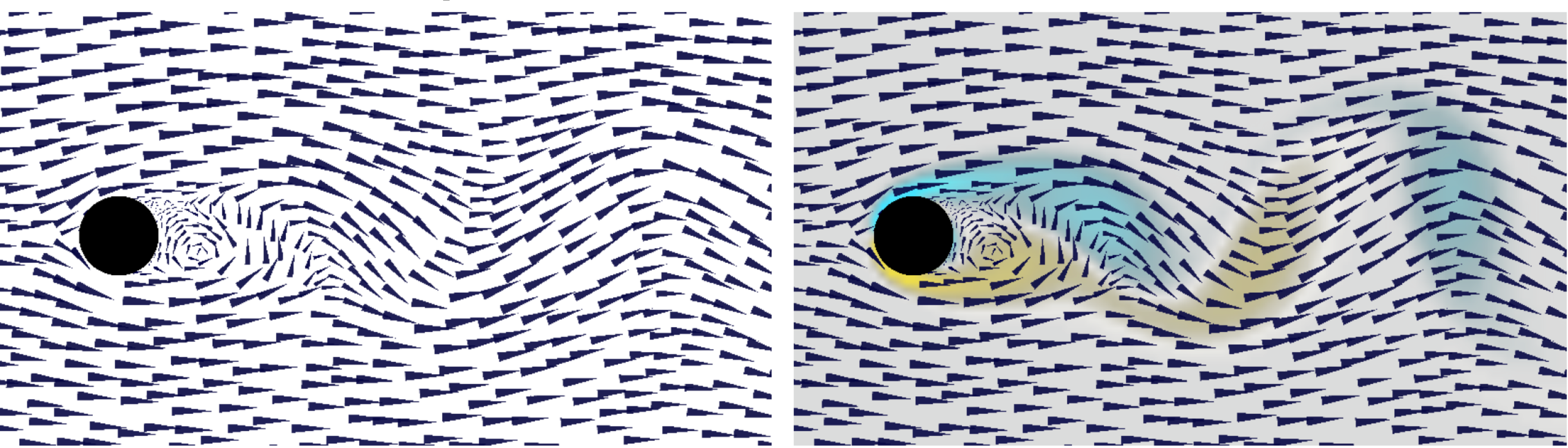

Figure 1: Typical visualization methods for 2D flow past a cylinder at Reynolds number 100. On the left, we show only the velocity field. On the right, we simultaneously show velocity and vorticity. Vorticity represents the rotational component of the flow. Clockwise vorticity is blue, counterclockwise yellow.

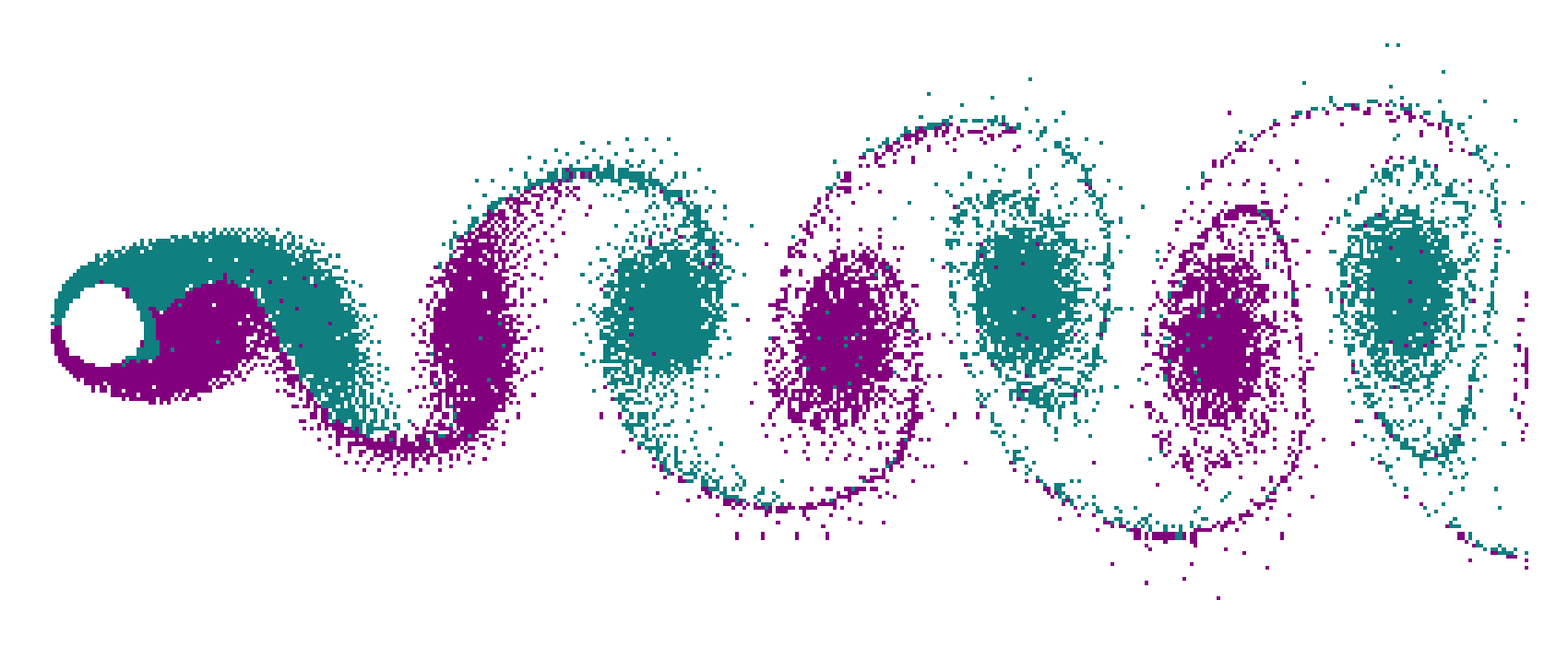

*[Wikimedia](https://dl.acm.org/citation.cfm?id=319429) [Kirby, et al. 1999](https://dl.acm.org/citation.cfm?id=319429)*

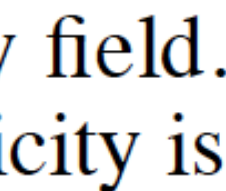

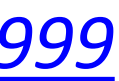

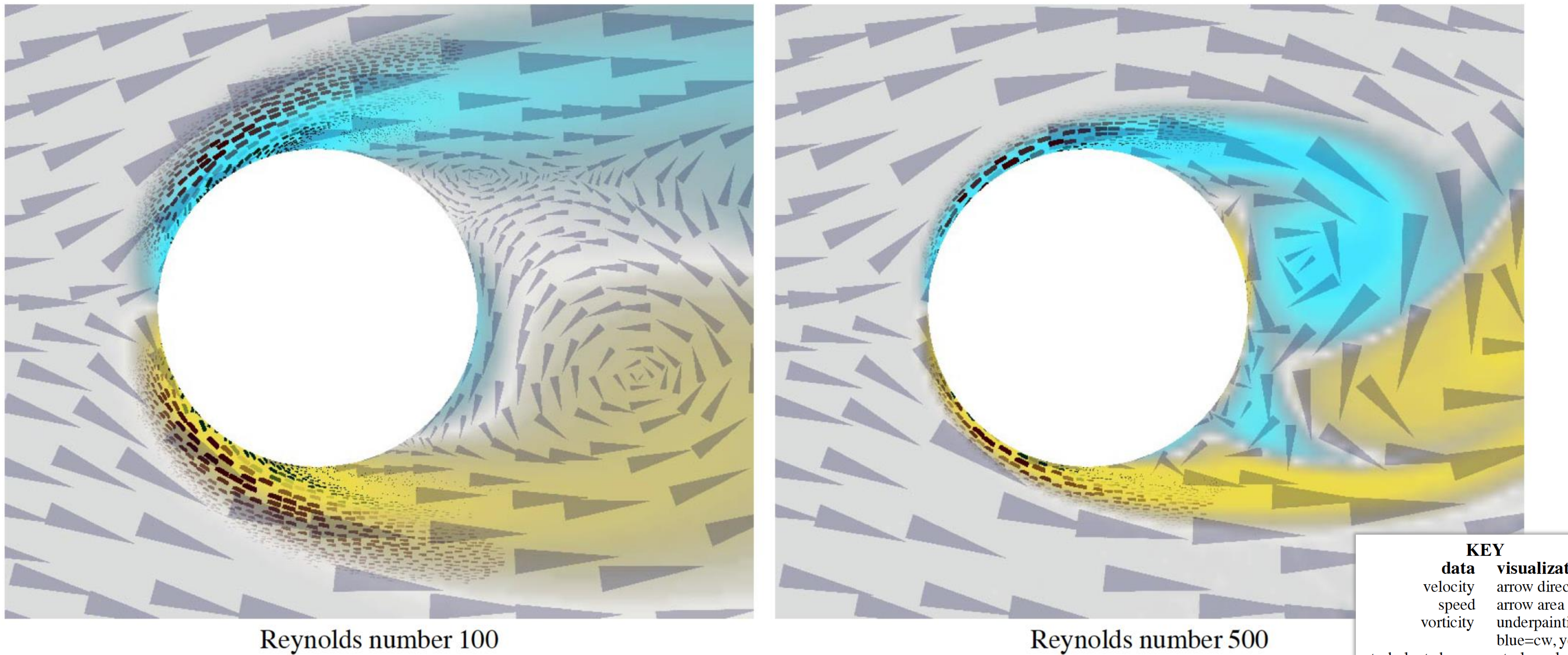

Reynolds number 100

Figure 4: Close up visualization of the turbulent charge and the turbulent current at Reynolds number 100 and 500 (left and right). We are able to see the high concentrations of negative charge at the places where vorticity is being generated.

The Reynolds number is the ratio of inertial forces to viscous forces within a fluid which is subjected to relative internal movement due to different fluid velocities

*Kirby, et al. 1999* 80

turbulent charge

turbulent current

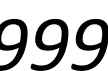

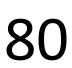

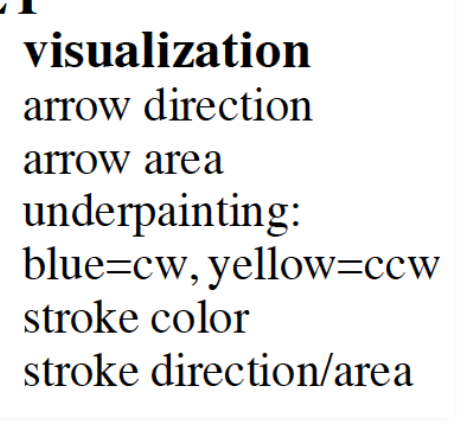

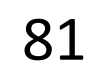

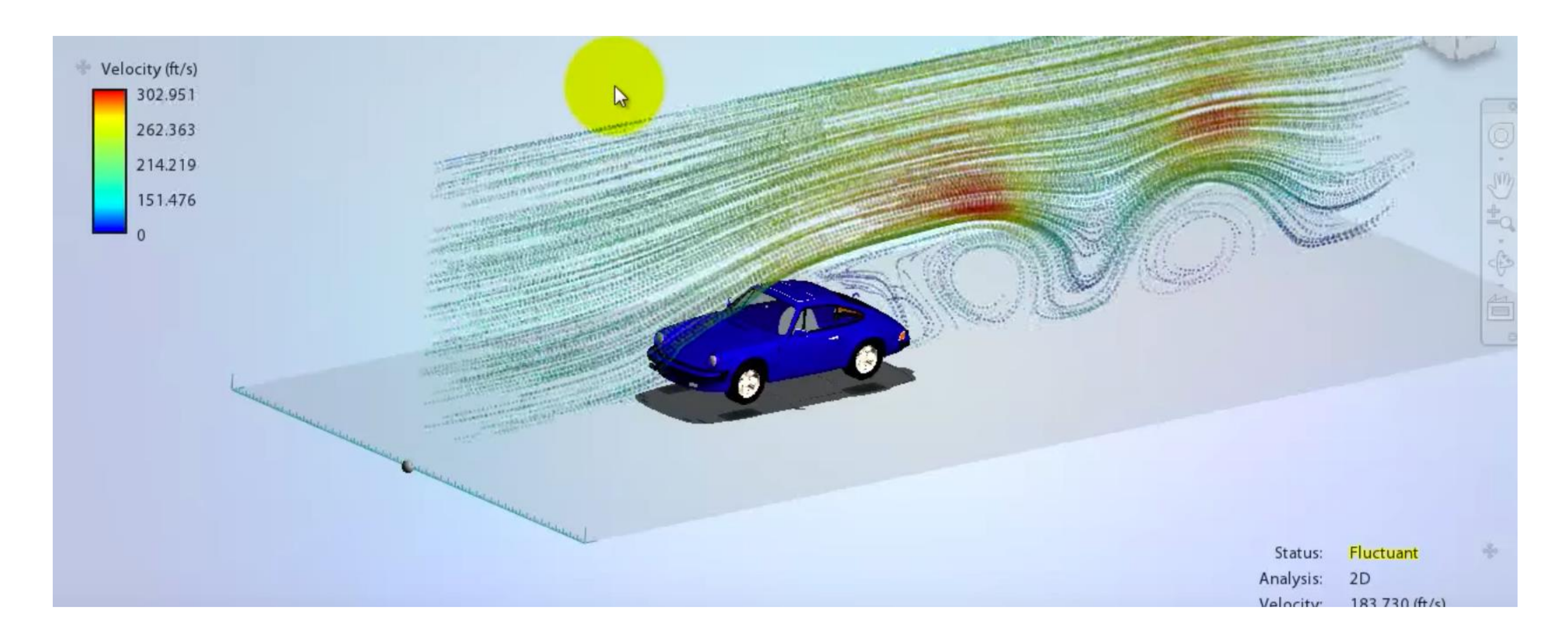

*<https://www.youtube.com/watch?v=KUz0G09TGrI>*

## Example: Fluid Flow Visualization

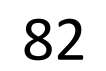

### Scalar field = one value per cell *Encoding options:*

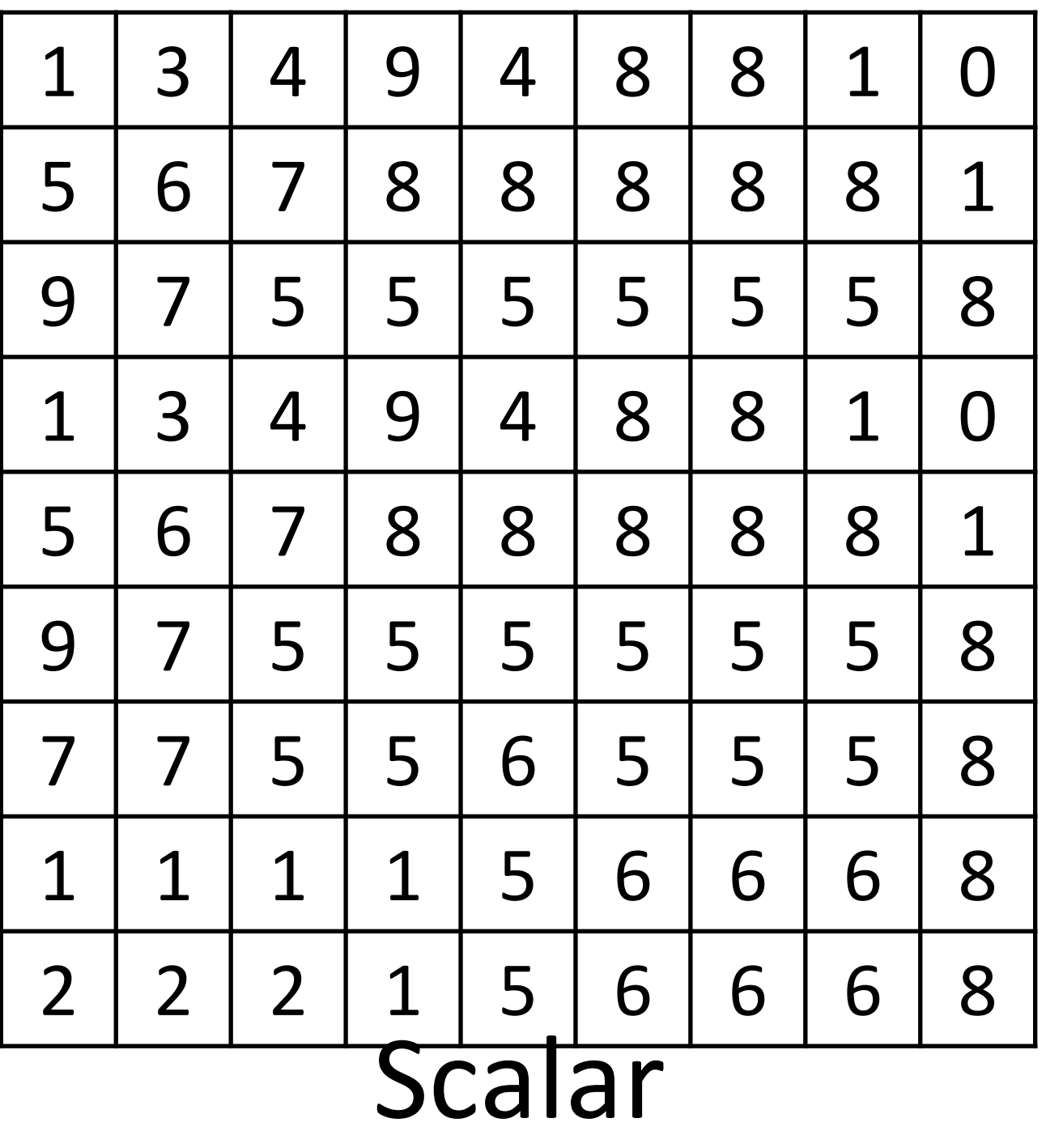

*(magnitude)*

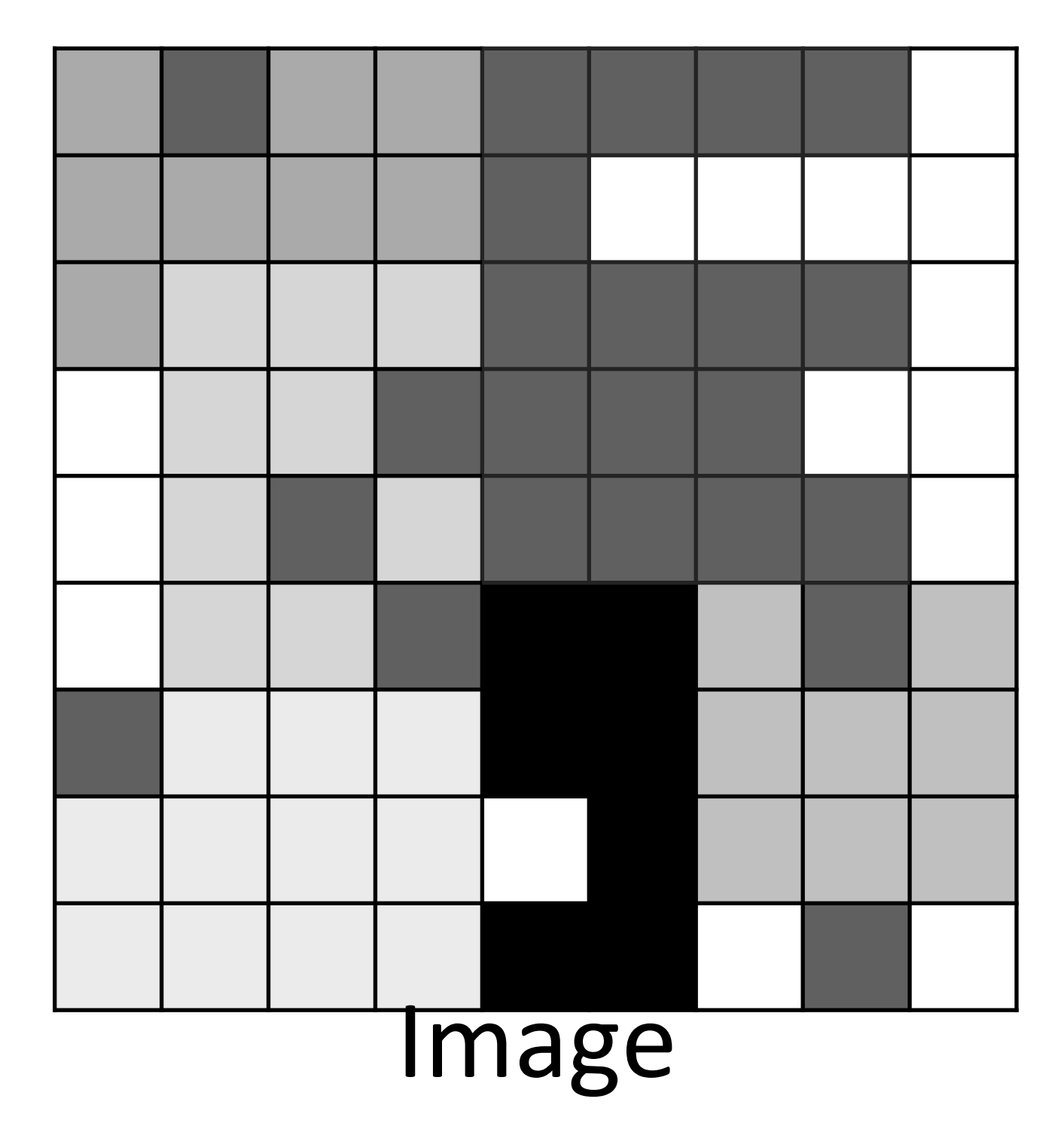

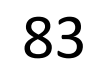

### Scalar field = one value per cell *Encoding options:*

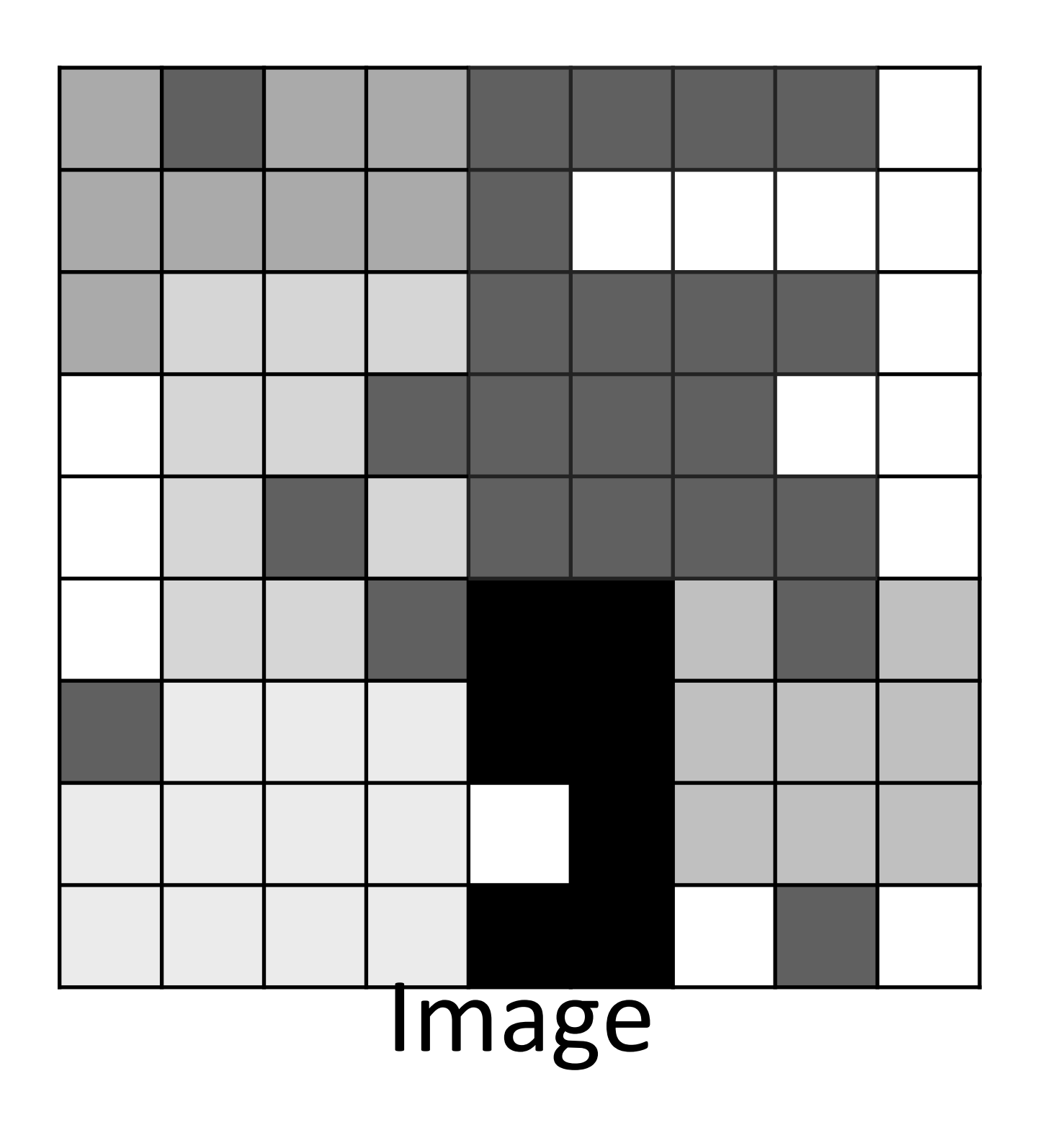

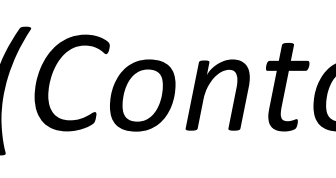

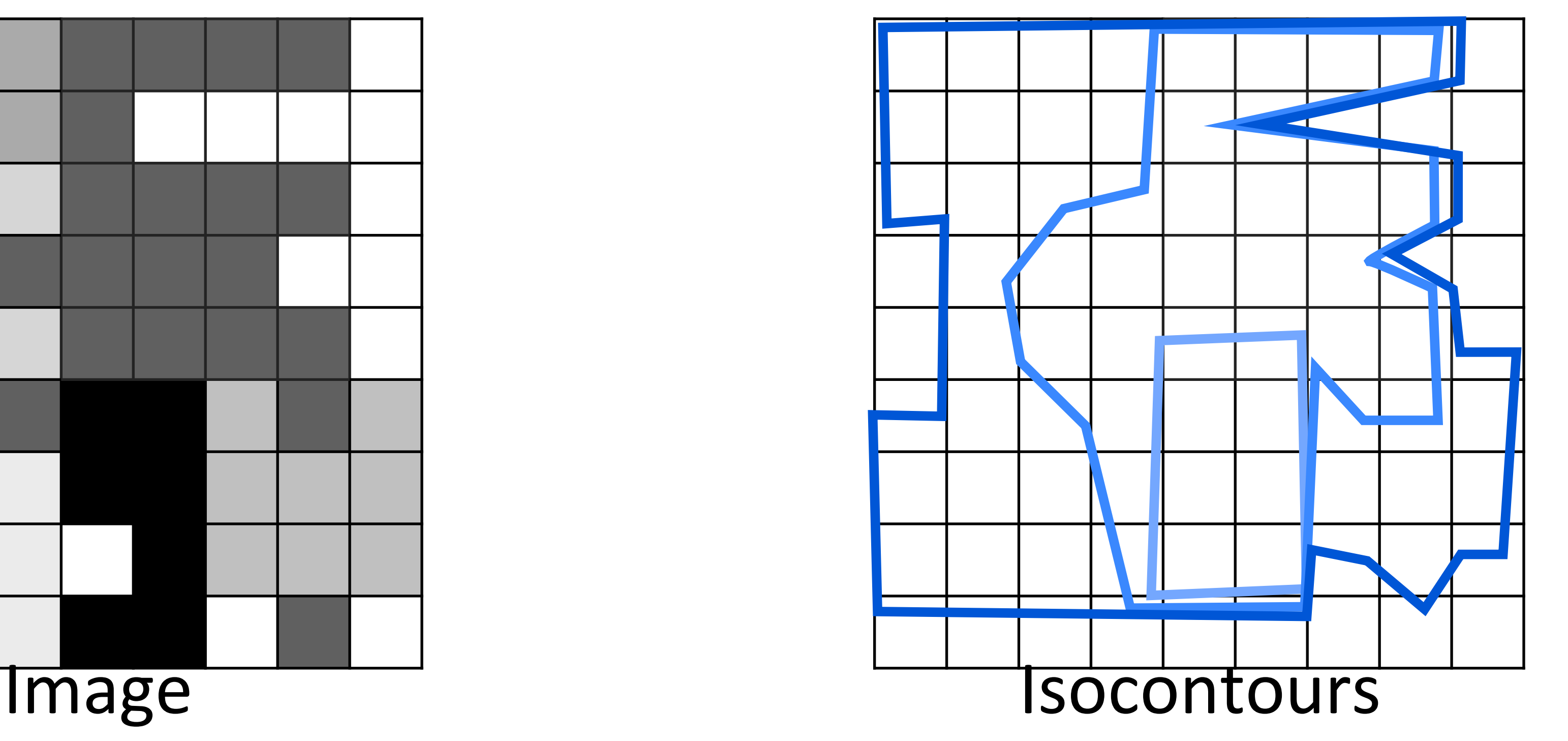

*(Contour line as single scalar threshold value)*

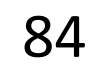

### Scalar field = one value per cell

### *Encoding options:*

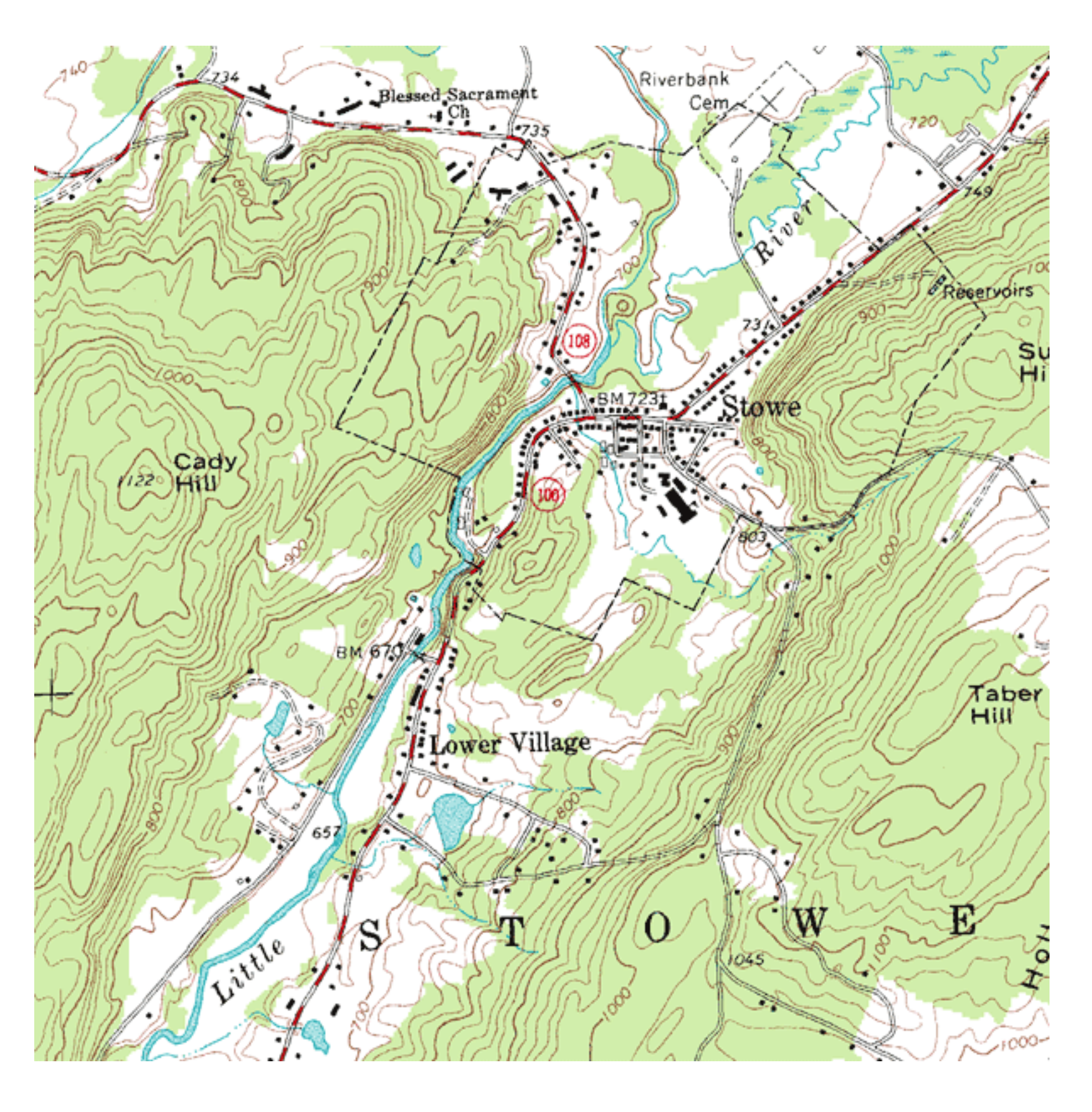

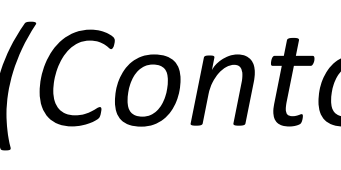

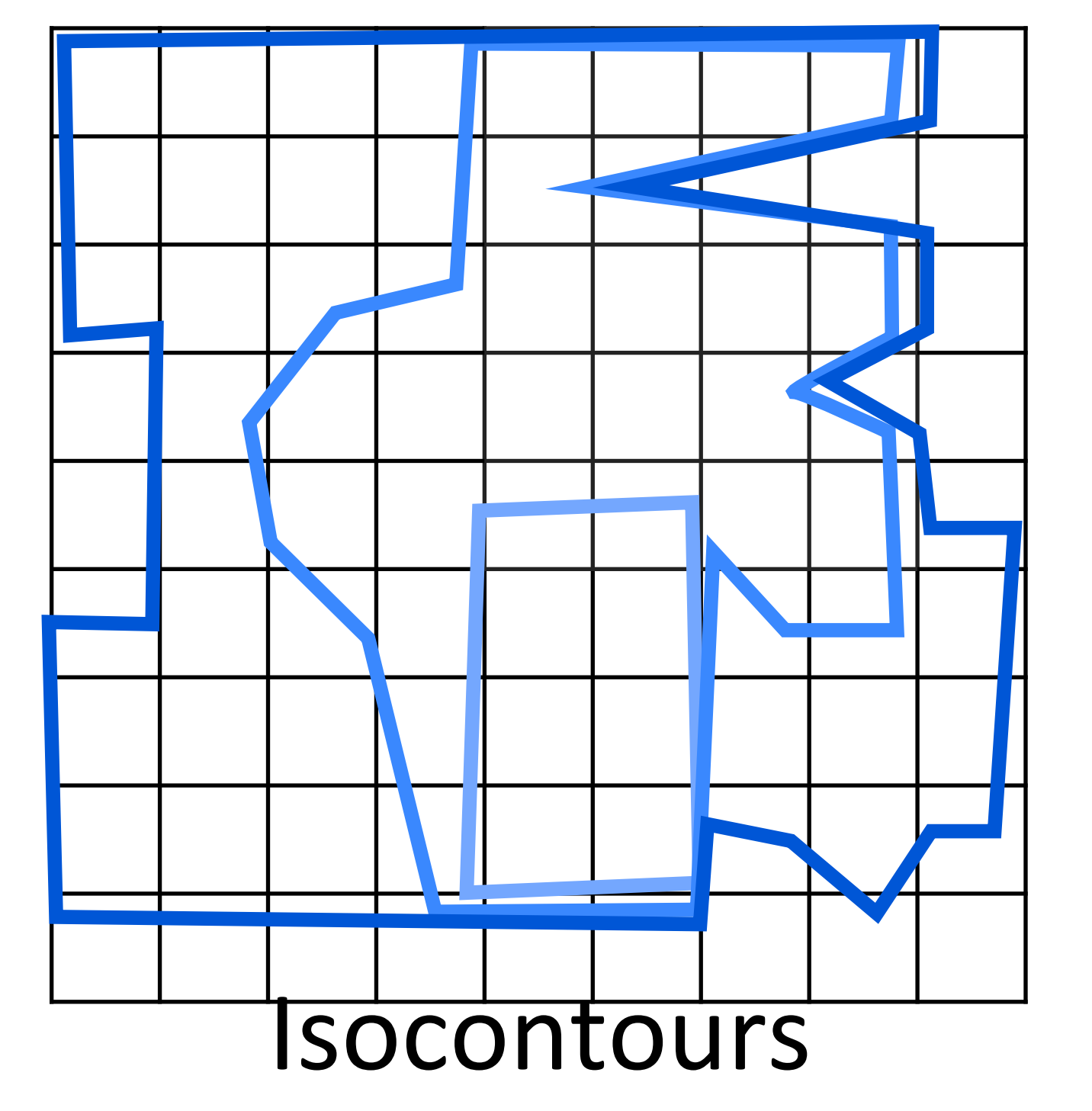

*(Contour line as single scalar threshold value)*

# Scalar field = one value per cell

### *Encoding options:*

### Isosurface

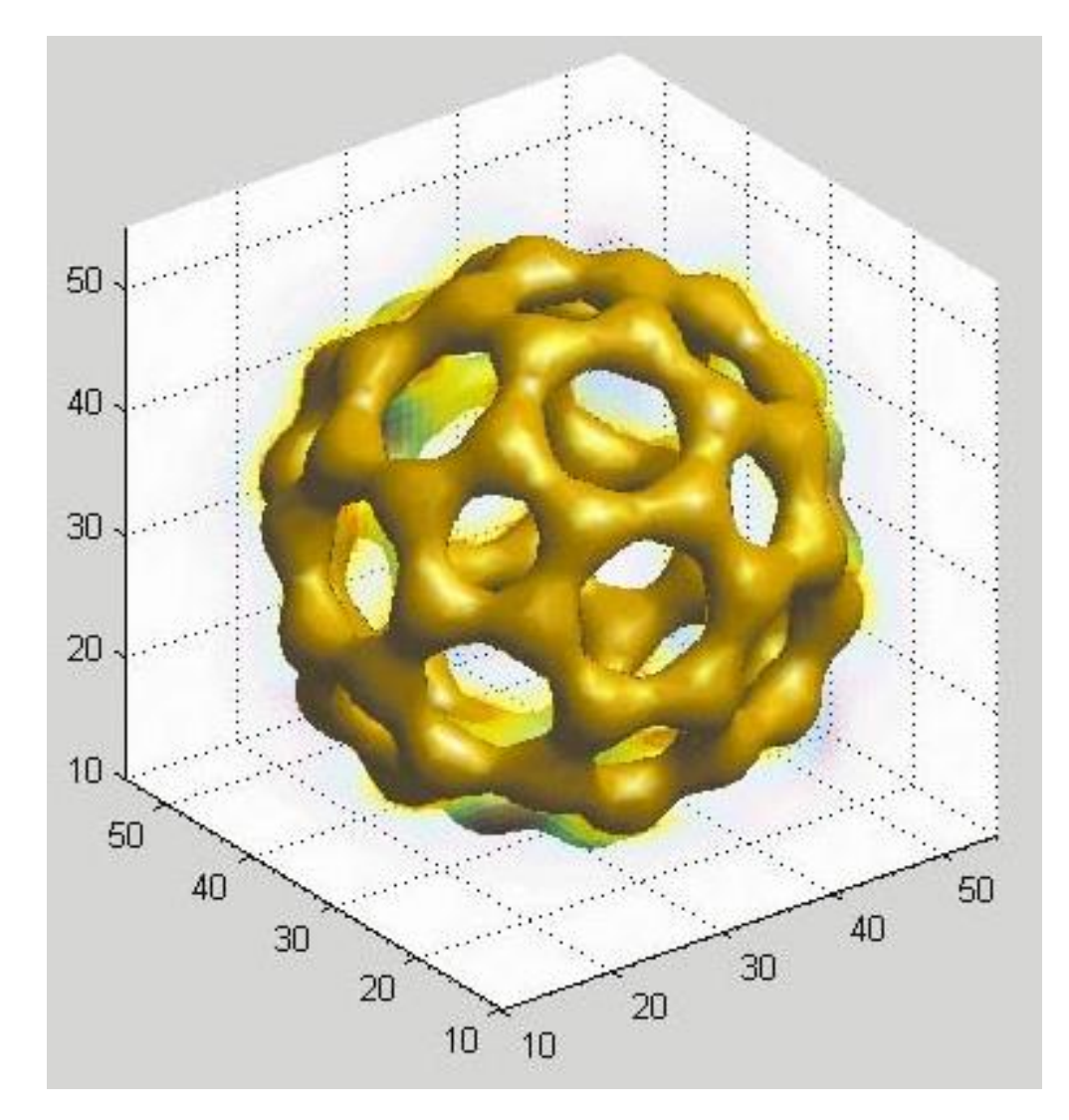

and a color via a "transfer function". Every value is mapped to an opacity

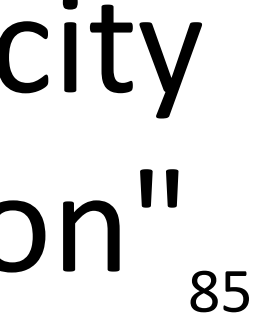

### Surface that represents points of a constant value

### Volume Rendering

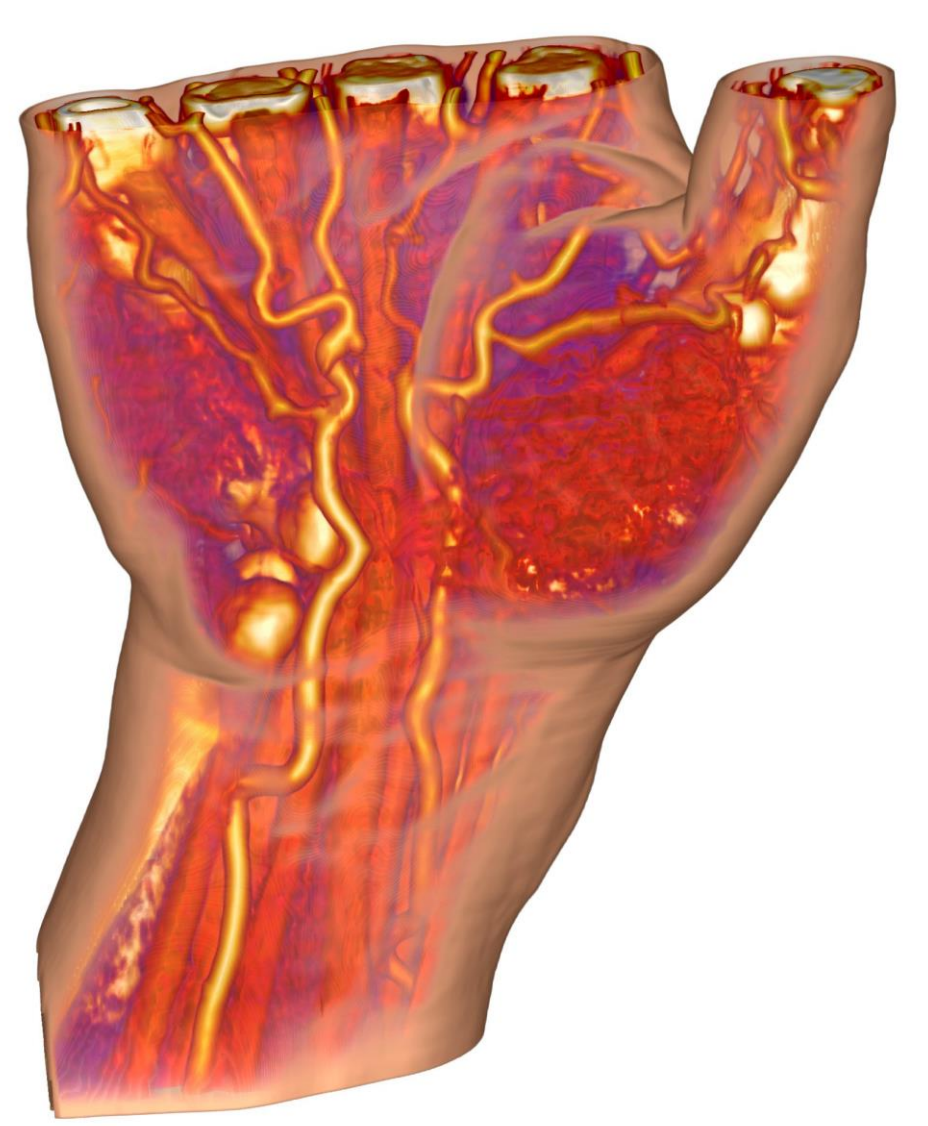

## Isosurfaces & Volume Rendering

#### Visible Human Project

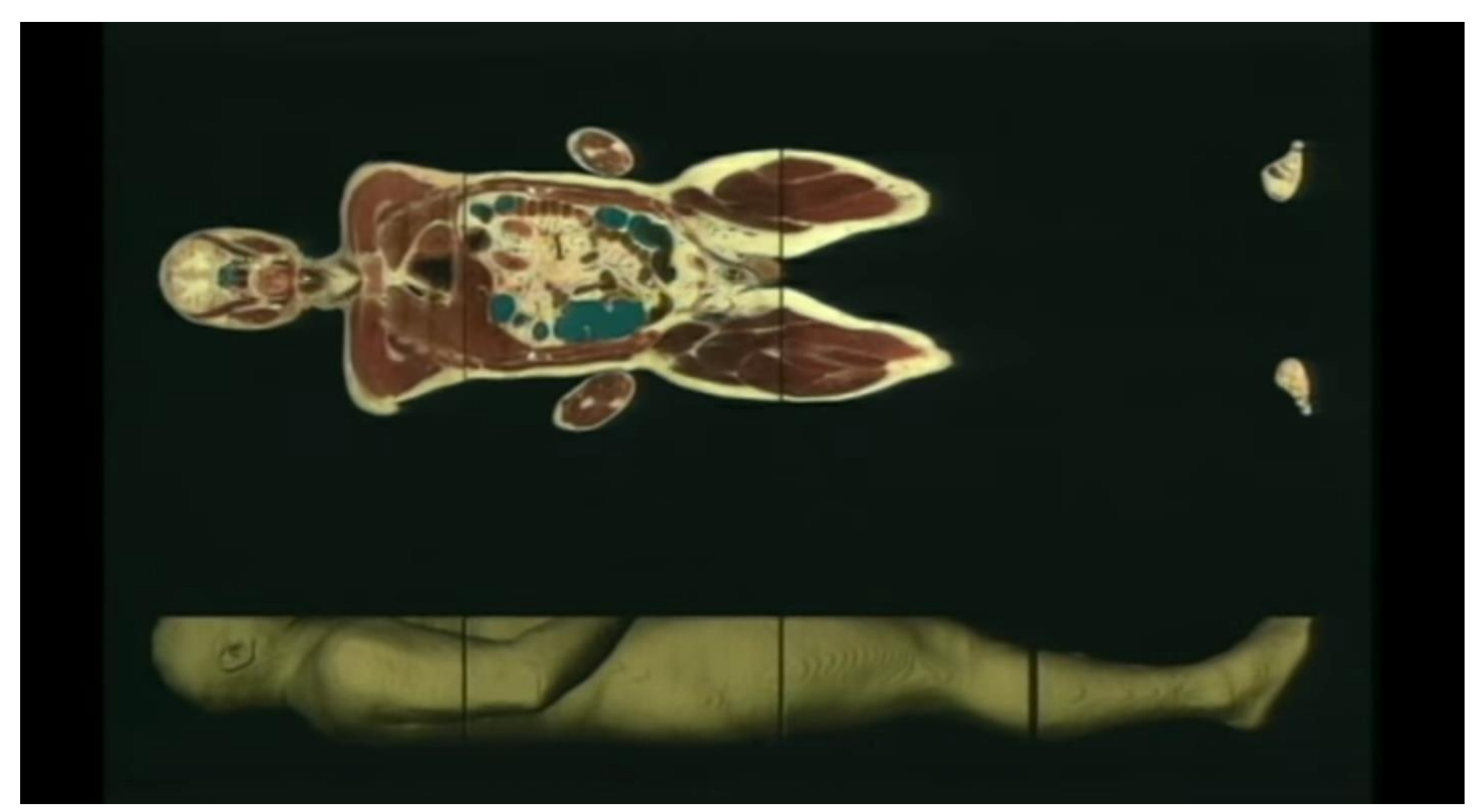

#### https://www.youtube.com/watch?v=7GPB1sjEhIQ

*<http://slicedrop.com/>*

- 1. Go to the Slice:Drop homepage (URL above) and click on the first example dataset in the top-right gallery "A 14 year old healthy male brain."
- 2. Explore the different views of the data using the hidden toolbars along the left side of the image:
- 3. VOLUME: Explore the 2D and 3D view options.
- 4. VOLUME: Experiment with the brightness/contrast ("Window level") and data range ("Threshold") sliders. Also try to change the colors.
- 5. FIBERS: Experiment with the fiber threshold (i.e., data range).

# IN-CLASS EXERCISE: MEDICAL IMAGING Slice:Drop

INSTRUCTIONS:

### ISOSURFACES VS. VOLUME RENDERING

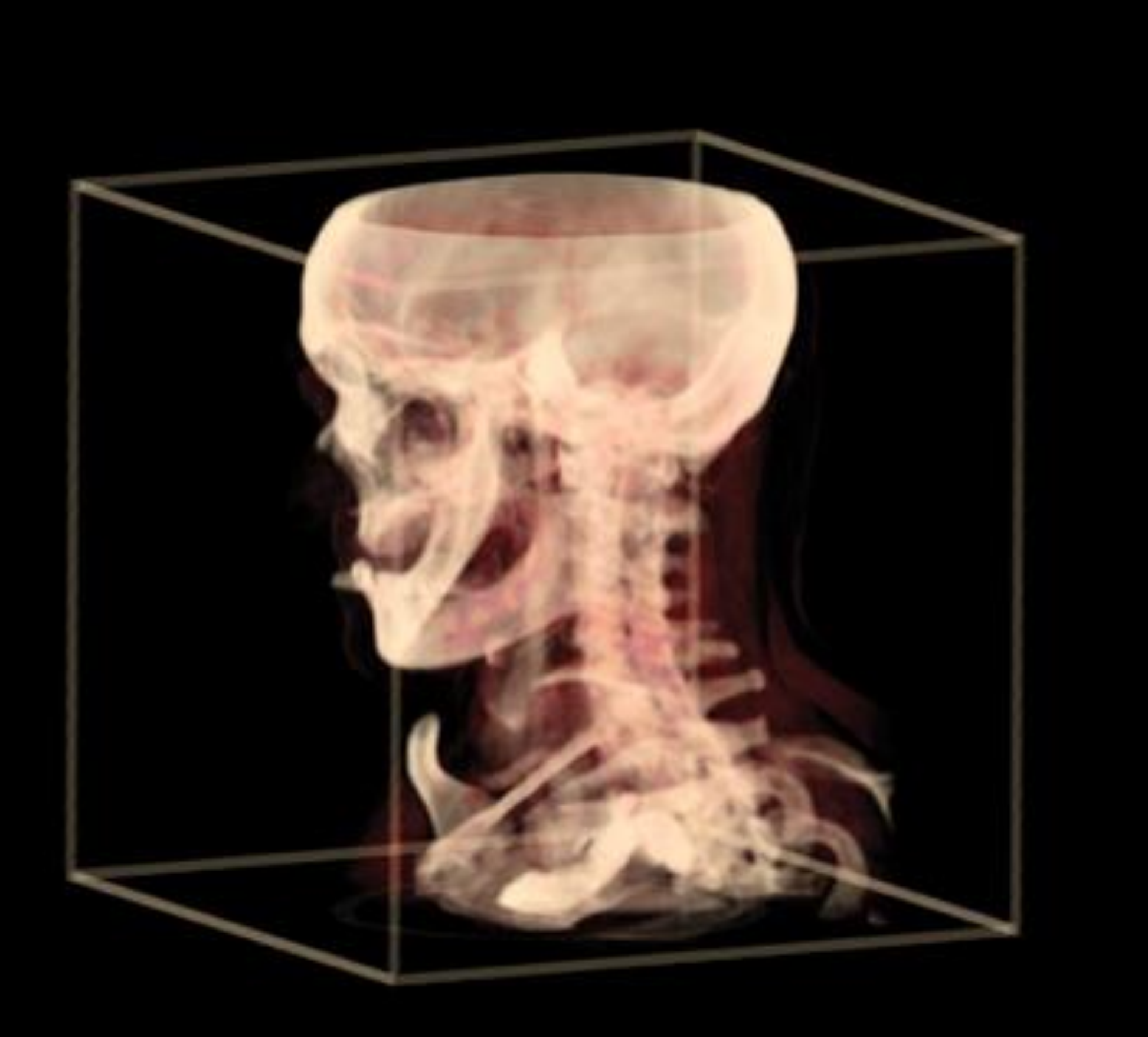

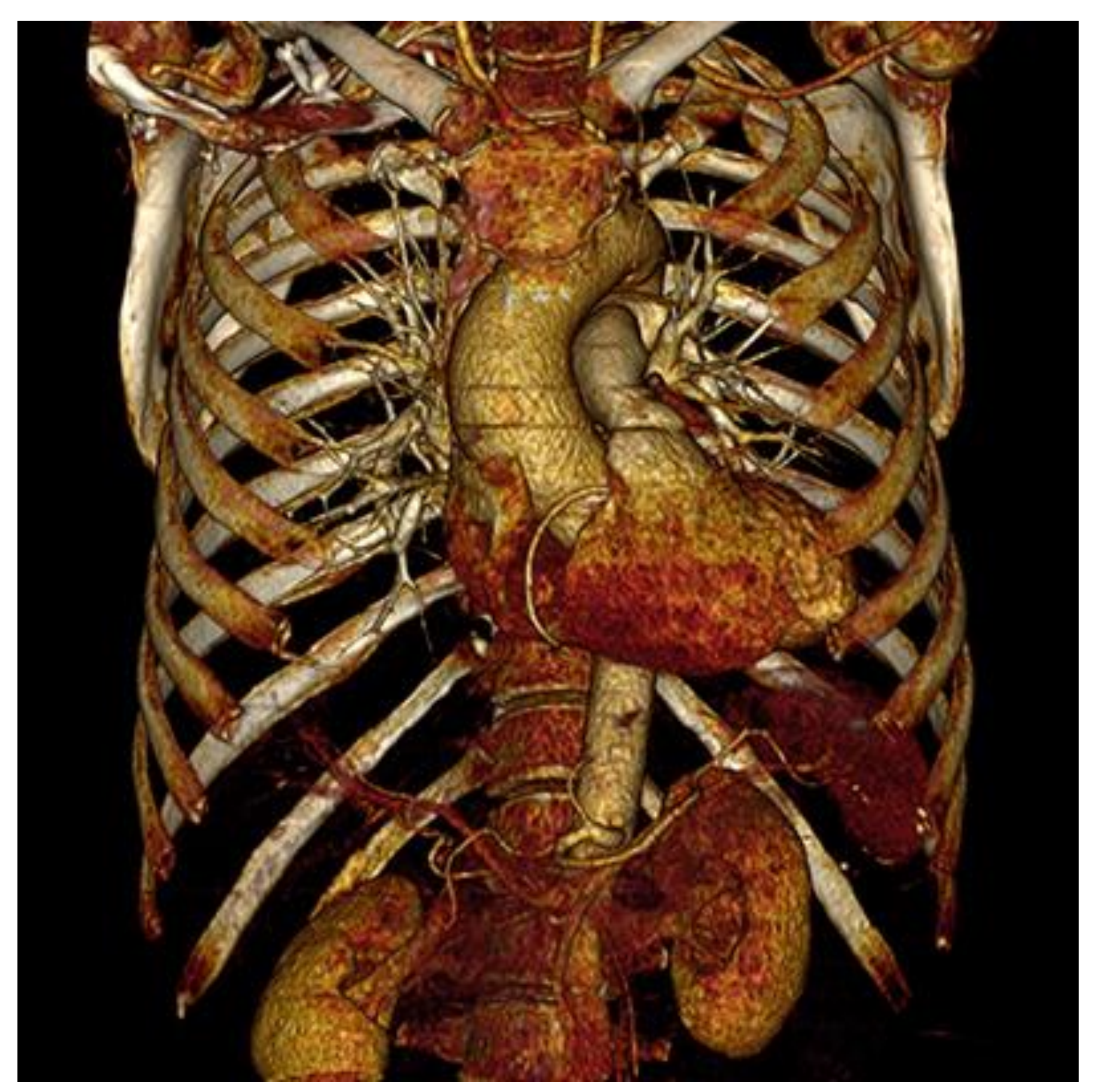

### *distinct objects distinct thresholds (surfaces)*

*indistinct objects blending or transparency important*